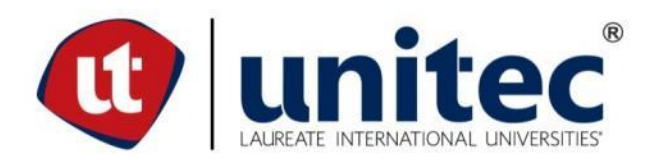

# **UNIVERSIDAD TECNOLÓGICA CENTROAMERICANA**

# **ESCUELA DE ARTE Y DISEÑO**

# **PRÁCTICA PROFESIONAL**

**OGILVY HONDURAS**

**PREVIO A LA OBTENCIÓN DEL TÍTULO**

**LICENCIATURA EN DISEÑO GRÁFICO**

**PRESENTADO POR:**

**21451036 DEMI ROSS TÁBORA BONILLA**

**ASESOR: ING. ÁLVARO SALGADO**

**CAMPUS SAN PEDRO SULA;**

**JULIO, 2019**

### **DEDICATORIAS Y AGRADECIMIENTOS**

En primer lugar, agradecer a Dios por ser quien me ha otorgado la perseverancia y valor para continuar con esta meta de culminar mis estudios universitarios satisfactoriamente, en estos últimos cinco años.

A mis padres Xenia Maribel Bonilla Muñoz y Roberto francisco Tábora, porque me dieron su apoyo incondicional y que luchan día a día para que tenga mejor calidad de vida y me motivaron a no abandonar este procesos de muchos retos y obstáculos.

A mis compañeros de universidad con quienes compartí mis cinco años de carrera y juntos fuimos un apoyo para cada uno de nosotros, en cualquier circunstancia que se presentaba se logró salir adelante.

A mis abuelos Ernesto Bonilla y Estilita Gaytán por su dedicación, amor, y sobre todo por aconsejarme para tomar las mejores decisiones.

A mis catedráticos quienes fueron los que me instruyeron durante esta etapa universitaria y contribuyeron para convertirme en una profesional capacitada para un futuro laboral; a la Universidad Tecnológica Centroamericana quien me dio la oportunidad de poder recibir la educación en el área de Diseño Gráfico.

A la agencia Ogilvy por abrirme las puertas para realizar este proceso de práctica profesional y ayudarme a desenvolverme y generar habilidades o conocimientos de la mejor manera posible, que serán de gran utilidad en un futuro.

### **RESUMEN EJECUTIVO**

EL Diseño Gráfico se ha convertido en una disciplina fundamental relacionado al mundo del arte, que le da oportunidad al ser humano de explorar y explotar su creatividad; para transmitir ideas o mensajes ,y solucionar así problemas de manera más efectiva y estético, funcional o coherente, a través de elementos, signos y formas; sin embargo, es una profesión que va generando una gran demanda dentro del país contribuyendo en las organizaciones que anhelan mejorar su posicionamiento de marca ante la población en Honduras. La práctica profesional tiene una duración de diez semanas, donde al estudiante logra adquirir y poner en práctica todos los conocimientos y habilidades con cada asignación o labor a la que estuviese comprometido dentro de la empresa, a su vez bajo la supervisión de un asesor temático.

La compañía seleccionada para la práctica fue la agencia de publicidad "Ogilvy Honduras San Pedro Sula", la cual conserva un alto prestigio y crecimiento dentro campo de la comunicación visual, siendo una de las empresas de mayor competencia a nivel mundial debido a la calidad de sus servicios. Por lo tanto, se considera una gran plataforma para todo aquel estudiante que desee ejecutar su práctica profesional en el área del departamento creativo, lugar donde se producen las diferentes piezas gráficas para la publicidad que forman parte de las campañas de las varias marcas clientes. Esto garantiza al universitario una buena experiencia laboral de mucho aprovechamiento y aprendizaje. El objetivo de llevar a cabo este proceso, es para el mejoramiento, preparación y desarrollo en el mundo laboral; también siendo evaluado su compromiso, responsabilidad, desempeño y creatividad en cada una de las actividades.

A través de un análisis se detectaron debilidades en la agencia y soluciones, así mismo proponiendo propuestas de mejora que sean factibles y solventa la necesidad de uno de los clientes por medio del desarrollo de un manual de identidad corporativa para una de las marcas de Ogilvy Honduras. Debido a este motivo, en el siguiente informe se desglosa detalladamente en cada uno de los capítulos, con su respetiva información, el proceso que conlleva para llegar a dicha solución que no había sido previamente identificada por la empresa y que busca su mejor funcionamiento y productividad tanto a nivel interno como externo.

II

# **ÍNDICE DE CONTENIDO**

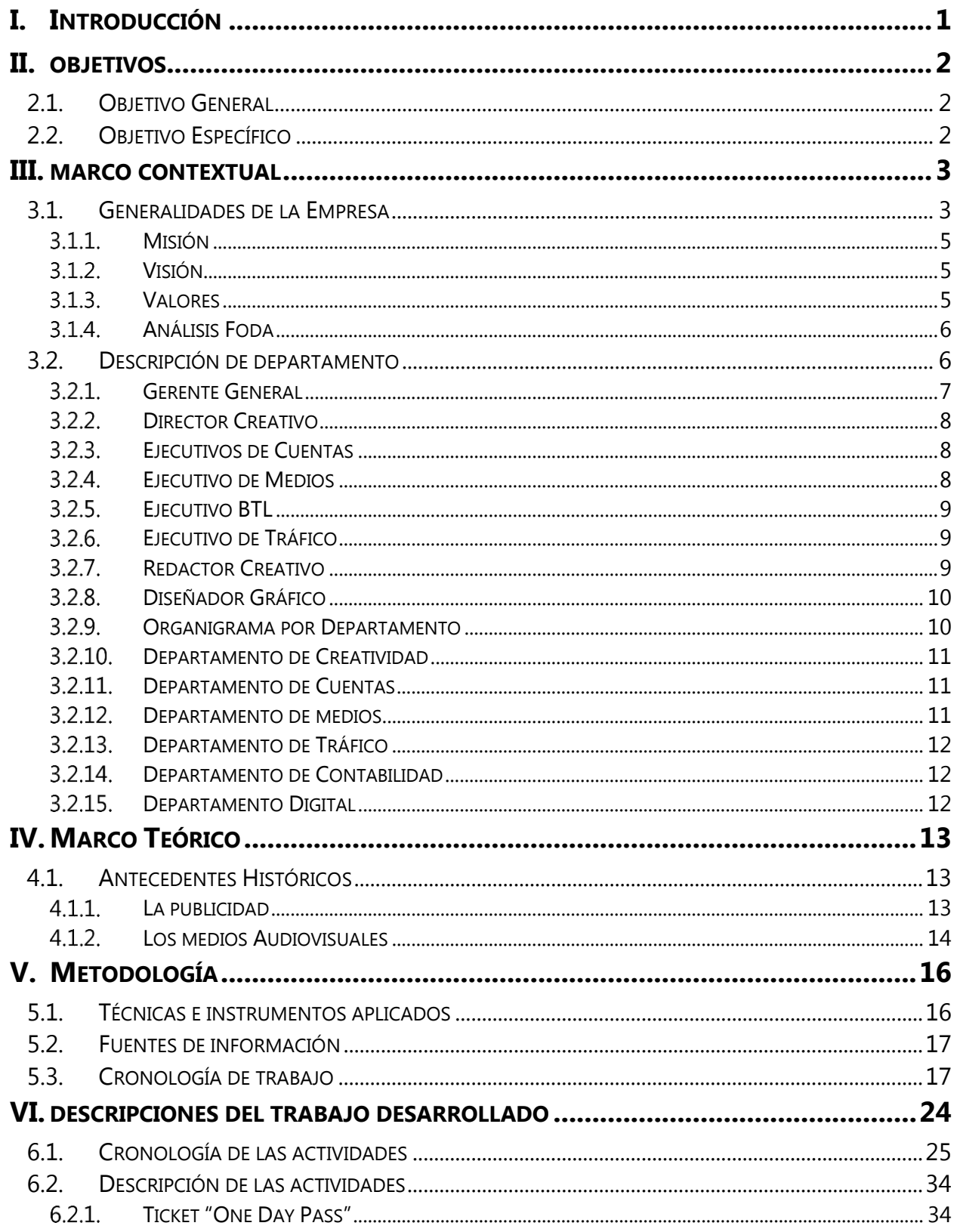

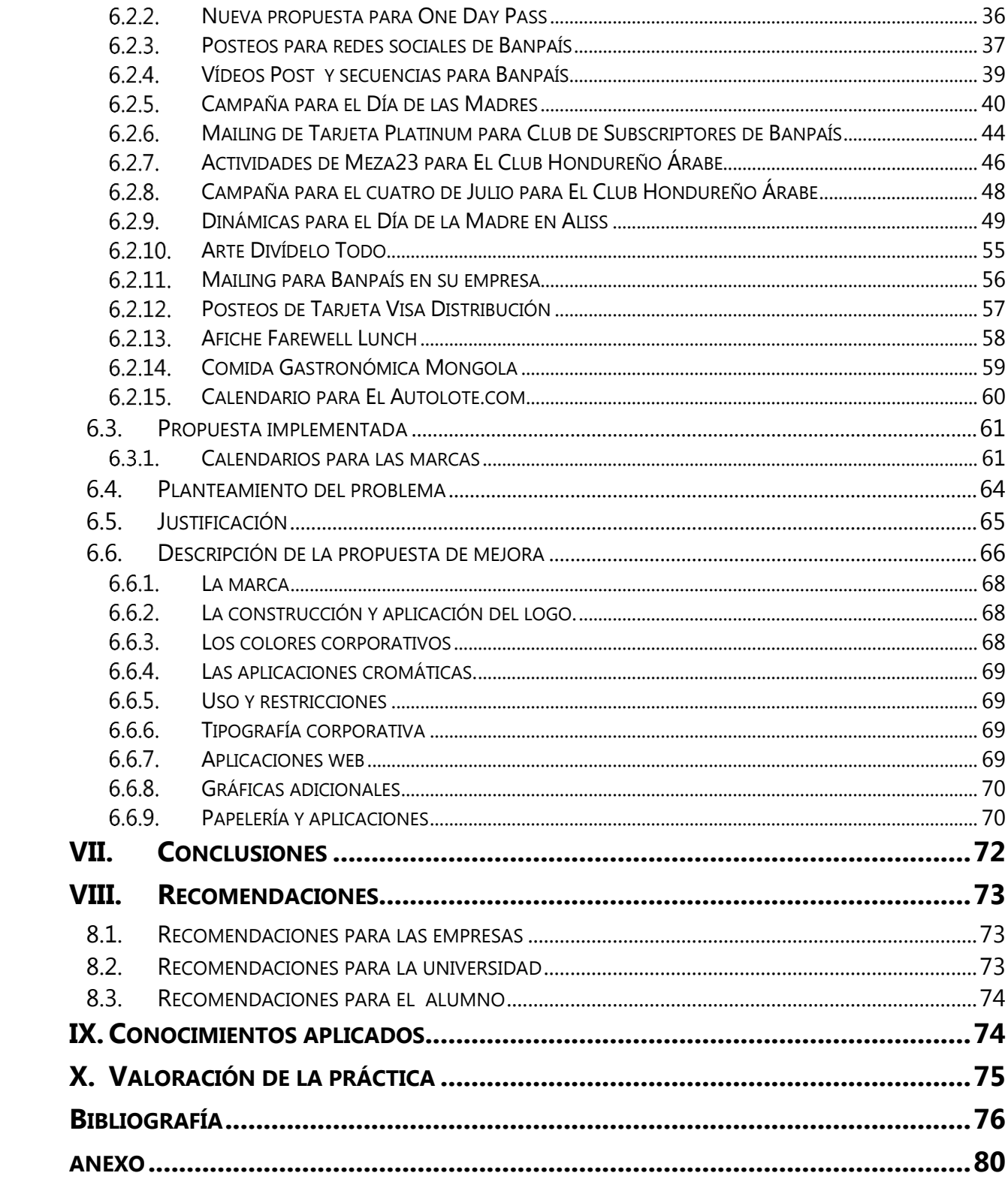

# **ÍNDICE DE ILUSTRACIONES**

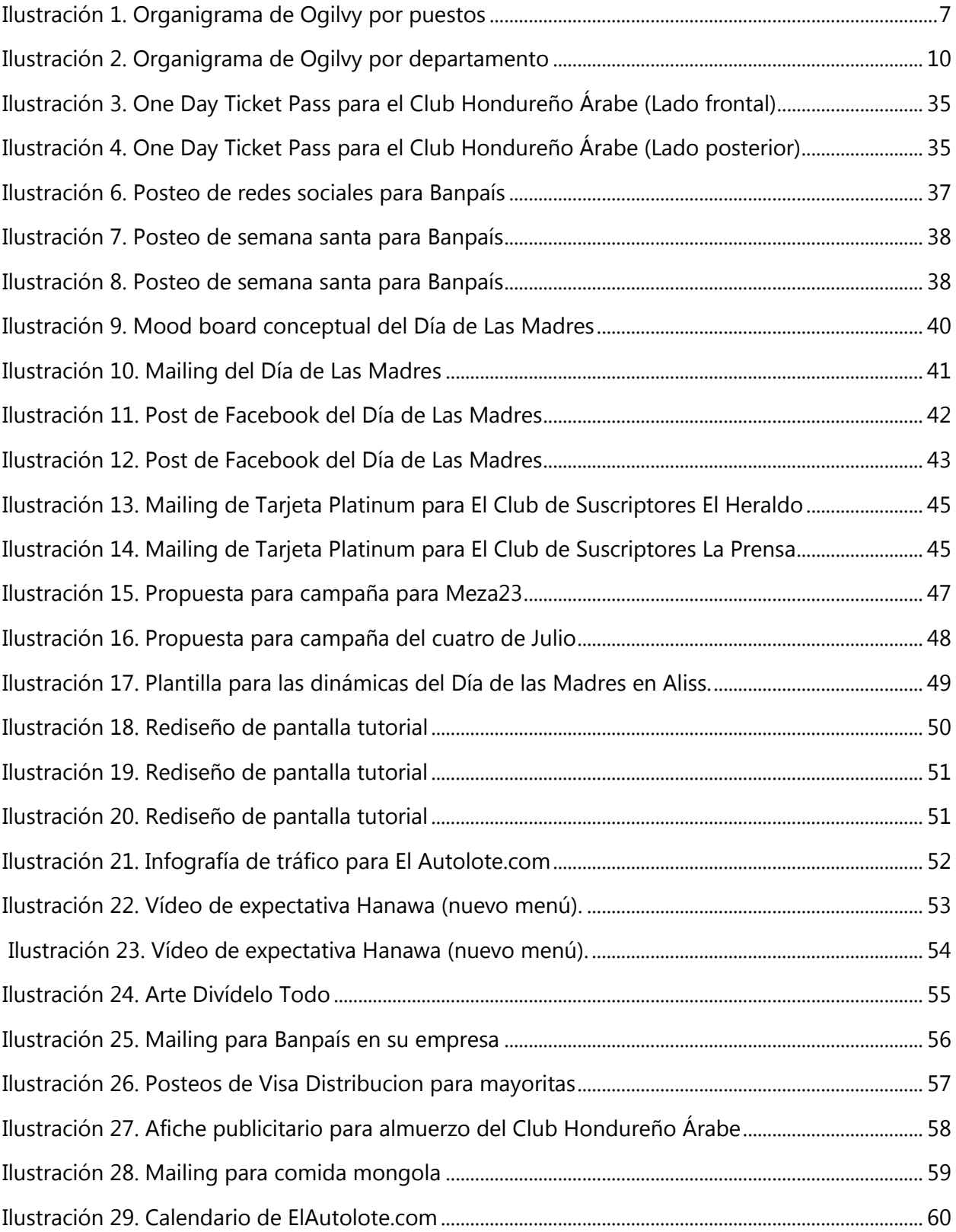

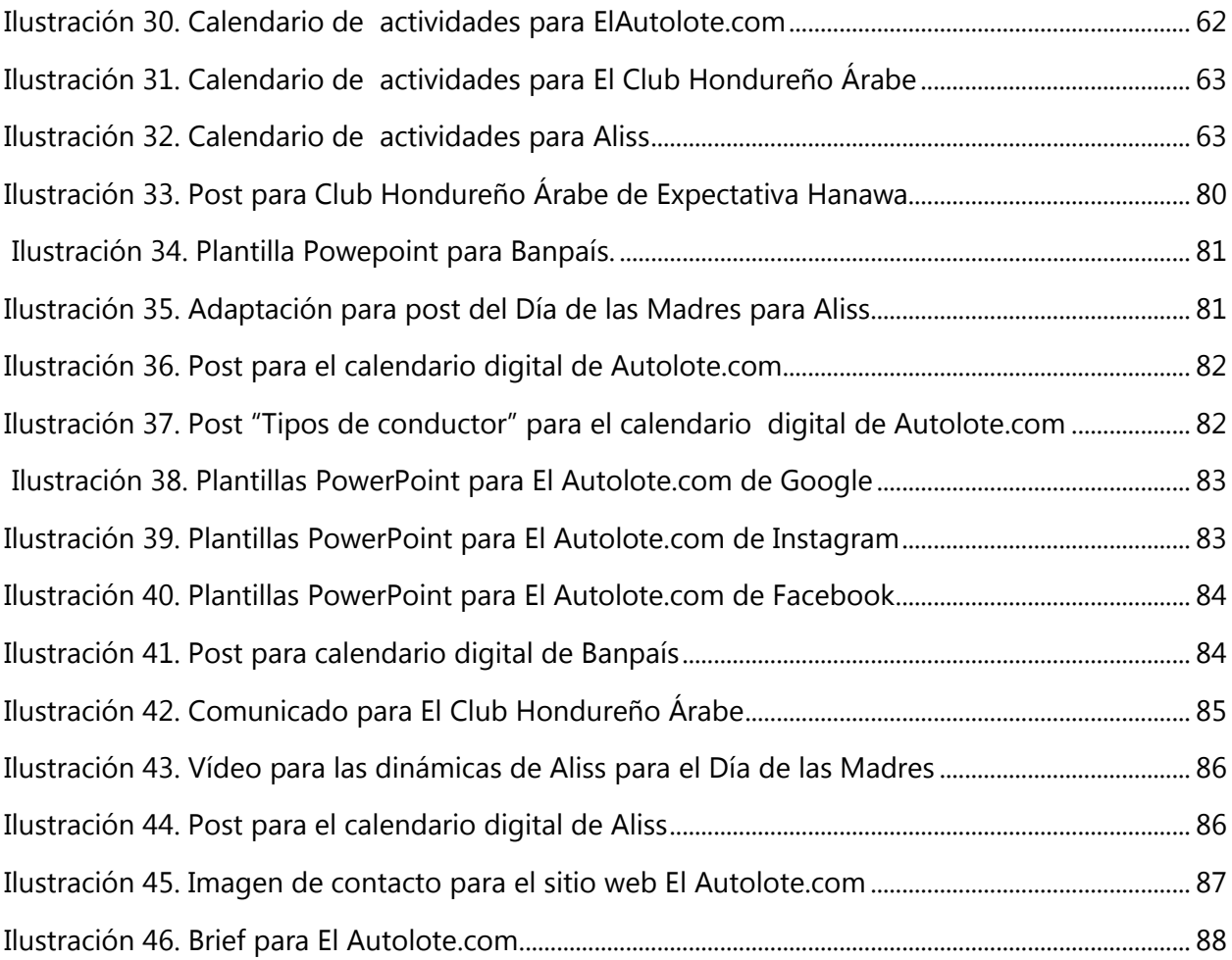

# **ÍNDICE DE TABLAS**

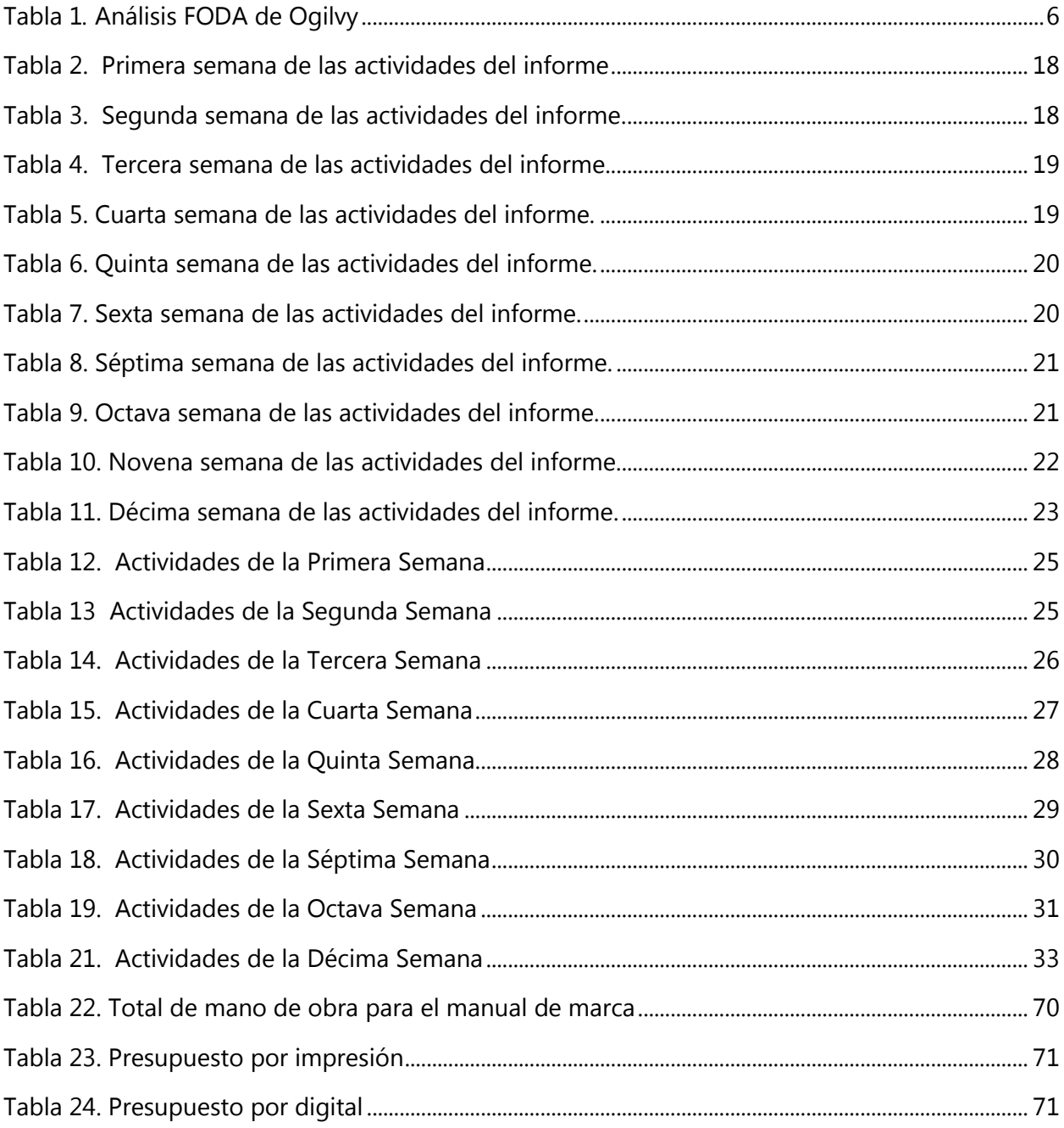

### **GLOSARIO**

**Adobe After Effects:** Este programa proporciona un entorno y unas herramientas dirigidas a crear una extensa variedad de efectos de posproducción de la imagen. Está pensado especialmente para la composición de imágenes de vídeo mediante la acumulación de capas de transparencia.

**Adobe Creative Suite:** Es una herramienta con distintas aplicaciones y funciones que permiten generar una solución de diseño gráficos en muchas áreas como: la edición de vídeo y audio, diseño web, retoques de imagen etc.

**Adobe Ilustrador:** Es un software creado por Adobe Systems especializado en el tratamiento de dibujo vectorial tanto para trabajar en el nivel doméstico como en el profesional.

**Adobe Photoshop:** Es el programa más usado dentro del ámbito profesional, y es el referente entre los profesionales de la edición y retoque fotográfico.

**Briefing:** Es un documento de apoyo que servirá de guía durante todo el proceso de planificación estratégica. En él se recoge toda la información relevante procedente del análisis del entorno, tanto interno como externo, quedando patentes las oportunidades y amenazas del nuevo panorama empresarial que regirán el quehacer de la compañía.

**Bítacora:** Es para establecer la cronología de actividades según en lapso de tiempo o duración**.**

**Diagrama de Gantt**: La presentación de las actividades, duraciones y los momentos en que deben comenzar y terminar puede llevarse a cabo, en el caso de que estas actividades y sobre todo sus interrelaciones, no presentan mayor dificultad, por medio de un sencillo pero muy efectivo diagrama, denominado diagrama de Gantt .

**Diseño Gráfico:** Empleo de texto e imagen para crear un mensaje visual. El diseño gráfico, mediante la combinación de tipografía, composición e imagen, puede usarse para packaging, publicidad, revistas, libros, periódicos, animación, señalización, web y branding.

**Facebook:** Es una red social creada para comunicarse entre los usuarios de forma sencilla y eficaz a través de internet.

VIII

**GIF:** Un formato donde se almacenan imágenes con color y movimientos de corta duración.

**Instagram:** Se trata de una aplicación para compartir y subir imágenes o vídeos a través de teléfonos móviles para conservar una interacción con los usuarios.

**Logotipo:** Es un símbolo grafico que representa las características de una organización o empresa para una distinción y posicionamiento.

**Mailing:** Es un medio de publicidad a través de correo electrónico con el objetivo de promocionar un producto o servicio de una empresa.

**Microsoft Office:** Es una aplicación conformada con programas de Microsoft, siendo un que generador de textos, base de datos o una herramienta de hoja de cálculo etc.

**Moord board**: Es una herramienta utilizada para plasmar ideas y llevarlas a cabo según los elementos que lo conforman.

Píxel: Es un elemento pequeño y rectangular que conforma a las imágenes y se presenta en cantidades y distintas combinaciones para crear una imagen completa.

Post: Es un texto, imagen o vídeo que regularmente son publicados en redes sociales.

**Power Point:** Es un programa de Microsoft Office que cuyo propósito es la elaboración de presentaciones multimedia a través de diapositivas.

**Servicio 360°:** Metodología publicitaria que integra servicios de manejo de medios, BTL, marketing digital y relaciones públicas.

**Tipografía:** Se refiere a diferentes estos de letras que están basados en misma fuenta y varían dependiendo su estilo o grosor

**Twitter:** Es una red social de microblogging que permite la interacción de usuarios entre sí por medio de mensajes de texto con un aproximado de 280 caracteres.

**Vector:** Es una imagen creada a partir de formas geométricas que se pueden definir con una operación matemática.

**Zotero:** Es un gestor de citas y fuentes bibliográficas que incluyen libros, revistas, documentos, monografías etc.

IX

### **I. INTRODUCCIÓN**

<span id="page-11-0"></span>Hoy en día la creatividad consiste en un proceso de desafíos y pensamientos, en el cual el ser humano se somete a crear cosas nuevas y productivas para soluciones efectivas completamente originales; la carrera de Diseño Gráfico una de las profesiones que más aplica esta cualidad, que contribuye como una herramienta de comunicación dentro de la publicidad a nivel mundial, siendo su ejecutante un comunicador visual. Steve Jobs (2019) afirma: "La mayoría de la gente cree que el diseño es algo decorativo. Para mí, nada es más importante en el futuro que el diseño. El diseño es el alma de todo lo creado por el hombre".

Previo a la obtención del título, una práctica profesional por parte del estudiante le aproxima a desarrollar su desenvolvimiento, generar habilidades, tener responsabilidades y encarar retos en el ámbito laboral. Esta etapa permite al universitario poner en práctica sus conocimientos, al mismo tiempo que se instruye en el campo en el que se está especializando. Se detallará posteriormente el proceso de todas las actividades desarrolladas en la empresa asignada en el periodo trimestral, que consta de diez semanas consecutivas.

La práctica profesional es de gran aprovechamiento y enriquecimiento para el estudiante. La misma fue realizada en el departamento de creatividad de la agencia publicitaria de *Ogvily Honduras*, altamente recomendada dentro los medios de comunicación digitales e impresos en las organizaciones hondureñas.

Este informe detalla cada uno de los trabajos realizados en la empresa; los capítulos uno y dos contienen la introducción y los objetivos que se desean alcanzar. Se describe la historia general de la empresa y la propuesta de mejora que fueron producidas tras analizar las debilidades de la agencia, están en el capítulo tres. Para el cuarto capítulo, la condensación de información verídica, como artículos o hallazgos, que ayudará a consolidar cada una de las etapas. Se emplearán lineamientos y técnicas que se llevarán a cabo de manera organizada por medio de una metodología en el quinto capítulo. Y por último, se detallan las actividades o participaciones más relevantes que se elaboraron semanalmente; también las propuestas de mejora, recomendaciones, conclusiones y anexos junto a fotografías del trabajo realizado.

## **II. OBJETIVOS**

<span id="page-12-0"></span>A continuación, se presentan los objetivos que se pretenden alcanzar una vez culminado el periodo de práctica profesional, que justifican todas las actividades dentro de la misma. Sin embargo, se utilizan como lineamientos que se consideran en la ejecución del proceso.

### <span id="page-12-1"></span>**2.1. OBJETIVO GENERAL**

Implementar los conocimientos y destrezas desarrolladas a lo largo de la carrera de Diseño Gráfico durante la práctica profesional, garantizando respuestas favorables y eficaces en el área de trabajo designada en la empresa Ogilvy Honduras.

### <span id="page-12-2"></span>**2.2. OBJETIVO ESPECÍFICO**

- Producir ideas innovadoras con conocimientos actualizados para futuros proyectos, por medio de conceptos creativos que se reflejen como beneficio para Ogilvy presentando calidad de diseño en los productos entregados al cliente.
- Fortalecer las habilidades computacionales en los programas de Adobe, a través de las actividades asignadas, ampliando el conocimiento de las diferentes funciones y las dinámicas de trabajo.
- Elaborar una propuesta de mejora que genere un impacto favorable en la empresa, enfocada en resolver una necesidad mediante una solución creativa y estéticamente agradable, y que cumplan los objetivos por la que ha sido concebida.

### **III. MARCO CONTEXTUAL**

<span id="page-13-0"></span>El capítulo tres está constituido por información que describe los elementos más esenciales acerca de las generalidades de la organización, desde información histórica y reconocimientos en la actualidad. Sin embargo, mediante investigaciones se determinó las debilidades o problemas que la empresa enfrenta, siendo planteadas con argumentos y justificaciones para posteriormente llevar acabo propuestas que permitan aumentar el rendimiento de la agencia publicitaria.

#### <span id="page-13-1"></span>**3.1. GENERALIDADES DE LA EMPRESA**

Ogilvy and Mather es una agencia de publicidad que se caracteriza por un servicio 360°,una metodología que se enfoca en que todo debe ser integral, incluyendo marketing digital, BTL, relaciones públicas , creatividad y manejo de medios. Fue fundada en Londres, en el año 1950 por David Ogilvy junto con la colaboración Edmund Mather y Andy Hewitt, quienes en años después optaron por sus indiferencias en retirarse de la empresa, catalogando a Ogilvy como el único director de la agencia, de modo que transformó a la empresa en una de las ocho redes de publicidad más exitosas e influyentes, actualmente sólo se le denomina como "Ogilvy".

En los primeros años trabajaron con American Express, Shell, Food Bristol Myers, Soup Company, Lever Brither, Dove y Sears. Sin embargo, Ogilvy posee 500 oficinas en 126 países otorgando empleos a más 18,000 profesionales, practicantes o pasantes alrededor del mundo con intereses y habilidades en el campo. No obstante, Ogilvy está basada en las ideas y principios de su fundador; en que la principal función de la publicidad es vender, y que particularmente el éxito de un producto se debe a la información que se sustenta a cerca del consumidor, de esta manera cumpliendo las necesidades e inquietudes de las marcas cliente en transmitir el mensaje de manera eficaz respecto a un producto o servicio." El producto debe ser de tal categoría que nos haga sentirnos orgullosos de anunciarlo". (Ogilvy D. , 1957, p. 74).

En sus inicios, como se describe en su libro "Confesiones de un Publicitario", David Ogilvy trabajaba como chef en el Hotel Majestic, en Londres, manteniendo la iniciativa de superarse siguiendo el ejemplo de perseverancia de su época , jefe Monsieur Pitard; de siempre efectuar

todo lo que se promete previamente al consumidor sin importar las circunstancias en las que se encuentre el negocio, y convivir en un ambiente laboral agradable trabajando de hombro en hombro con cada uno de sus empleados. Para Ogilvy, la creatividad era parte de un pensamiento original, que no es verbal, sino una lluvia de ideas con pensamientos sumamente intuitivos que son inspirados por todo lo que el ser humano desconoce. "Se requiere de una mente abierta y una curiosidad sin límites". (Ogilvy D. , 1957, p. 40). Evidentemente, Ogilvy se centraba en las razones por las cuales sus clientes buscaban sus servicios, preferiblemente para quienes la publicidad es lo más esencial de la vida comercial. De modo que investigaba el motivo de la deserción hacia sus agencias anteriores, interrogando a miembros del personal de éstas mismas, con la finalidad de descubrir por qué el que cliente decidió no formar de parte de ellas, y así desempeñar y generar un mejor servicio a sus solicitudes.

En 1989, fue comprada por el grupo WWP, es un líder mundial en tecnología, comunicación y publicidad, que está compuesta por numerosas redes de agencias más destacadas y exitosas de la industria, siendo Ogilvy and Mather entre las más importantes tras convertir a marcas mundiales que forman parte de la lista Fortune 500.

En Honduras, opera a partir de 1992 como un negocio familiar, a través de una alianza entre socios guatemaltecos y hondureño, por medio de la franquicia proveniente de Nueva York, Estados Unidos. Los dos establecimientos en el país están ubicados en la capital de Tegucigalpa, Colonia Luis Landa Concordia, segundo nivel y en la ciudad de San Pedro Sula: dieciséis y diecisiete ave. Siete calle N.O. Edificio Atlantic Business Center, Barrio los Andes, con aproximadamente un total de ochenta empleados en ambos locales.

Ogilvy Honduras brinda servicios de publicidad, comunicación y marketing que determinan el éxito de marcas populares dentro del país por hace más de 27 años, entre ellas se encuentran: Coca Cola, Kotex, Banpaís, Claro, Club Hondureño Árabe, Grupo OPSA, Aliss, Yummies, Dinant e Infarma.

Dentro de su amplia lista de galardones y logros obtenidos debido la alta creatividad y desempeño por los miembros del equipo de Ogilvy Honduras, sobresalen los siguientes reconocimientos: Premio Flap Award, Wave Festital , Clio en Argentina, New York Festival en los

Estados Unidos, Festival de Leones en Guatemala, Premios Jade y 8 galardones Festival Internacional el caribe organizado en Panamá. (Flores, 2016).

### <span id="page-15-0"></span>3.1.1. MISIÓN

Identificar y expresar la esencia de una marca, asegurándonos que ésta esencia se refleje en cada punto de contacto de los consumidores en línea, fuera de línea en casa, trabajo etc. Consumir marcas a través de la fronteras y disciplinas con el objetivo de encontrar los clientes más valiosos, y mantenerlos de por vida. (Ogilvy, 2019).

### <span id="page-15-1"></span>3.1.2. VISIÓN

Ser una empresa líder en publicidad en los próximos cinco años posicionándonos mundialmente como una empresa definida por su devoción a las marcas. Su total compromiso hacia innovación, siempre cumpliendo con los altos estándares de calidad con profesionalismo, valores y conocimiento amplio en el entorno empresarial y, aplicándolo al desarrollo y crecimiento de los clientes por los resultados que generamos para sus negocios. (Ogilvy, 2019).

### <span id="page-15-2"></span>3.1.3. VALORES

Ogilvy Honduras está regido por tres valores fundamentales que proyectan una imagen y personalidad positiva sobre la agencia de publicidad, los cuales se destacan frente a su competencia ; sin embargo, orientan las acciones, aptitudes y la toma de decisiones de todos los miembros de la empresa. Deben permanecer vivos y en constante consideración, promoverlos y mantenerlos al momento de tratar con clientes potenciales y en la ejecución de un proyecto determinado, para lograr obtener los objetivos deseados. Los valores de Ogilvy Honduras son los siguientes:

- Integridad: Estamos comprometidos hacer lo que es correcto, honesto y justo.
- Respeto: Valoramos las marcas y productos, a tal grado que nos consideramos parte del equipo de las empresas con las que trabajan.
- Calidad: Nos dedicamos a producir consistentemente resultado que cumplen y exceden las expectativas de nuestros clientes. (Ogilvy, 2019).

### <span id="page-16-0"></span>Análisis Foda

La presente tabla consiste en un esquema y herramienta fundamental que realiza una evaluación o estudio interno y externo de la organización, para determinar la posición actual de la agencia de publicidad en el mercado. Dentro de las siglas FODA (fortalezas, oportunidades, debilidades y amenazas) se analizan los siguientes términos:

<span id="page-16-2"></span>

|                                   | <b>Fortalezas</b>                                                                   |            | Oportunidades                                                            |                                     | <b>Debilidades</b>                                                                                                    |                        | Amenazas                                                 |           |
|-----------------------------------|-------------------------------------------------------------------------------------|------------|--------------------------------------------------------------------------|-------------------------------------|----------------------------------------------------------------------------------------------------|------------------------|----------------------------------------------------------|-----------|
| trabajar.<br>trabajar<br>presión. | Somos un equipo<br>joven con nuevas<br>ideas y ganas de<br>Ágiles y podemos<br>bajo | Hay<br>por | más apertura<br>parte de los<br>clientes para invertir<br>en publicidad. | $\bullet$<br>$\bullet$<br>$\bullet$ | Tenemos<br>equipo<br>joven y sin mucha<br>experiencia.<br>Por ser una agencia<br>pequeña,<br>la<br>comunicación<br>es<br>informal.<br>Debemos aprender a<br>priorizar. | $\bullet$<br>$\bullet$ | Situación<br>económica<br>país.<br>Rotación<br>personal. | del<br>de |

**Tabla 1***.* **Análisis FODA de Ogilvy**

Fuente: (Ogilvy, 2019)

### <span id="page-16-1"></span>**3.2. DESCRIPCIÓN DE DEPARTAMENTO**

El departamento de creatividad fue el área asignada al practicante, cuyo campo está vinculado a la profesión de Diseño Gráfico, donde el estudiante explora la realidad externa de esta ocupación en el mundo laboral. La función dentro del departamento consiste en llevar a cabo contenidos, artes gráficas para medios digitales e impresos; es decir, desarrollando acciones de publicidad para el crecimiento de las marcas que conforman a Ogilvy Honduras. Debido a que el éxito de la marca depende no sólo del producto o servicio que proporcionan, sino de la estrategia de marketing que Ogilvy brinda a sus consumidores con las diferentes campañas que ofrecen.

El estudiante tuvo la oportunidad de conceptualizar e implementar sus ideas con respecto a las solicitudes del cliente; teniendo la proactividad, participación en las actividades y en la toma de decisiones, creando cambios positivos y resolviendo problema de diseño. Sin embargo, entre las labores semanales obtenidas se encuentran: publicaciones para plataformas sociales (Facebook, Twitter e instagram), por medio de elaboración de posts, animaciones, campañas para días festivos o exclusivos, artes gráficas para medios impresos individuales o masivos como, revistas, periódicos, etc.

En la primera ilustración se encuentra la estructura organizacional de los distintos puestos y departamentos que componen a Ogilvy, siendo representados en modo jerárquico divido, en diferentes niveles.

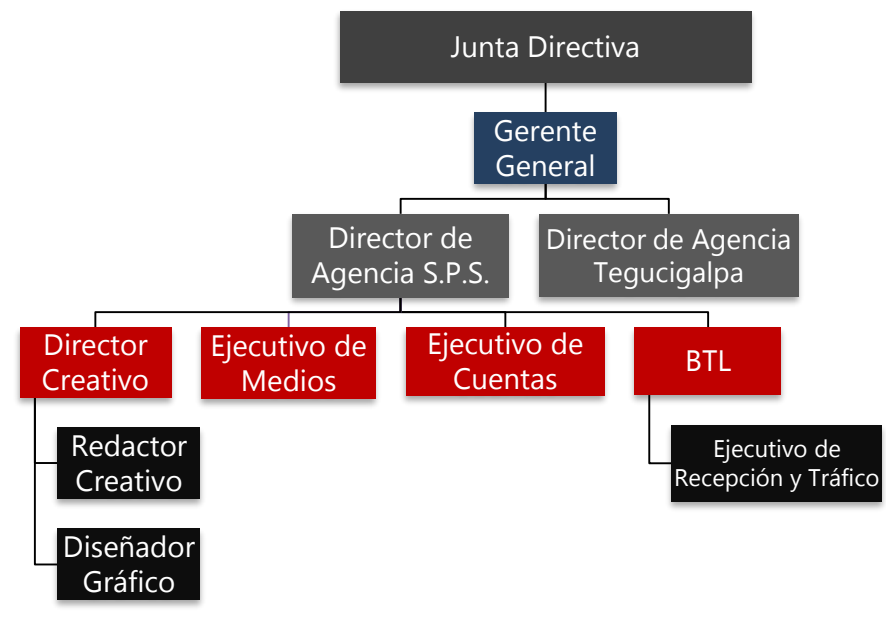

**Ilustración 1. Organigrama de Ogilvy por puestos**

Fuente: (Ogilvy, 2019)

### <span id="page-17-0"></span>3.2.1. GERENTE GENERAL

Dirige la junta directiva de Ogilvy , es el representante oficial de la empresa , perfecciona, dirige y coordina, para que se cumplan todas las metas organizacionales, actualizando a su personal mediante sesiones para compartir los actividades que se deben de llevar a cabo, siendo el encargado de cada uno de los departamentos de la agencia de publicidad. Suele buscar nuevas oportunidades al tratar con nuevos accionistas, proveedores y consumidores más importantes para brindar sus servicios de la empresa.

#### <span id="page-18-0"></span>3.2.2. DIRECTOR CREATIVO

Es la persona a cargo de la conceptualización, y el desarrollo de todas las ideas para producirlas; también se encarga de conservar la rentabilidad de la empresa, supervisa al personal, se contacta y negocia contratos con los clientes, a su vez verifica que sus necesidades e inquietudes se cumplan; eventualmente, diseña estrategias, controla la eficacia y calidad de todos los proyectos o actividades, que se realizan dentro de Ogilvy, para una adecuada entrega final.

Una vez entregado el brief, el director creativo debe evaluar la información para empezar a poner en marcha en el proceso creativo, en el proceso de tener ideas. Tiene la capacidad de vender las ideas y campañas ejecutadas por los de creatividad, aun cuando no es el responsable de la idea, pero supervisa, aprueba, apoya y defiende (Estanyol & Serra, 2015, p. 70).

### <span id="page-18-1"></span>**3.2.3. EJECUTIVOS DE CUENTAS**

Son los que mantienen una buena conexión de la agencia con el usuario. Su tarea principal es mantener una relación con sus clientes potenciales, coordina el proceso de las actividades y la administración en la agencia. El ejecutivo de cuentas inspecciona los presupuestos, realiza reuniones semanales y recopila información fundamental del consumidor a través de un brief, para dar iniciación al proyecto solicitado, el cual es evaluado por el ejecutivo , quien colabora junto al director creativo y la persona encargada del departamento de medios , asesorándolos en todos los aspectos del desarrollo de la actividad publicitaria.

#### <span id="page-18-2"></span>3.2.4. EJECUTIVO DE MEDIOS

Administra y coordina el departamento de medios. Su misión es supervisar y llevar a cabo el desarrollo y la gestión de la organización o cotización en diferentes medios de comunicación, regularmente seleccionan los canales masivos más convenientes que se ajusten al producto o servicio de las marcas, ya sea en revistas, los periódicos, programas de televisión, la radio, internet etc. El ejecutivo elabora un plan de medios, negocia la compra de varios espacios y precios, previamente realiza un análisis o preparación del impacto y valor económico que se podría obtener el cliente y la agencia con la inversión, y de esta para transmitir la campaña en una hora o lugar determinado.

#### <span id="page-19-0"></span>3.2.5. EJECUTIVO BTL

El BTL conserva medios en el cual los creativos se apoyan para poner en marcha a crear un esquema comunicacional integral. Según el pedido específico de cada proyecto o brief en base a las solicitudes, cuenta con un listado de medios para llevar a cabo. El creativo BTL debería sentirse cómodo y saber los códigos y formatos de los medios BTL. Las agencias BTL tienen sus propias son responsables de que toda actividad esté hecha con el objetivo principal (Roig, 2011, p. 77).

El Ejecutivo BTL tiene la función de administrar las técnicas de los artes publicitarios de alto contenido creativo, como las novedosas vías de comunicación que hay entre las marcas y los consumidores, centrando exclusivamente la publicidad en un segmento con una finalidad específica. El encargado suele establecer estrategias para divulgar las campañas en eventos importantes, patrocinios, marketing directo o promocional para transmitir un mensaje lo más contundente posible.

### <span id="page-19-1"></span>3.2.6. EJECUTIVO DE TRÁFICO

Monitorea el departamento y verifica que todo el trabajo esté culminado a tiempo en fechas establecidas, siempre y cuando tengan la aprobación de las marcas clientes, para que sean entregadas en los días indicados con todas las correcciones previamente modificadas. Se dedican a proteger los trabajos sin permitir que se extravíen; por lo tanto, designan las actividades que deben realizar de los miembros en cada departamento.

#### <span id="page-19-2"></span>3.2.7. REDACTOR CREATIVO

En la actualidad, el redactor publicitario es un creativo (ideas y palabras) que labora trabajando como grupo con el director de arte dentro del departamento de creatividad de la agencia de publicidad bajo la supervisión del director creativo, y juntos componen el equipo creativo, y los verdaderos supervisores de las agencias de publicidad. (Estanyol & Serra, 2015, p. 74)**.** 

Sin embargo, vende, comunica y elabora conceptos creativos, que generen un impacto de diferenciación ante las competencias, logrando persuadir a un segmento en específico, por medio

de palabras o frases emocionales de acuerdo a las características, para incentivar la compra hacia un producto o servicio proporcionando resultados más eficientes y positivos a las diferentes marcas afianzadas en la organización.

### <span id="page-20-0"></span>3.2.8. DISEÑADOR GRÁFICO

Son los empleados de la empresa, a quienes se les asigna el trabajo de producir o elaborar diseños creativos e innovadores aplicando sus habilidades y conocimientos para transmitir unas ideas y mensajes que capturen la atención de los consumidores, solucionando un problema de comunicación visual. Las tareas del diseñador gráfico varían dependiendo los peticiones de los usuarios pueden ir desde el ámbito de impresiones hasta los de multimedia, como revistas, afiches publicitarios, campañas publicitarios, post para redes sociales, animaciones, anuncios o comerciales. Suelen desarrollar habilidades de marketing, empresariales y son los responsables de la identidad e imagen corporativa de muchas organizaciones que mantienen elementos y una línea gráfica representativa que se debe respetar en cada arte.

### <span id="page-20-1"></span>**3.2.9. ORGANIGRAMA POR DEPARTAMENTO**

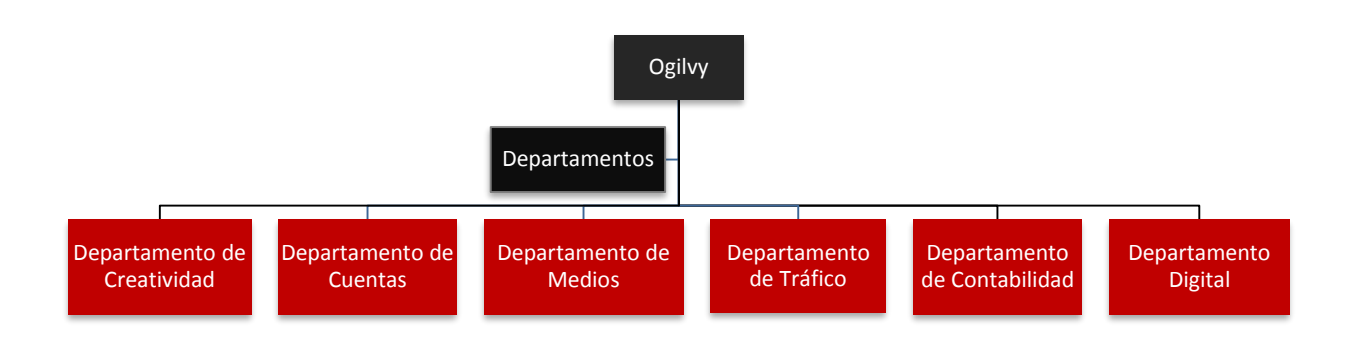

### **Ilustración 2. Organigrama de Ogilvy por departamento**

#### <span id="page-21-0"></span>3.2.10. DEPARTAMENTO DE CREATIVIDAD

Su principal labor es dar ideas con respecto a las solicitudes de la cartera de clientes. Particularmente, tienen iniciativa, originalidad, habilidades y capacidades para sobresalir ante la competencia como un gran reto que tienen las agencias de publicidad. Son expertos en la comunicación, ya que son personas que tienen conocimiento sobre mecanismos y estrategias de comunicación. También comunican los objetivos de marketing con ideas ingeniosas, creativas y simples; siendo el director de arte de supervisar y cuidar la última visualización de cada producto. (Grabolosa, 2000, p. 49)

#### <span id="page-21-1"></span>3.2.11. DEPARTAMENTO DE CUENTAS

El Departamento de cuentas conforma uno de los principales parámetros ejecutados por los anunciantes que valoran la conformidad de una agencia de publicidad en base a sus necesidades. Por lo tanto, su función profesional cuyo objetivos son especialmente la supervisión, revisión, monitoreo y el seguimiento de todos los cometidos o programas, en los cuales la agencia está involucrada en relación a los consumidores. Señala un funcionalidad dirigida a liderar las relaciones profesionales que tiene la agencia con sus clientes, así de esta manera guían los servicios que la agencia ofrece (García & López, 2008, p. 28)

#### <span id="page-21-2"></span>3.2.12. DEPARTAMENTO DE MEDIOS

El Departamento de Medios nace como empresas que se centran en la negociación y la compra de espacios y tiempos en los medios de comunicación masiva. Su función es muy parecida a la actividad de una mayorista. Desde la implantación en el mercado publicitario, las funciones de investigación, marketing, estrategias y planificaciones en los medios que se ejecutan hoy en día en las agencias (García & López, 2008, p. 103) Están basados en la planificación de medios, es una técnica cuya combinación se basa en medio u otros soportes que corresponden a un tema específico. Generalmente, se realizan decisiones con respecto a los medios o soportes que se utilizan en las compañas para transmitir los mensajes que son elaborados por el personal del departamento de creatividad. (Estanyol & Serra, 2015, p. 87)

### <span id="page-22-0"></span>3.2.13. DEPARTAMENTO DE TRÁFICO

El departamento de producción general o tráfico no cuenta con la responsabilidad de la ejecución de un arte, sino sólo del seguimiento, organización y la coordinación del cronograma de trabajo con el propósito de garantizar que cada material o producto se entregue a tiempo en cada lugar y hora solicitada. Por ejemplo, si el fotógrafo se demora más de lo previsto en una el proceso de elaboración, el anuncio no aparecerá en una revista u otro soporte. Si la campaña tenía que ser impactante, se producirá un desequilibrio que afectará su eficacia (Erickson, 2001, p. 5v). Por esta razón que se, este departamento se encargan de que todo el material o artes gráficos sean ejecutados y finalizados tal y como lo solicitó el cliente en las fechas y días establecidos.

### <span id="page-22-1"></span>3.2.14. DEPARTAMENTO DE CONTABILIDAD

Son los responsables de las funciones financieras, administrativas y de recursos humanos dentro de la agencia publicitaria. Sin embargo, está compuesto especialmente por un director financiero y servicios de contabilidad, tesorería, caja y personal. Sus funciones son las siguientes:

- Se relaciona especialmente con el departamento de cuentas, ya que es dependiente de las órdenes de sus respectivos ejecutivos con respecto a la facturación al cliente.
- Controla y organiza la política de pagos a los proveedores y la política de cobros de clientes (anunciantes) (Jiménez & González, 2017, p. 4c)

### <span id="page-22-2"></span>3.2.15. DEPARTAMENTO DIGITAL

El departamento digital se encarga de la producción de publicidad con la finalidad de generar dinamismo y actividades en las redes sociales o sitios webs, como Facebook, Twitter e Instagram, que contribuyen a mejorar la interacción de la marca con el consumidor. No obstante, engloba la elaboración de post, campañas, Mailings, videos, gifs de las empresas con respecto a los calendarios establecidos con fechas anticipadas para realización de cada publicación semanalmente.

### **IV. MARCO TEÓRICO**

<span id="page-23-0"></span>En el marco teórico se realizó una investigación en relación a los temas centrales y cómo influyeron durante el transcurso del periodo de práctica. La información fundamentada relata el origen y el impacto de estos temas que han tenido en la actualidad y como formaron parte para sustentar el proceso de creación y las actividades subsiguientes.

#### <span id="page-23-1"></span>**4.1. ANTECEDENTES HISTÓRICOS**

#### <span id="page-23-2"></span>4.1.1. LA PUBLICIDAD

La publicidad es un negocio, organización, una forma de arte, y un fenómeno cultural. En numerosos análisis de la evolución de la publicidad, constantemente se representa el proceso como algo que se originó en los tiempos remotos en los que incluso se menciona que el hombre primitivo practicaba la publicidad de una manera algo diferente. La publicidad existe debido a la comunicación a través de los medios de comunicación masiva. La publicidad apareció como resultado por cinco hechos importantes: El homo sapiens, la aparición del capitalismo, el desarrollo de la revolución industrial, los fabricantes para dominar el canal de distribución y la aparición de los medios comunicación masiva(Allen, Semenik, & O'Guinn, 1998, p. 1).

El primer hecho, estaba constituido en una época donde el humano coexistía como un ser nómada hasta llegar al sedentarismo. Durante esta época el homo sapiens producía su comunicación con signos a través de pinturas rupestres y diferentes tipos de escrito.

Sin embargo, basado en un segundo hecho, donde se abren puertas para la publicidad , se establece que debe apoyarse del capitalismo, ya que permiten que las empresas sean competitivas en base a la obtención de recursos; es decir, la estimulación de demanda de los bienes y servicios de la organización. Por este motivo, el capitalismo ha formado parte de la publicidad para que funcione efectivamente. (Allen et al., 1998, p. 1)

En el siglo XIX y XX, para la segunda revolución, se basó en la industrialización que se originó en el Reino Unido en 1750. Se constituyó una fuerza básica detrás del rápido incremento de oferta brindando masivamente todos los bienes que exigía la demanda, algo para lo que la publicidad

ha resultado de manera muy eficiente. Por lo tanto, establece los cambios económicos y sociales para que las empresas hicieran uso de la publicidad, ya que se incrementaba el potencial para la producción entrega y gran producción de bienes a muchas personas, así reafirmar las condiciones para que la publicidad ascendiera. El tercer hecho, es la determinación de los fabricantes para dominar el canal de distribución. Se basa en fabricantes capaces de estimular con proporciones significativas para las marcas, ya que se encarga del canal de distribución y permite a los mayoristas a vender a empresas en específico. Este estímulo se produce entre consumidores y mayoristas que carecen de alternativas, y solamente queda satisfacer sus necesidades y vender el artículo que exigen. Sin embargo, a fines del siglo XIX, se realizó una estrategia de administración de marcas de productos o servicios, donde los fabricantes crearon nombres para sus empresas, para de esa manera pudiesen ser identificados por sus consumidores.

Y por último, la aparición de los medios masivos de la información moderna, se tornó en novedosas herramientas altamente indispensables para la vida cotidiana de las personas, siendo estos uno de los logros más grandes de la humanidad con la aparición de la televisión, cine, radio, periódicos, Internet etc. Sin embargo, cada uno de estos medios está constituido por elementos esenciales, como las imágenes, textos, sonidos y videos, que producen contenido informativo y de entretenimiento. En 1961, Leonarld Kleinrock, quien es catalogado "El Padre de la web" realizó la primera tecnología básica para la elaboración de Internet, abriéndoles puertas a programadores y diseñadores gráficos en la producción o ejecución de las mismas a través de softwares y formatos de diseño. En consecuencia, la integración del Internet y otros medios contribuyen en la publicidad diariamente para comunicar, ya que forman parte de la actualidad por el uso constante masivo hoy en día por parte del ser humano quien es el principal consumidor. (Allen et al., 1998, p. 56,57)

#### <span id="page-24-0"></span>4.1.2. LOS MEDIOS AUDIOVISUALES

La tecnología ha conquistado y evolucionado la historia de la humanidad de formas que él jamás pensó, creando hábitos para futuras masas consumidoras con información, por medio de nuevas tendencias, como medios audiovisuales y la producción de multimedia, que se han transformado en métodos eficaces que han generado un exuberante impacto dentro de la comunicación masiva

en la sociedad. No obstante, sus principales funciones tienen la intención de difundir de mensajes o ideas de manera visual, auditiva y digitalizada, que van dirigidas directamente a sus consumidores. Las nuevas tecnologías digitales proponen fabricar un lenguaje con elementos que mejoran la comunicación entre el espectador y el receptor con el uso fotografías, imágenes, sonidos y textos.

Los audiovisuales han obtenido más popularidad en el transcurso de los años en los canales difusivos, los cuales no solamente se realizan como publicaciones planas o estáticas, que son percibidas en el ordenador o sitios webs diariamente por los usuarios, sino que se encontró una forma de publicidad más atrayente y con mayor objetividad; transformándose en una película de corta o larga duración, porque las imágenes contienen una superior aceptación.

Generalmente, los audiovisuales y multimedia se consideran una industria y un comercio internacional; es decir, es un negocio relativamente rápido en crecimiento por el flujo de demanda en agencias de publicidad u organizaciones que se dedican a esta clase de rubros; los contenidos suelen ser hechos por profesionales con conocimientos en edición, grabación y producción de videos , supliendo las necesidades de los proyectos de la mejor forma posible , efectuando diseños o efectos visuales estéticamente impresionantes que ahora cumplen los requisitos en distintos medios de comunicación masiva, para que la audiencia comprenda los mensajes concretos fácilmente resaltando un producto o servicios con un carácter más entretenido en una amplia variedad de formas. Sin embargo, los costos de contenidos multimedia, ya sea videos o animaciones con transiciones varían en costos según su duración en los diferentes espacios ya establecidos dentro de los medios , por lo general, entre más larga sea la frecuencia de un vídeo , más elevada es la inversión. Dentro de las redes sociales el usuario tiene a su disposición la libertad de publicar su contenido, en esto engloba personas particulares o marcas con sus propias plataformas. En la agencia de Ogilvy Honduras al practicante no solamente se le asigna realizar posteos o gráficas para la publicidad de las campañas semanalmente, también la elaboración de formato vídeos para estas mismas, con la finalidad de agilizar sus habilidades en programas de edición de contenido multimedia. El contenido digital se ha convertido en una actividad fundamental dentro del proceso de práctica para producir vídeos de todos los calendarios que se trabajan para primera y segunda quincena del mes. (Allen et al., 1998)

# **V. METODOLOGÍA**

<span id="page-26-0"></span>A continuación se describen los diferentes instrumentos y técnicas que se consideraron para llevar a cabo la elaboración de esta monografía y que fueron de gran utilizadad para enriquecer cada uno de los capítulos. Sin embargo, también se incluten fuentes de información verídica proporcionada por personas profesionales con conocimientos amplios en el campo; libros, revistas y sitios webs que contribuyen a desarrollar en el proyecto de práctica los resultados más eficaces.

### <span id="page-26-1"></span>**5.1. TÉCNICAS E INSTRUMENTOS APLICADOS**

El informe fue elaborado mediante la utilización de técnicas e instrumentos que contribuyeron para enriquecer y fortalecer el contenido; entre las herramientas se encuentran las siguientes:

Programas de Microsoft Office:

- Microsoft Word: Se utilizó en la redacción del documento de manera más eficaz y organizada.
- Microsoft Powerpoint Para la elaboración para gráficas, tablas, y la presentación final expuesta en la terna.
- Microsoft Excel: Como el programa para la inspección de todas las actividades semanalmente.

Adobe Creative Suite:

- Adobe Photoshop: Empleado en las artes gráficas, para editar y embellecer generando un mejor aspecto en cada uno de los materiales.
- Adobe Ilustrador: Es una aplicación que fue destinada para la realización de elementos vectoriales en volantes, afiches publicitarios o campañas.
- Adobe After Effects: Fue utilizado para la composición y creación de efectos visuales y transiciones para los vídeos.

Navegadores:

Google Chrome: Para búsqueda de información e imágenes.

Recursos Universitarios:

- Biblioteca física y virtual del CRAI, como e-books y Pearson, dónde se investigó y se obtuvo información a través de libros autorizados.
- Zotero, como el gestor principal de las fuentes y citas bibliográficas del informe.

### <span id="page-27-0"></span>**5.2. FUENTES DE INFORMACIÓN**

Las fuentes de información consisten en atribuir diversas tipos de herramientas o recursos con un vasto contenido que sirve para retribuir y proporcionar datos para el trabajo en cuestión. Se clasifican como fuentes primarias o secundarias. Las fuentes primarias se basan en información única, en donde se provee documentación con evidencialidad sobre el tema investigado; las fuentes secundarias, se refiere a información previamente procesada, siendo estas dichas fuentes utilizadas en el proceso de indagación.

- Asesoramiento de Lic. Henry Reyes, Lic. Allan Pérez, Lic. Julio Méndez y Marisela Pérez Doblado.
- Sitios webs correspondientes a la temática.
- Investigación en libros (físicos y virtuales), periódicos , revistas y Tesis :
	- **David Ogilvy. Confesiones de un Publicitario.**
	- **Fernando Roig. La estrategia Creativa.**
	- Narcís Grabolosa. Calidad de Publicidad.

### <span id="page-27-1"></span>**5.3. CRONOLOGÍA DE TRABAJO**

Dentro de la práctica profesional se desarrollaron una serie de cometidos semanalmente que son presentados gráficamente a través de un Diagrama de Grantt, como un elemento que simplifica y se utiliza para la organización y planificación de las tareas desde la iniciación hasta su culminación. Sin embargo, el informe se divide en distintos capítulos con sus respectivos subtemas, a los cuales se les dedicó una cierta cantidad de tiempo, para que estén resueltos concretamente a través de una previa investigación.En las siguientes tablas se mostrarán todas actividades diarias con hora, fecha y días del proceso. Se tomó en consideración las reuniones con el catedrático que se encarga de la supervisión de los avances y los lineamientos correctos a

seguir, para que el documento tenga una preferible transformación a medida se vayan realizando cada una de las entregas en la fechas concordadas.

<span id="page-28-0"></span>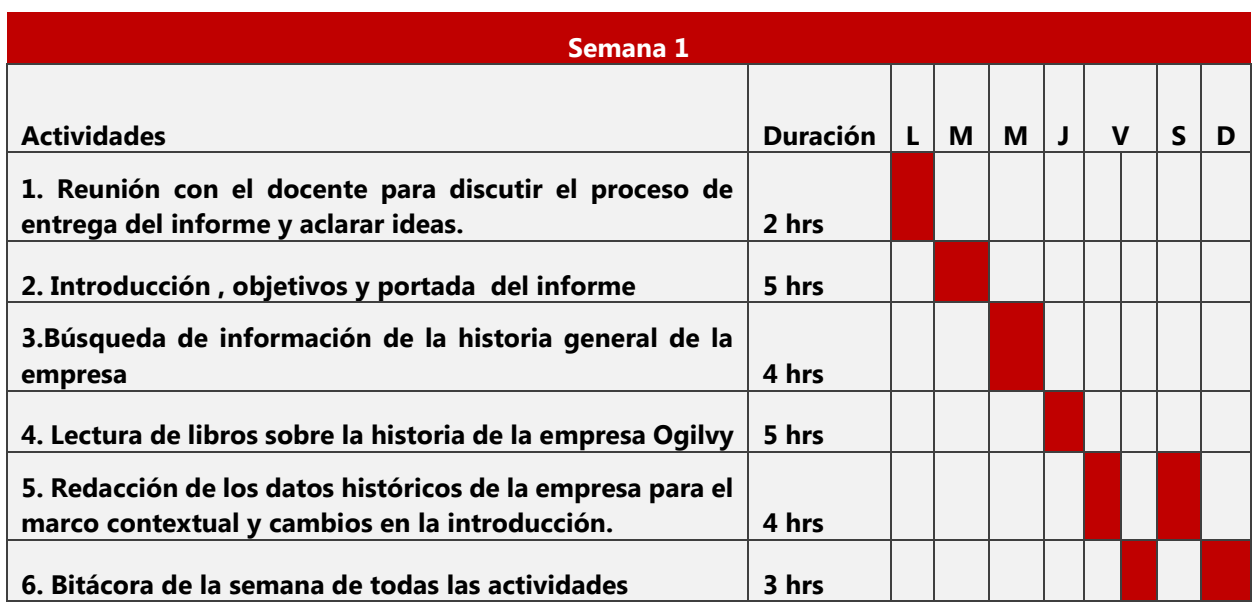

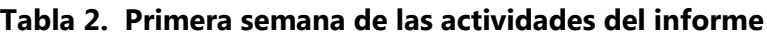

Fuente: (Elaboración propia, 2019)

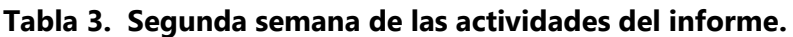

<span id="page-28-1"></span>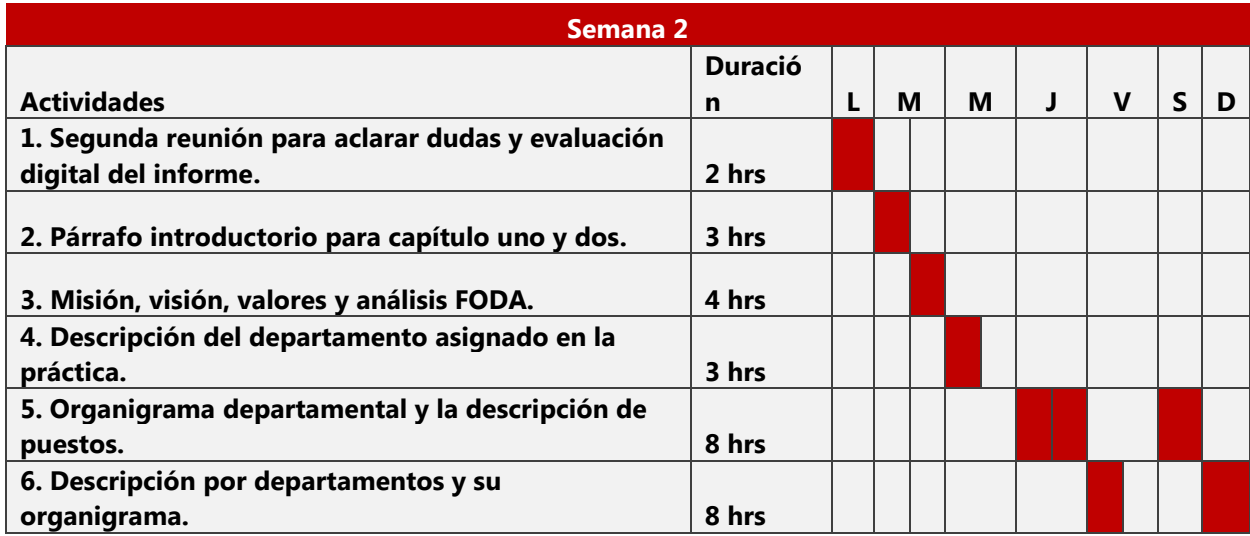

<span id="page-29-0"></span>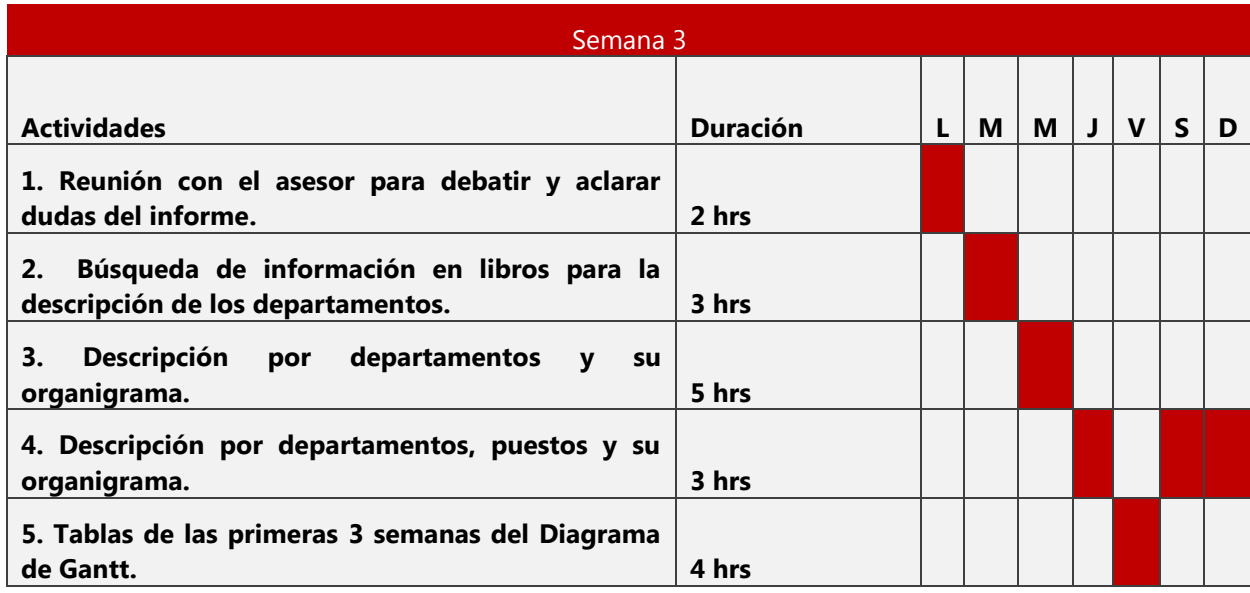

## **Tabla 4. Tercera semana de las actividades del informe.**

Fuente: (Elaboración propia, 2019)

# **Tabla 5. Cuarta semana de las actividades del informe.**

<span id="page-29-1"></span>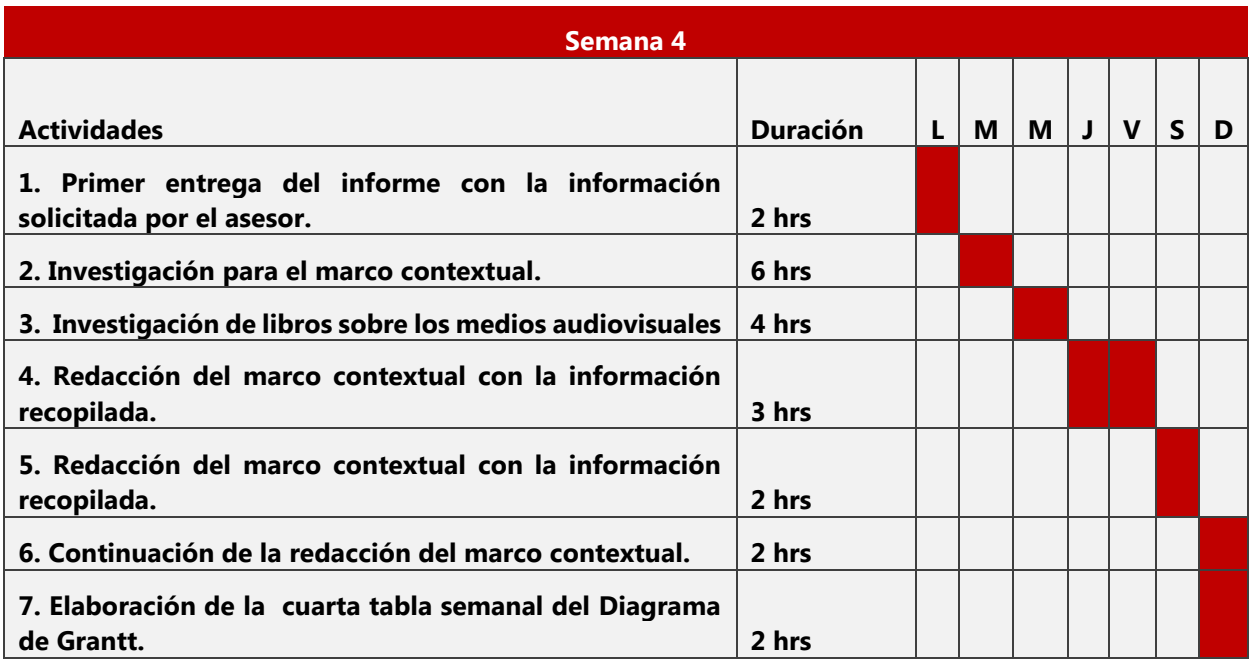

<span id="page-30-0"></span>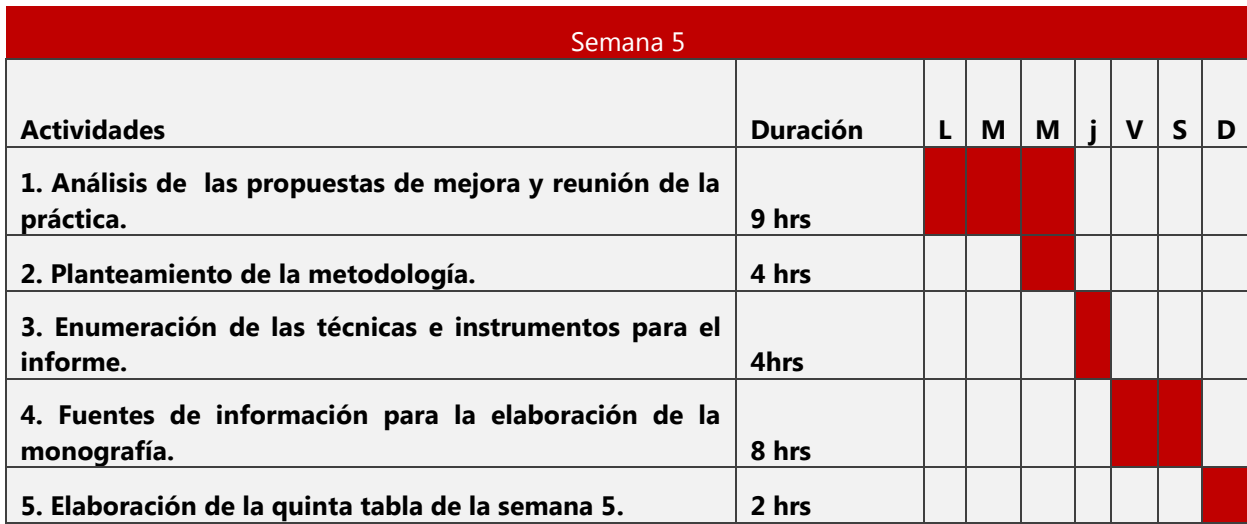

# **Tabla 6. Quinta semana de las actividades del informe.**

Fuente: (Elaboración propia, 2019)

### **Tabla 7. Sexta semana de las actividades del informe.**

<span id="page-30-1"></span>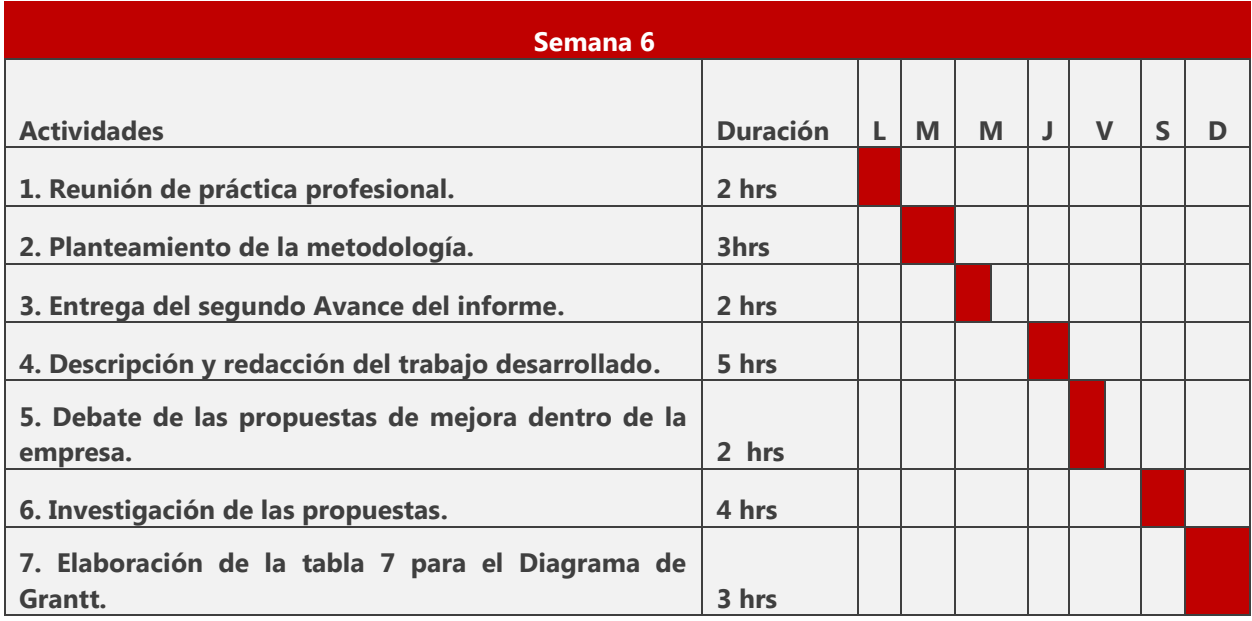

<span id="page-31-0"></span>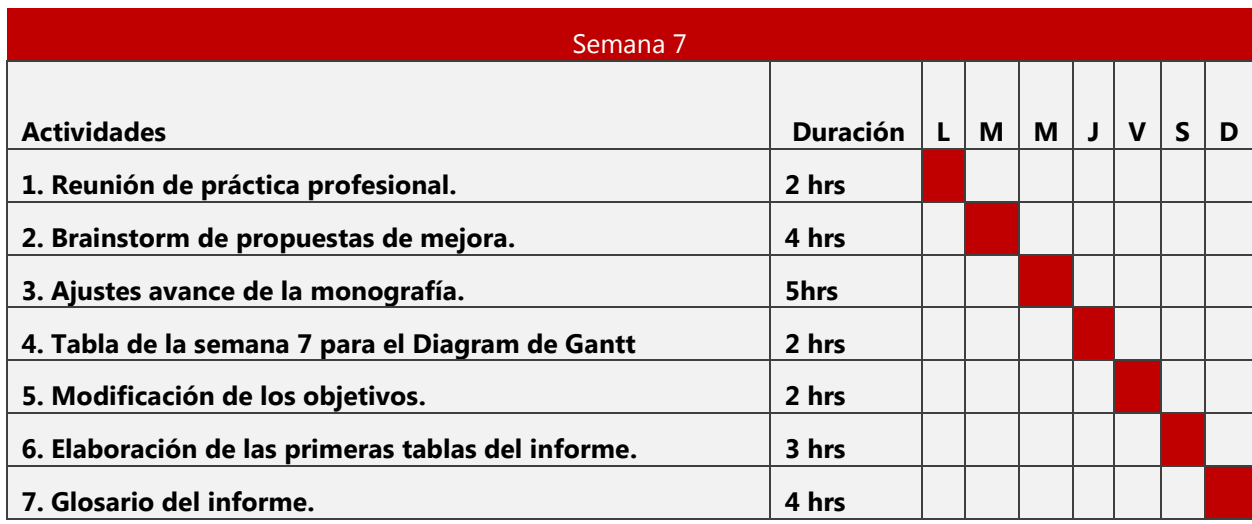

# **Tabla 8. Séptima semana de las actividades del informe.**

Fuente: (Elaboración propia, 2019)

## **Tabla 9. Octava semana de las actividades del informe.**

<span id="page-31-1"></span>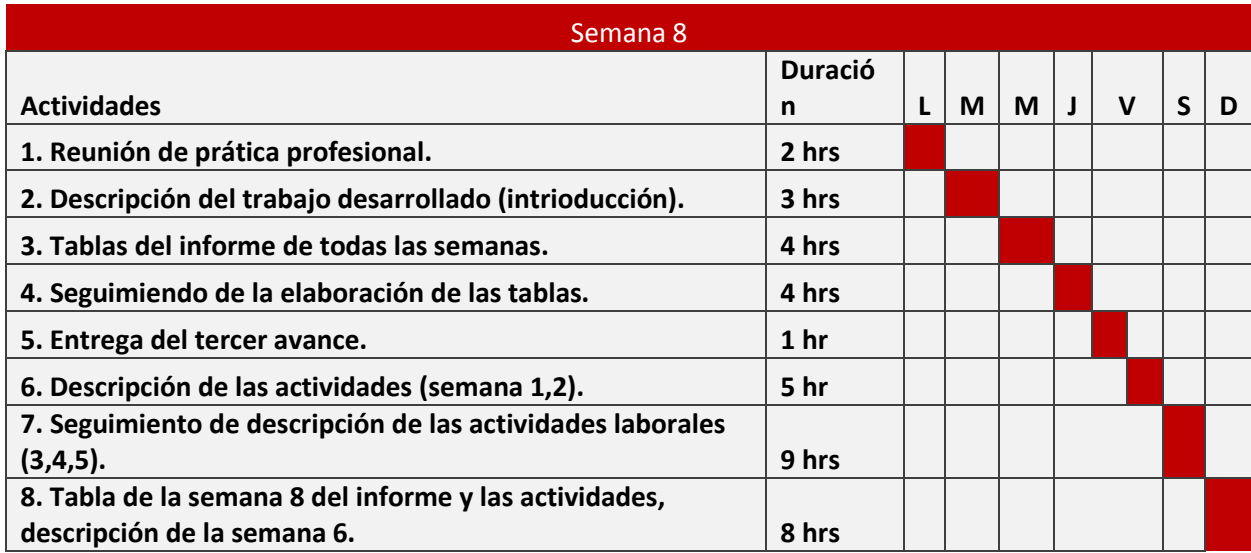

<span id="page-32-0"></span>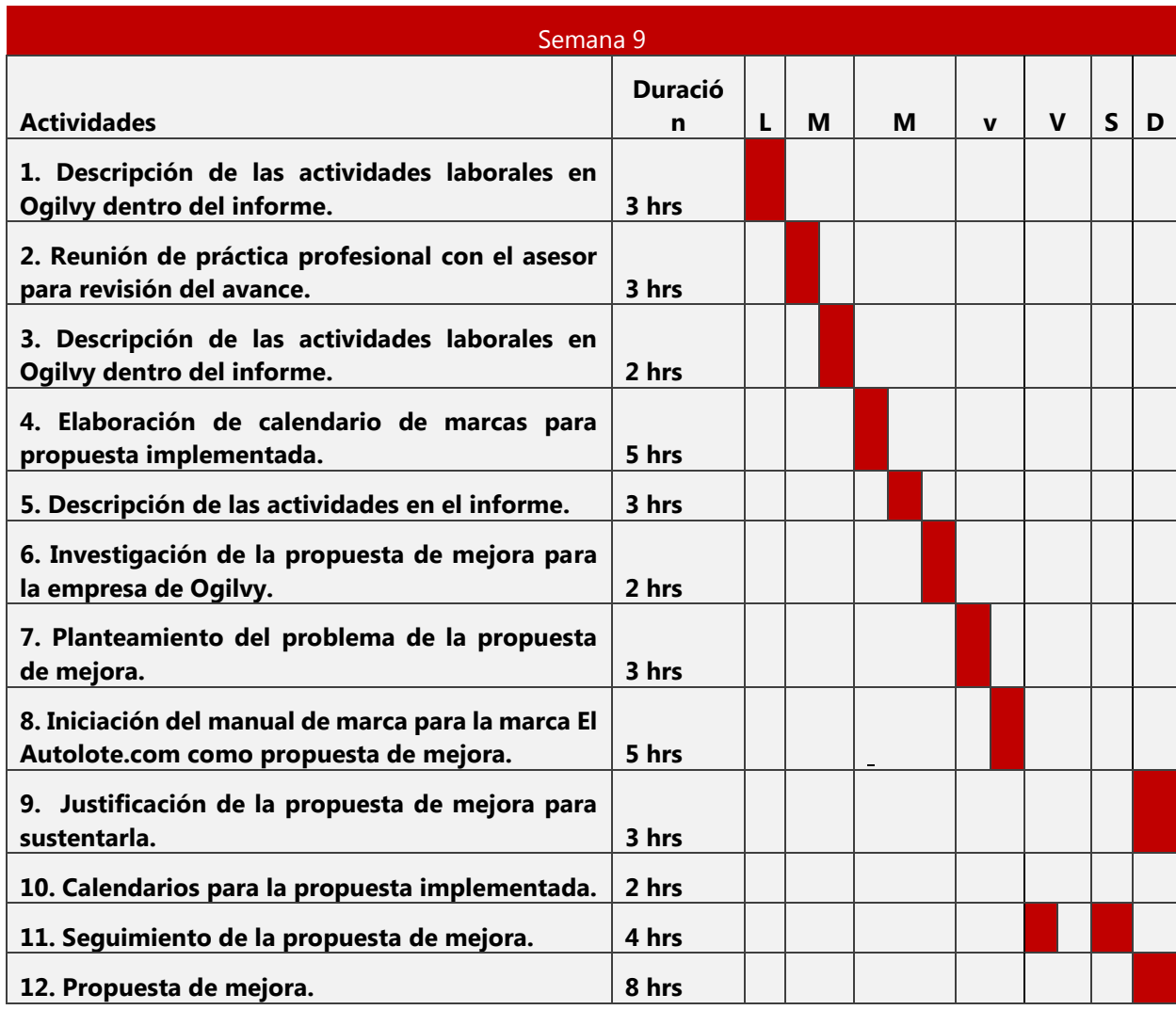

# **Tabla 10. Novena semana de las actividades del informe.**

<span id="page-33-0"></span>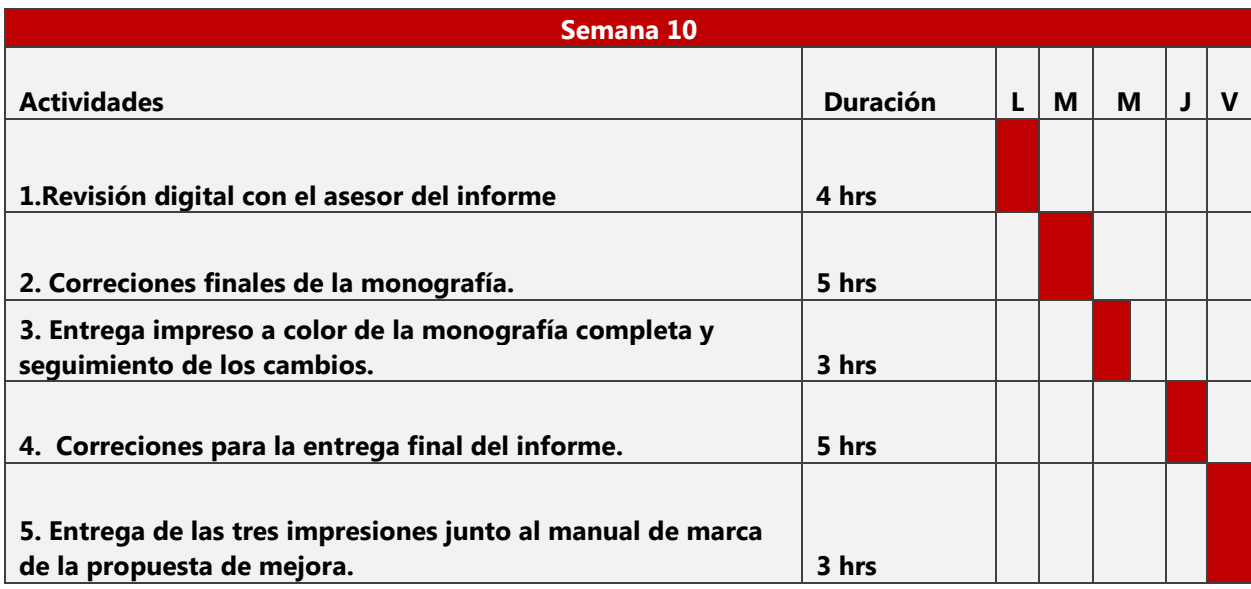

# **Tabla 11. Décima semana de las actividades del informe.**

### **VI. DESCRIPCIONES DEL TRABAJO DESARROLLADO**

<span id="page-34-0"></span>A continuación se describirán las actividades realizadas en el periodo de práctica dentro de la agencia de Ogilvy Honduras, que fueron ejercidas por medio de ocho horas de jornadas laborales por el practicante. En el departamento de creatividad, se desarrollaron en su mayoría una serie de labores en relación a las solicitudes de los clientes de la empresa, entre las marcas se encuentran: Banpaís, El Club Hondureño Árabe, Autolote y Aliss. Es decir, el desarrollo de la elaboración de publicidad para las marcas con la finalidad de incrementar o reposicionar sus productos o servicios con campañas, multimedia, posteo para redes sociales como Facebook, Instagram o Twitter, para qué estos mismos conserven una mejor relación de comunicación con su correspondiente target.

El practicante tuvo la responsabilidad y compromiso de realizar su cometido con base en las asignaciones semanales, bajo el cumplimiento de todos los lineamientos proporcionados por el Director Creativo o asesores de la agencia de Ogilvy Honduras, contribuyendo de esta manera a la satisfacción de las exigencias y las necesidades de los consumidores, así mismo ejecutando y poniendo en marcha grandes estrategias creativas, y adaptando los pedidos a las nuevas tendencias globales.

Se mostrarán ilustraciones de los trabajos más destacados y relevantes junto a una explicación detallada del proceso que utilizó para lograr llegar a dicha propuesta implementada, a su vez ,demostrar cómo se cumplieron los objetivos de las peticiones, así mismo la incorporación de tablas con base en el Diagrama de Gantt , que al igual que los cuadros del informe previamente definidos, especifican por día, con sus respectivos tiempos y fechas estipuladas(o duraciones) todo el proceso de cada uno de los trabajos que se produjeron en las diez semanas de práctica dentro de la agencia Ogilvy.

## <span id="page-35-0"></span>**6.1. CRONOLOGÍA DE LAS ACTIVIDADES**

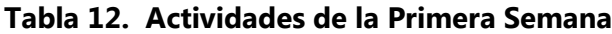

<span id="page-35-1"></span>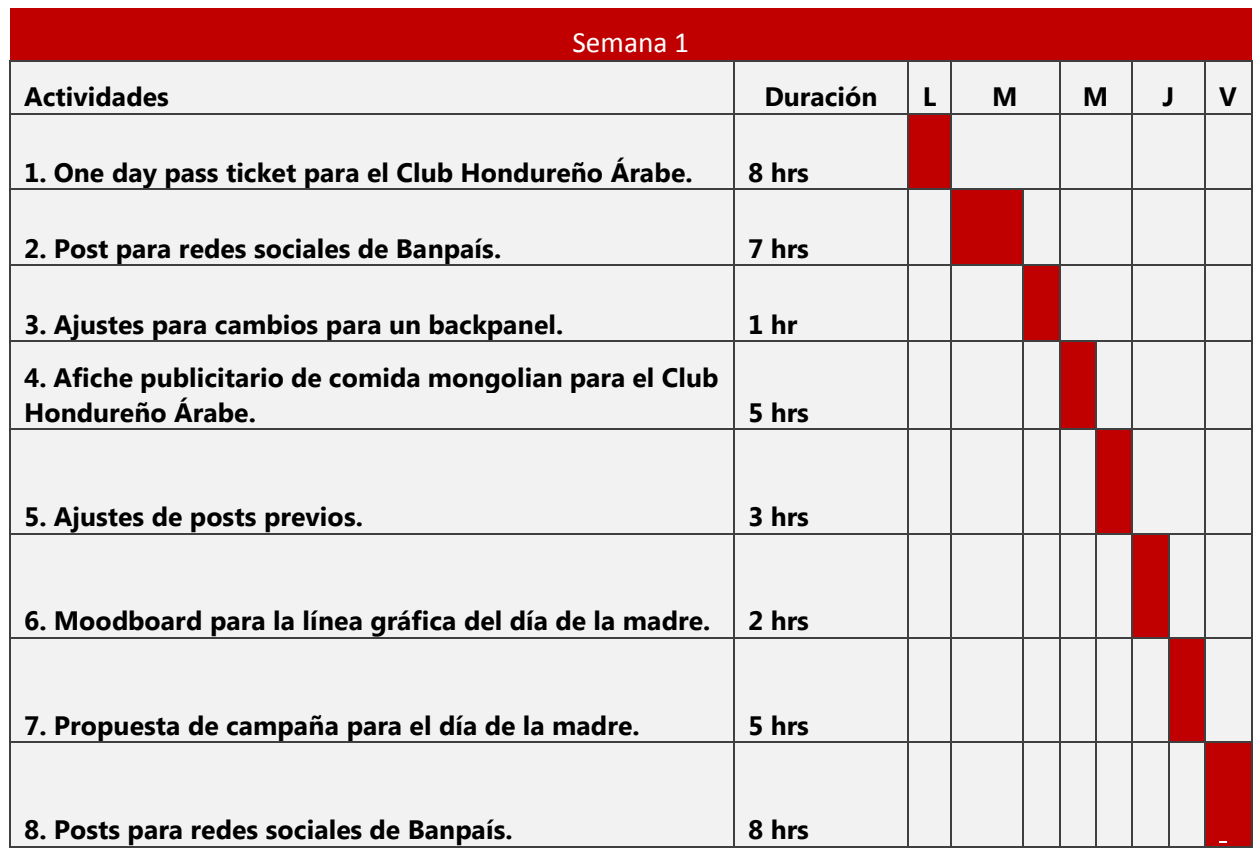

<span id="page-35-2"></span>Fuente: (Elaboración propia, 2019)

# **Tabla 13 Actividades de la Segunda Semana**

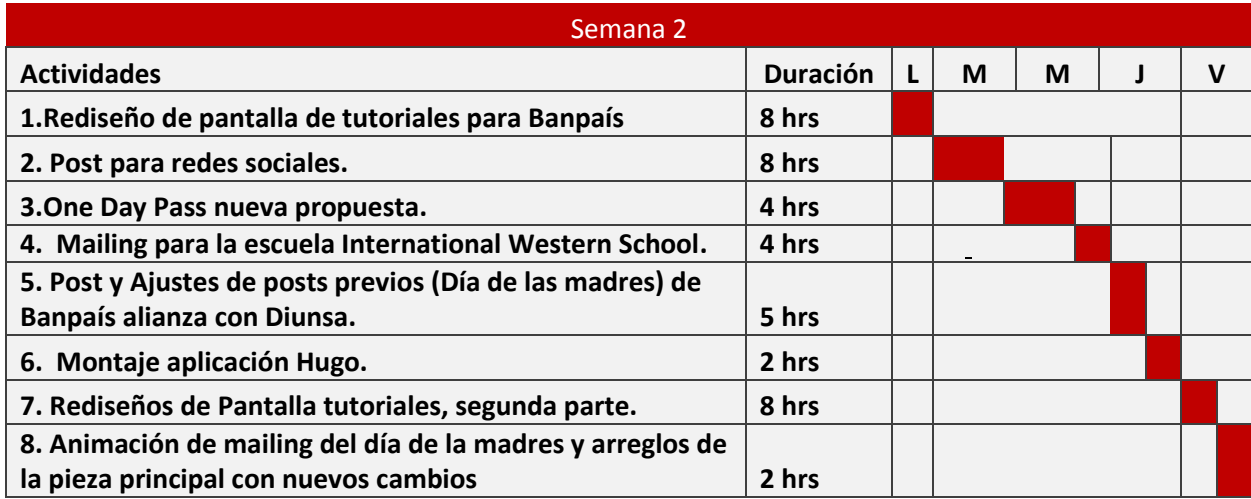
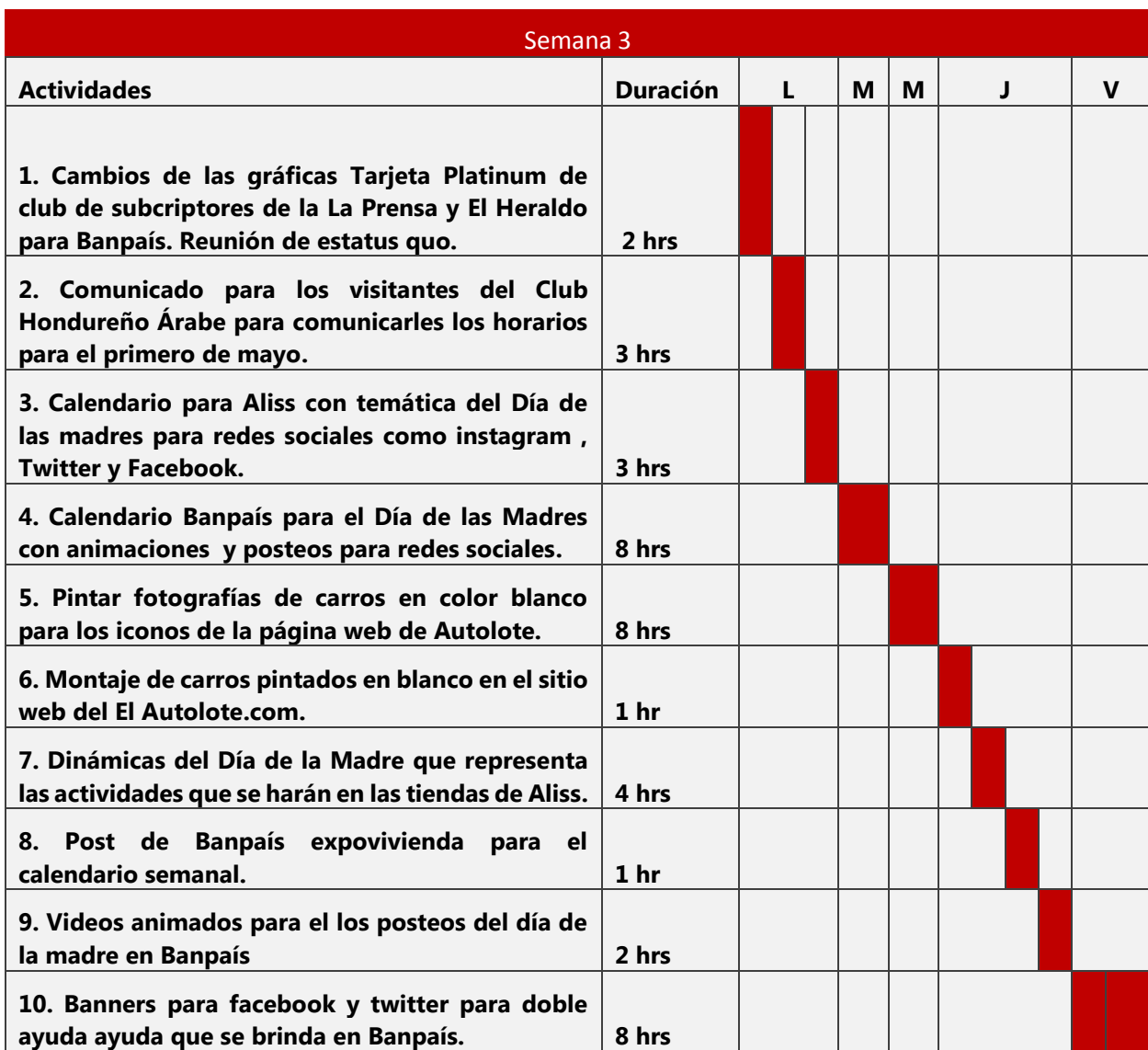

## **Tabla 14. Actividades de la Tercera Semana**

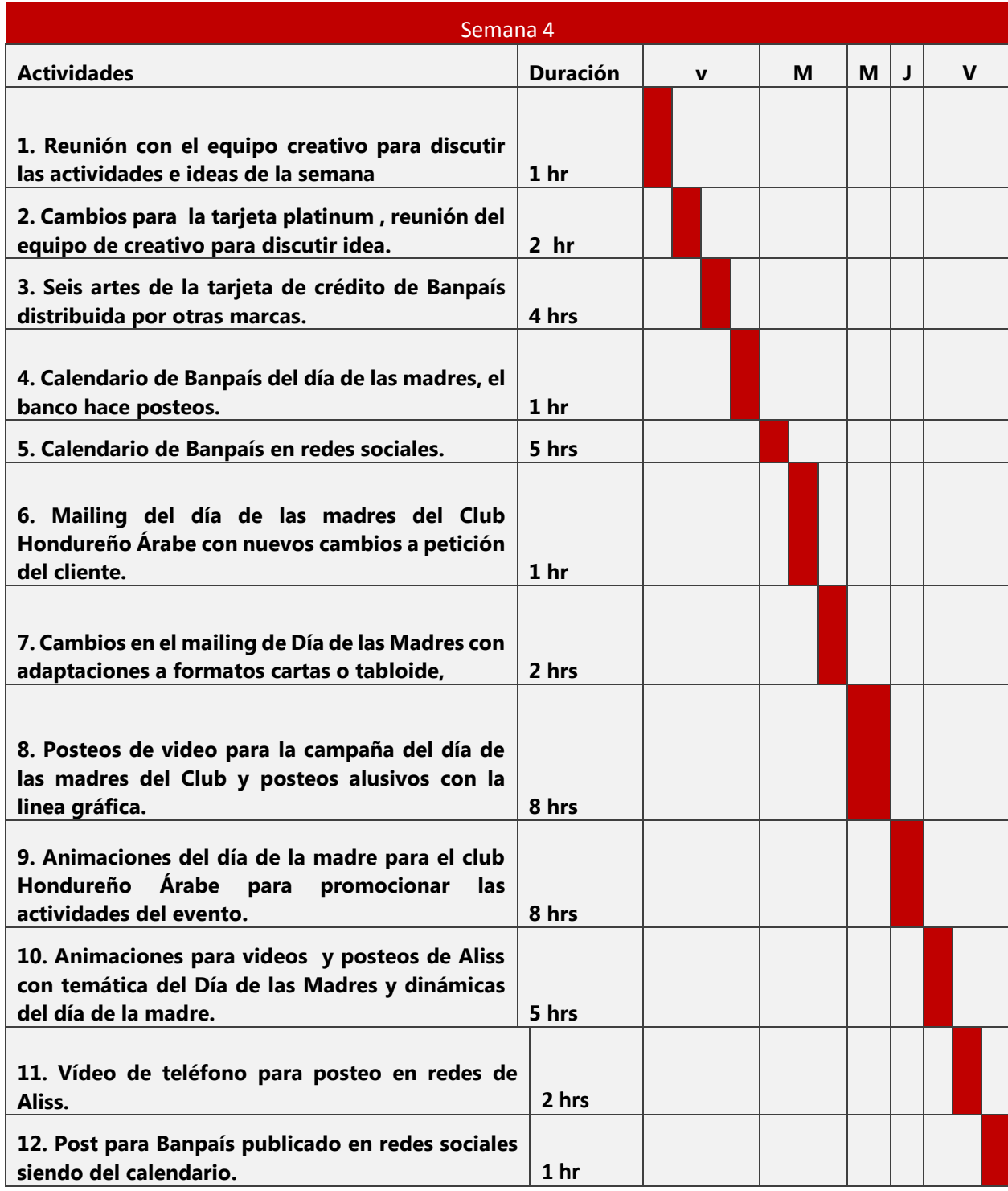

# **Tabla 15. Actividades de la Cuarta Semana**

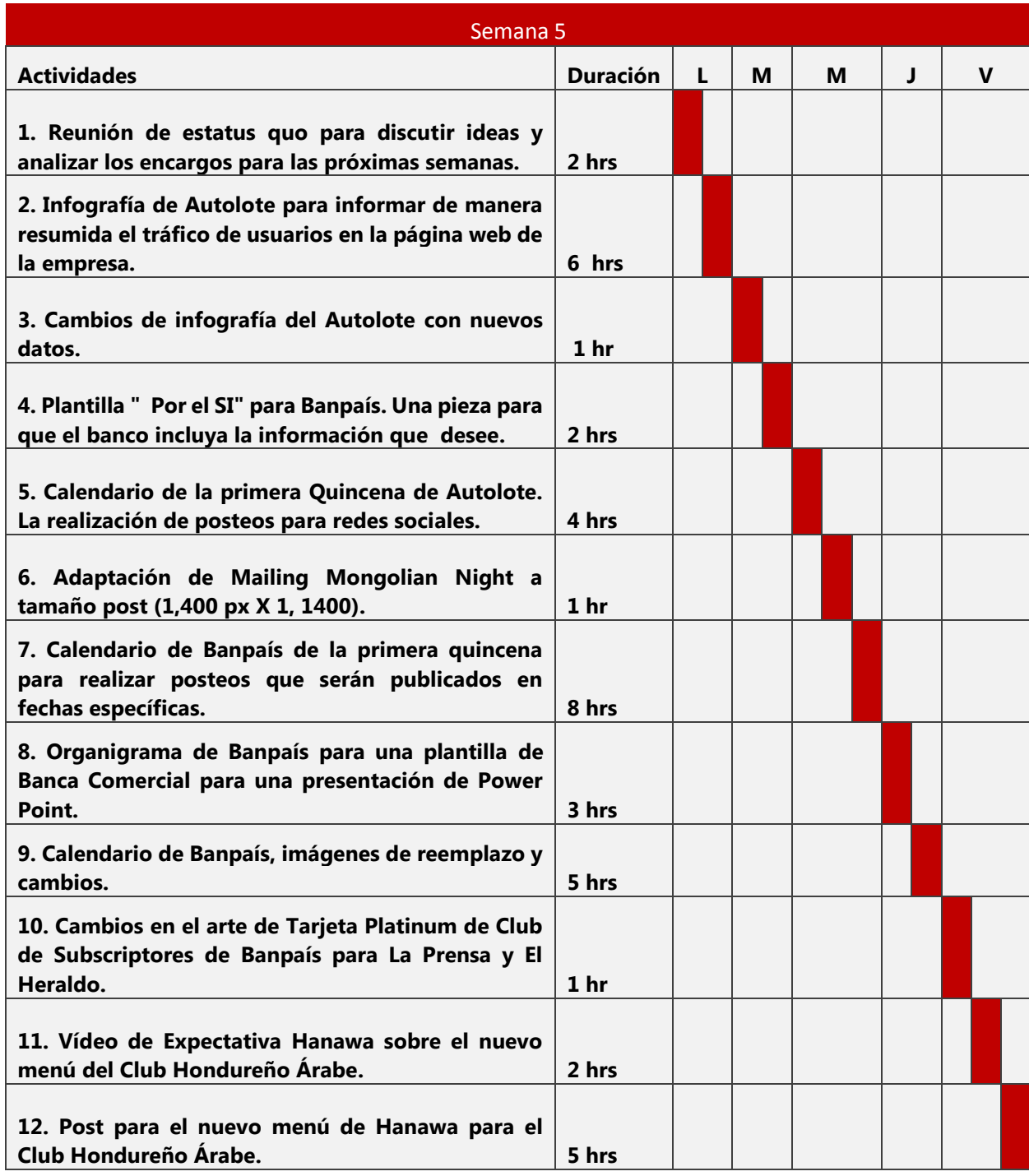

# **Tabla 16. Actividades de la Quinta Semana**

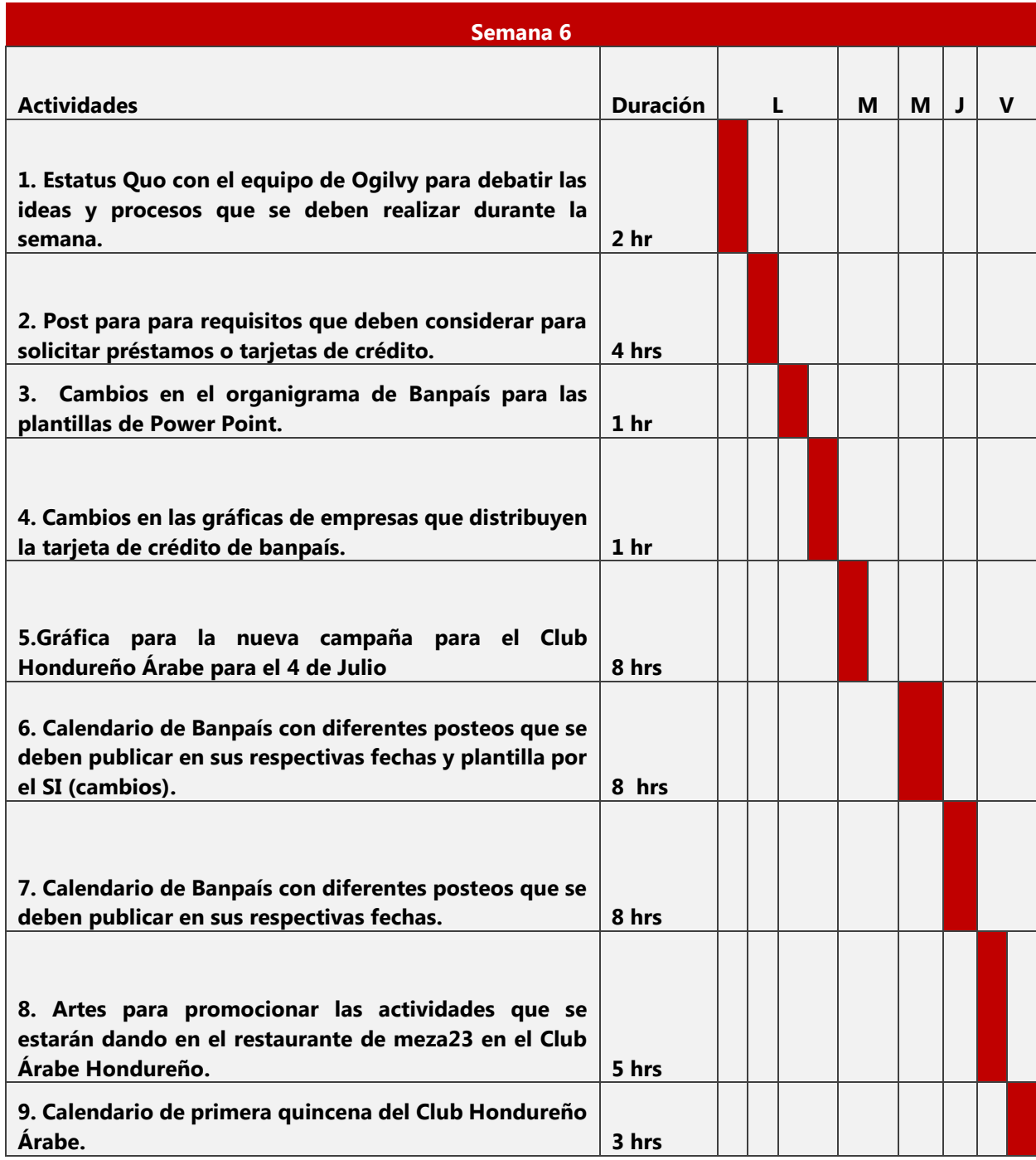

# **Tabla 17. Actividades de la Sexta Semana**

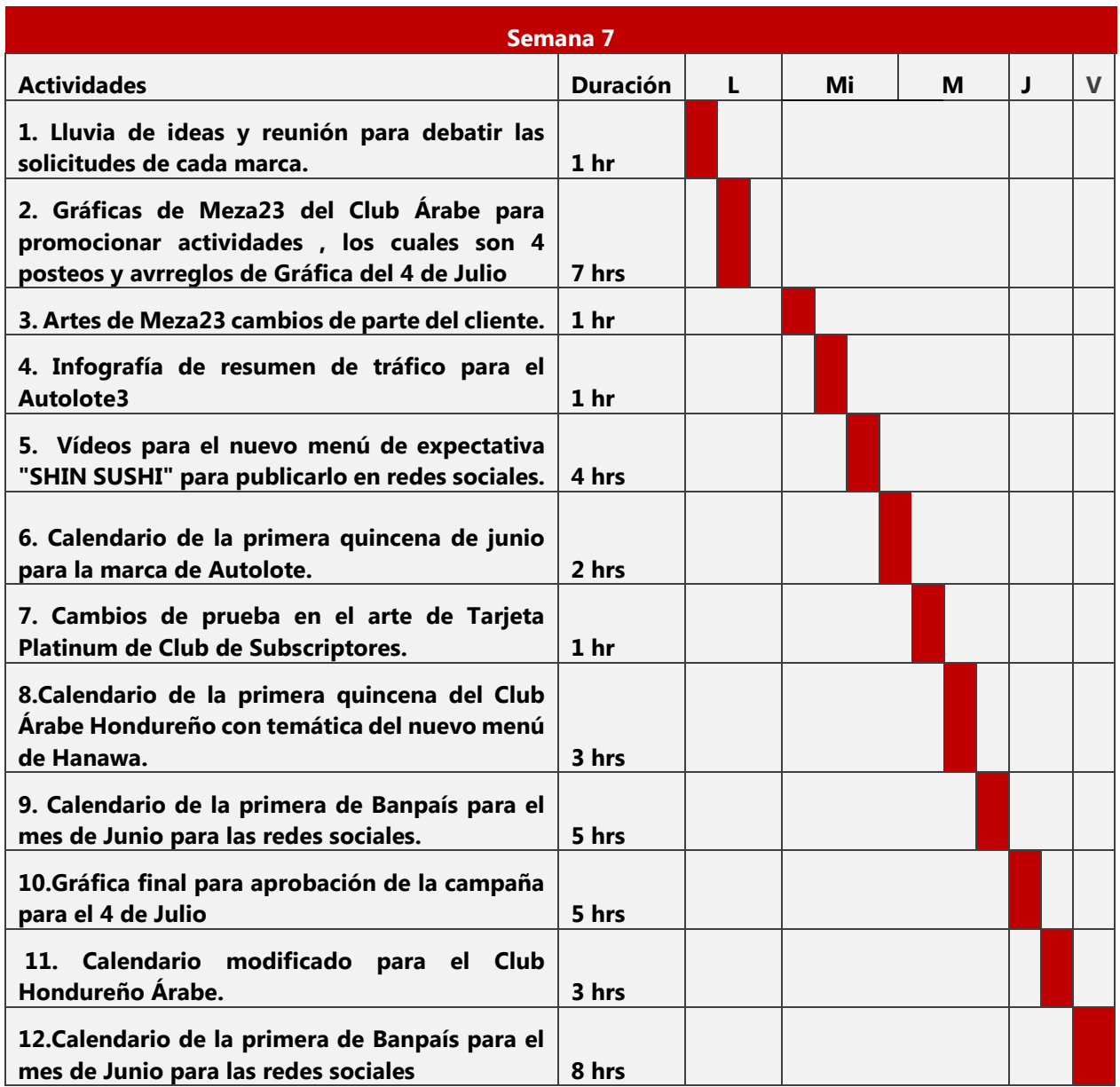

# **Tabla 18. Actividades de la Séptima Semana**

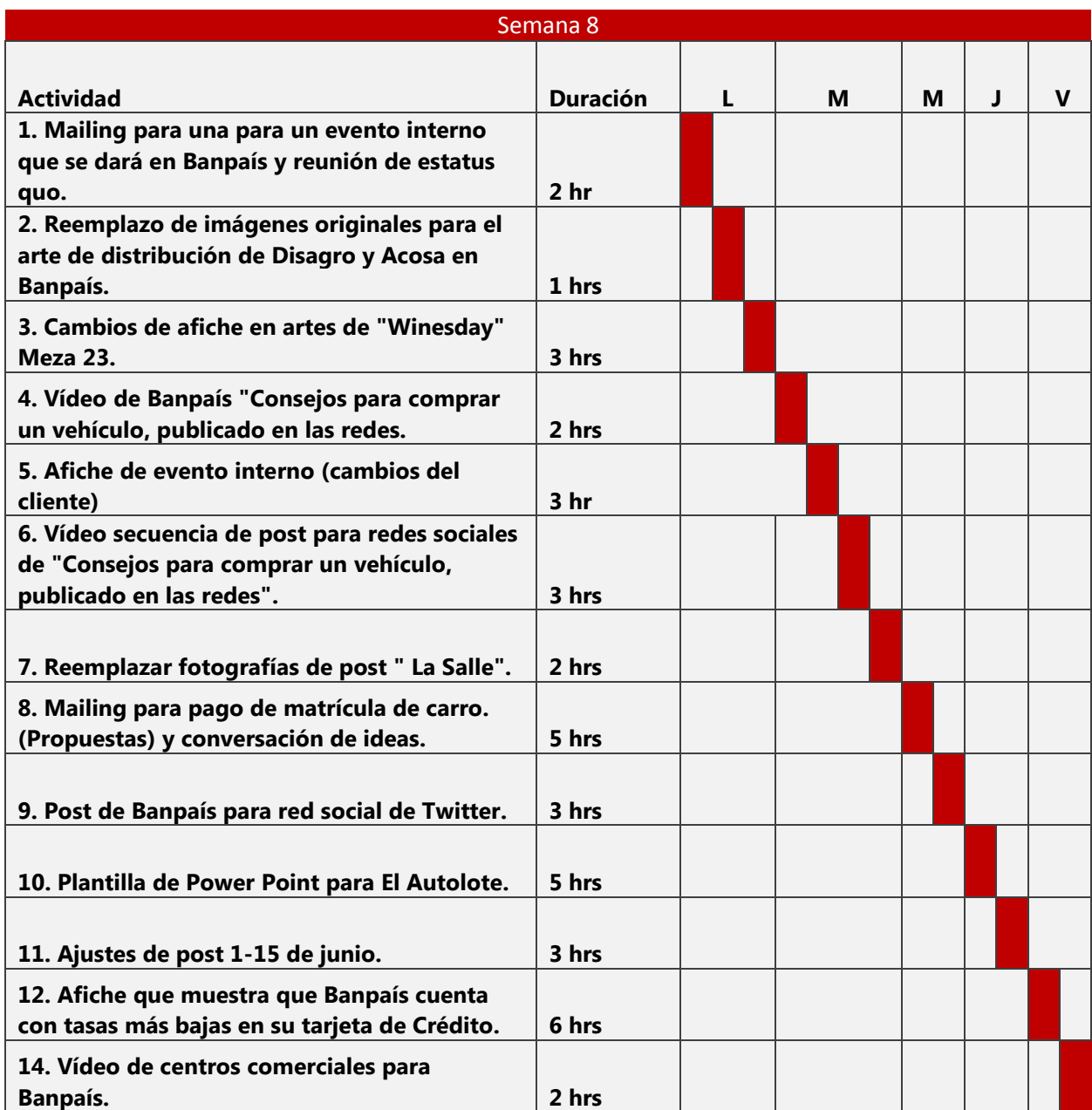

# **Tabla 19. Actividades de la Octava Semana**

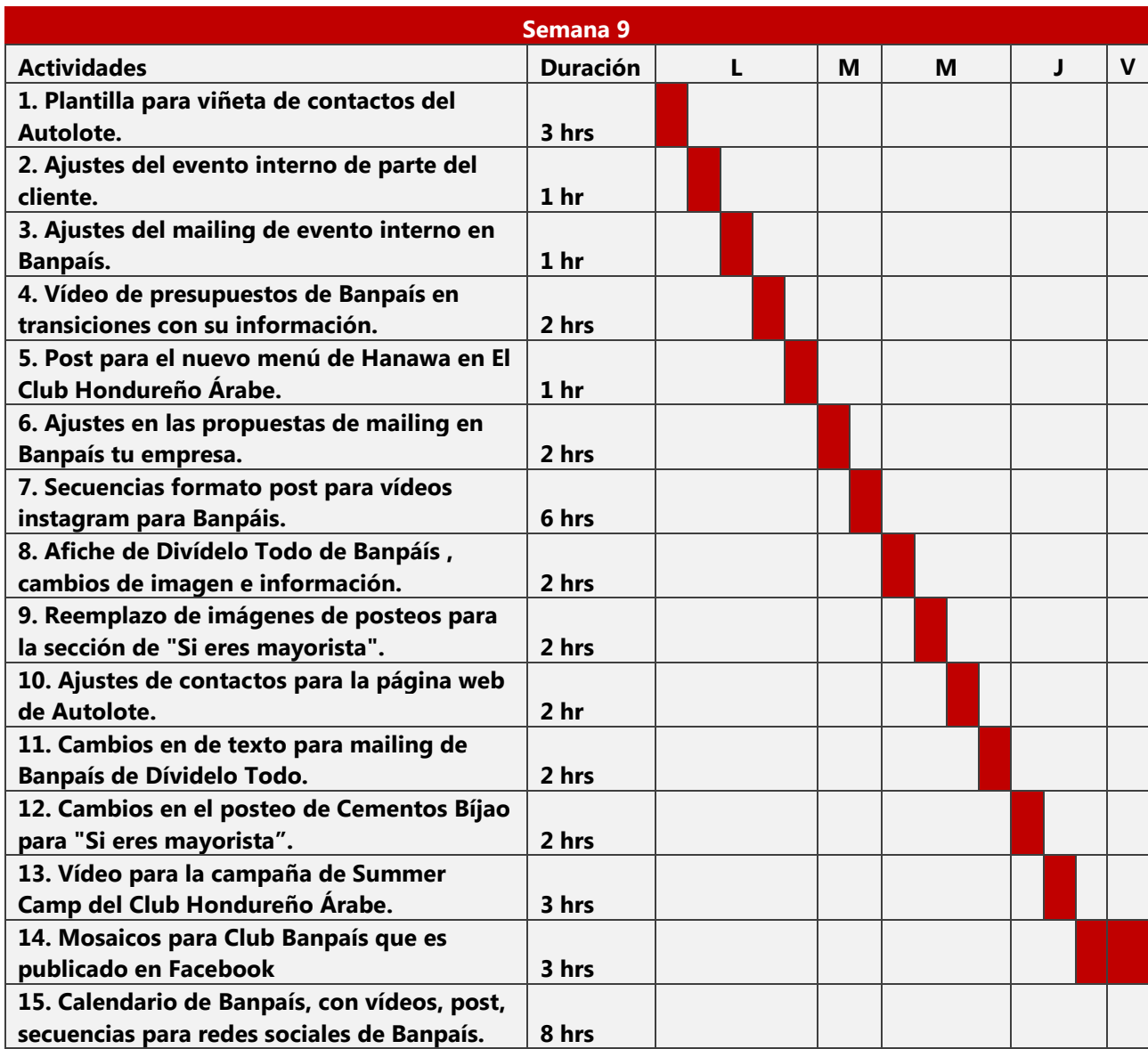

# **Tabla 20. Actividades de la Novena Semana**

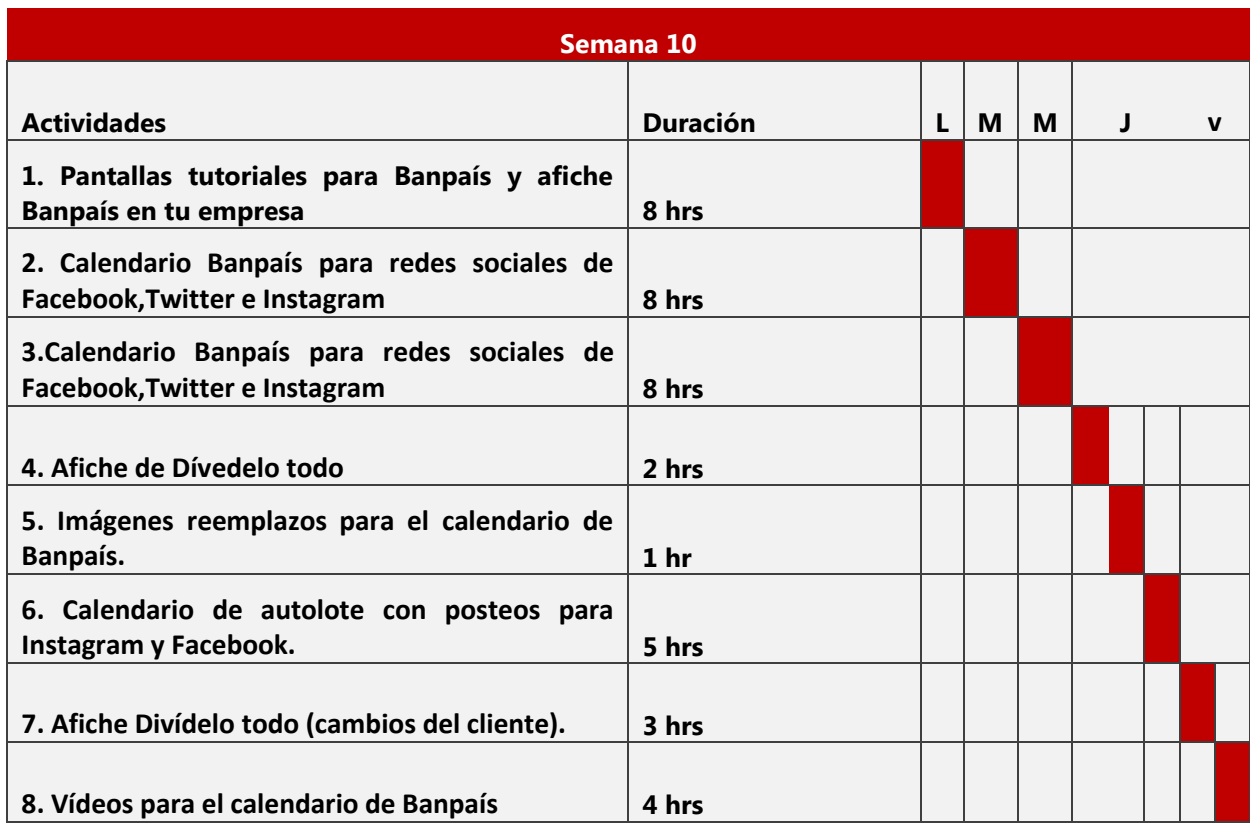

## **Tabla 21. Actividades de la Décima Semana**

#### **6.2. DESCRIPCIÓN DE LAS ACTIVIDADES**

El inicio de la semana de práctica fue más un proceso introductorio o de entrenamiento y prueba, para que el estudiante se familiarizaría con los parámetros a seguir en la agencia. Primeramente, se realizó un estatus quo, como una reunión para discutir las actividades que se deben desarrollar en dicha semana, como entregas o próximos encargos impuestos por siguientes clientes: Banpaís, Club Hondureño Árabe, El Autolote.com y Aliss. La primera tarea fue analizar y leer detalladamente cada uno de sus manuales corporativos, para tener un previo conocimiento de las líneas gráficas que se deben respectar en cada una de estas marcas, y así proseguir a la realización de las actividades siguientes:

#### 6.2.1. TICKET "ONE DAY PASS"

Se diseñó una nueva propuesta de ticket, cuyo nombre es denominado "One day Pass" , para El Club Hondureño Árabe , el cual es una sede de eventos muy exclusivos e importante en la ciudad de San Pedro Sula; regularmente esperan que todo material publicitario proveniente de la agencia de Ogilvy, sea un producto de alta calidad y primordialmente contengan una estética o esencia basada en elegancia y sutileza , que ellos pretenden transmitir a sus consumidores mediante los diseños que solicitan. La realización de este cupón tiene el propósito de garantizar un sistema de control sobre la cantidad de clientes que visitan el club, de parte de los hoteles. Por lo tanto, sería entregado a la persona por un recepcionista, y este al resto de los encargados de la empresa, ya que ellos tienen diferentes asentamientos como restaurantes, piscinas, hoteles etc. En primer lugar, en el proceso de diseño se dibujaron diferentes bosquejos que fueron evaluados por el asesor de artes, para supervisar si la idea cumplía con los requerimientos, para posteriormente llevar acabo la propuesta.

Se mantuvo la línea institucional de la marca, con elementos gráficos que son concernientes del manual de identidad corporativo, como los colores dorados, verdes o café; la forma del triángulo que es un símbolo muy representativo en los artes hechos para el Club Hondureño Árabe y la incorporación de una imagen alusiva al sitio con un titular tipográfico legible en la parte frontal del ticket , ya que en la parte posterior se incluye el resto de la información que se le pide al visitante llenar con sus datos personales como el nombre, pasaporte , nacionalidad y edad . Las

34

medidas son 525 x 215 pixeles, que se basaran en una proporción o formato básicamente mediano, ya que el contenido informacional es relativamente reducido, y se quiere que el visitante no se sienta agobiado por todos los datos que deben escribirse en el ticket.

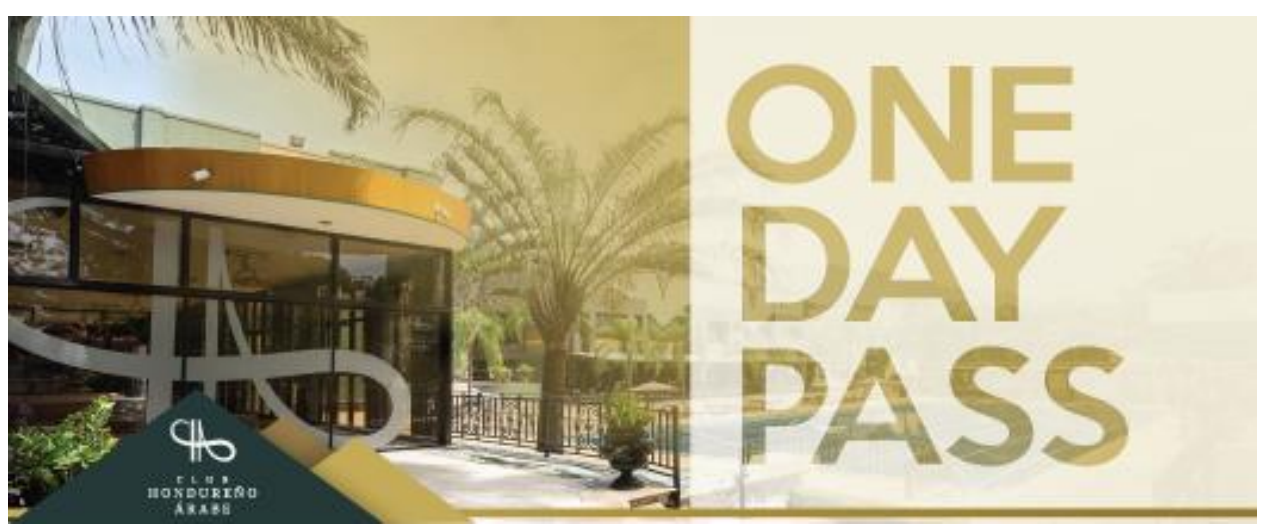

**Ilustración 3. One Day Ticket Pass para el Club Hondureño Árabe (Lado frontal)**

Fuente: (Elaboración propia, 2019)

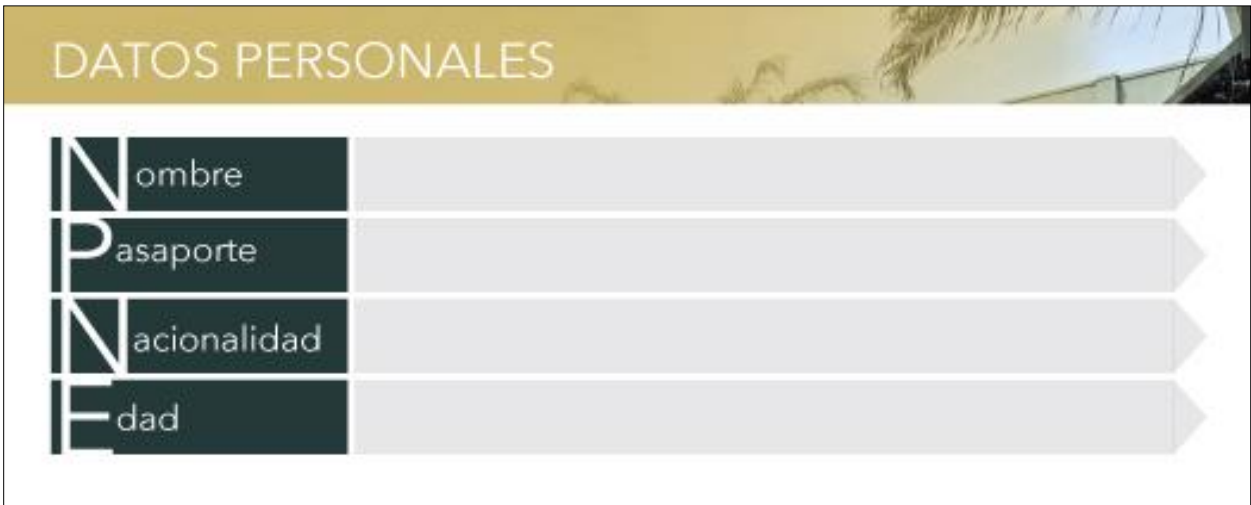

**Ilustración 4. One Day Ticket Pass para el Club Hondureño Árabe (Lado posterior)**

#### 6.2.2. NUEVA PROPUESTA PARA ONE DAY PASS

En la primera semana se realizó una propuesta de ticket destinado para ser entregado a los visitantes del Club Hondureño Árabe. Debido a los gustos y preferencias del cliente, sugirió que se elaborara otra proposición, que se acertara más a lo que pretende transmitir. En este caso, se incluyen más elementos como distintitas fotografías que destacan las instalaciones del club desde sus restaurantes hasta sus zonas del parque acuático, para proyectar lo que ofrecen a los visitantes del club. De igual manera se consideraron los colores corporativos, siendo el verde el más predominante por ser un color muy contrastante; los colores que se incluyeron en la parte frontal y trasera del ticket.

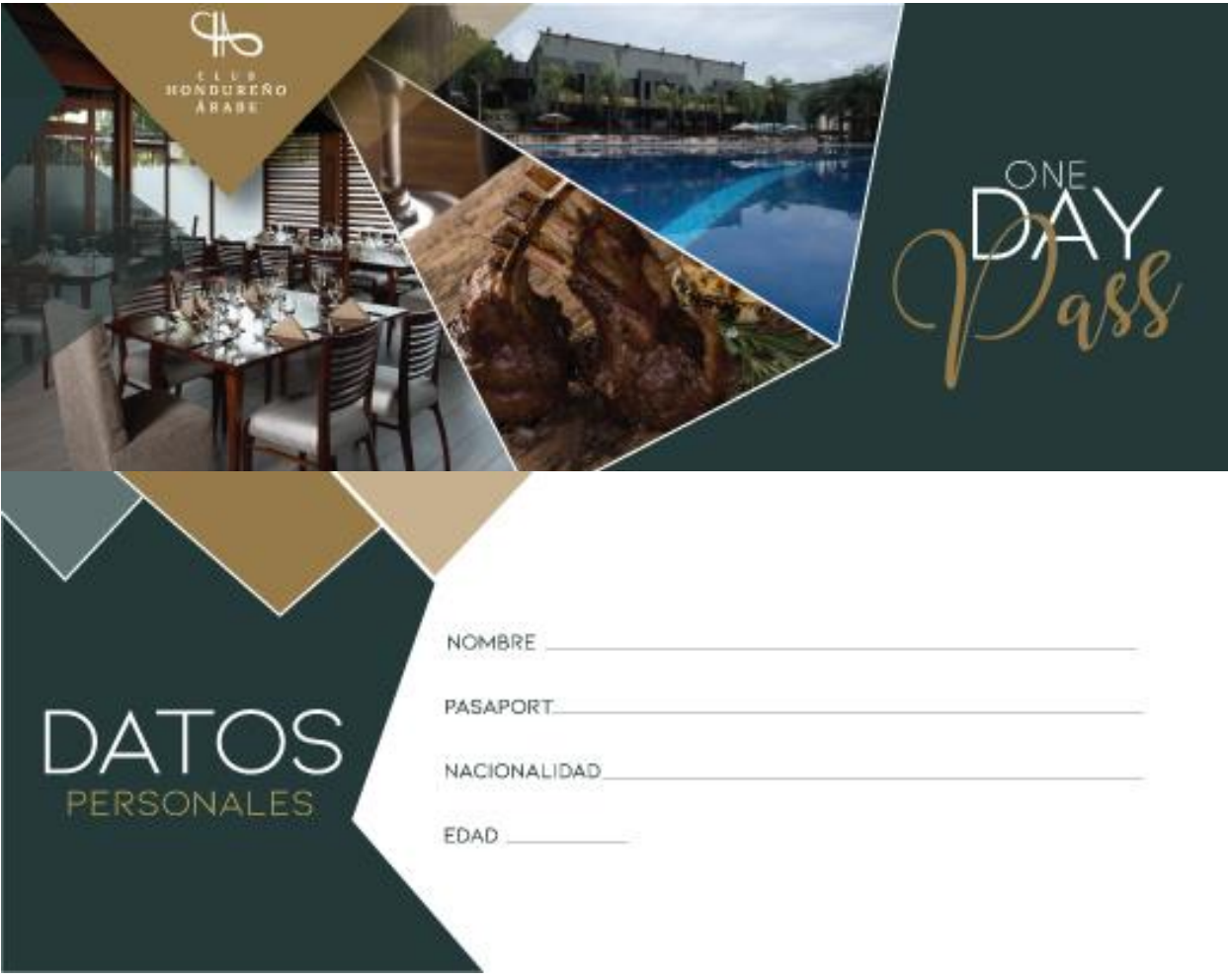

**Ilustración 5. Nueva propuesta para One Day Pass (lado frontal y trasero).**

#### 6.2.3. POSTEOS PARA REDES SOCIALES DE BANPAÍS

Se realizaron artes para el banco local Banpaís, una organización financiera que cumplen las necesidades bancarias cotidianas de la sociedad hondureña. Se asigna un calendario al personal del departamento creativo digital con todas publicaciones que se deben realizar con temas y en días específicos en las redes sociales de Facebook, Instagram y Twitter, a su vez tienen una previa revisión por parte del cliente, culminado el calendario son aprobadas las imágenes de los posteos, los que se deben descargar del sitio web gettyimages. Los artes son posteados y divididos en primera y segunda quincena mensualmente.

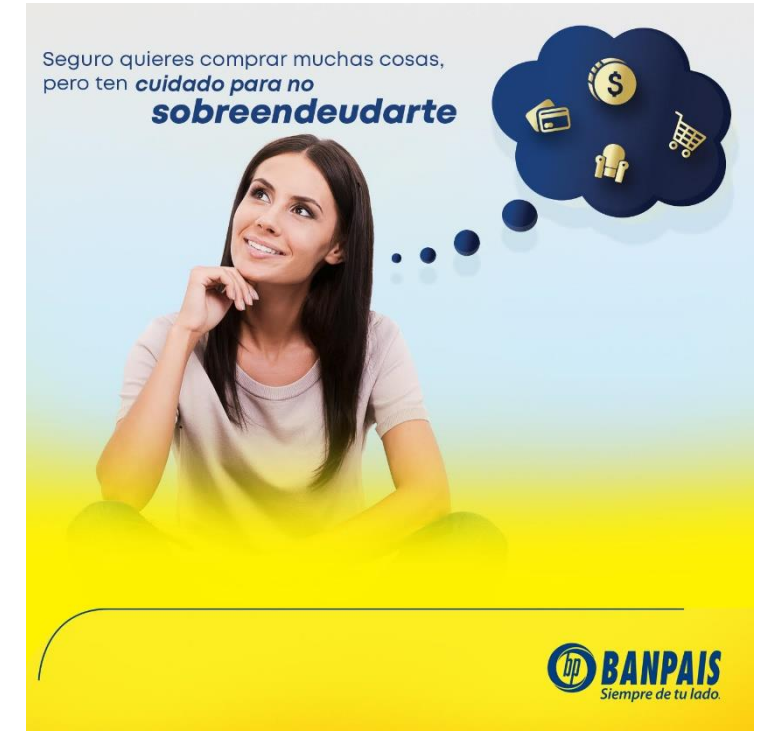

**Ilustración 6. Posteo de redes sociales para Banpaís**

Fuente: (Elaboración propia, 2019)

Para los meses de abril y mayo correspondía a la temporada de Semana Santa y el Día de las Madres, siendo los gráficas alusivas a la temática de la celebración. Los colores corporativos a utilizar son el color amarillo y azul, con un su difuminado y una variación de grosor en la tipografía del titular, para este tipo de posteos de debe mantener una línea institucional que se coloca

debajo del texto con el logo de la empresa; en este caso, para Semana Santa se diseñó una barra diferente con estilo de época de verano.

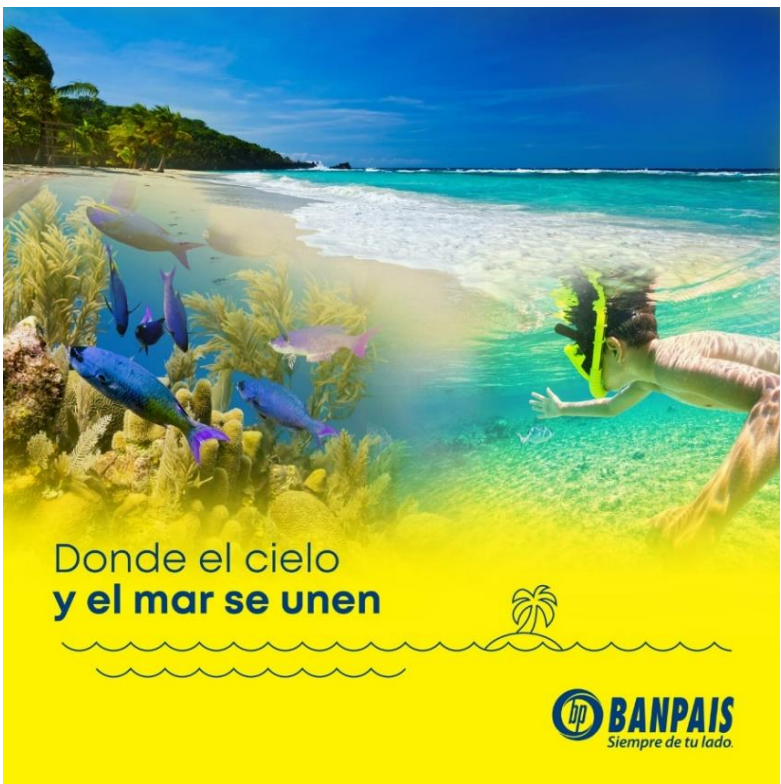

**Ilustración 7. Posteo de Semana Santa para Banpaís**

Fuente: (Elaboración propia, 2019)

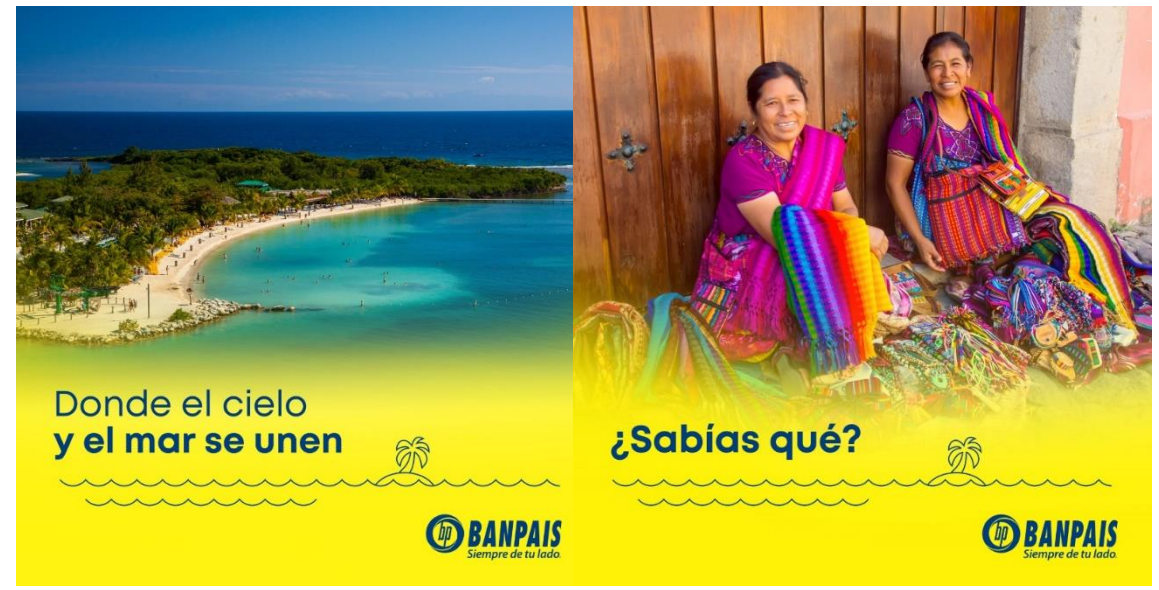

**Ilustración 8. Posteo de Semana Santa para Banpaís**

#### 6.2.4. VÍDEOS POST Y SECUENCIAS PARA BANPAÍS

El internet otorga númerosas posibilidades a las marcas para que hagan publicidad de sus productos o servicios mediante distintas alternativas. La parte de los medios audiovisuales y multimedia se han convertido en una herramienta fundamental que ha tenido influencia en las redes sociales como una nueva forma de comunicar un mensaje o imágenes a los usuarios. Los vídeos generalmente son medios que producen un mayor impacto en el consumidor, ya que una imagen con movimiento obtiene mayor valor, peso y popularidad.

Particularmente, el tráfico web de sitios sociales de las empresas, en su mayoría, se deben al contenido visual que estas publican, y Banpaís en sus redes sociales no es la excepción. Se obtienen mejores resultados para el banco, porque contribuyen a mejorar la presencia de marca en el público, así mismo promoviendo un eficiente movimiento en Facebook, Instagram o Twitter para entablar una mejor conexión con sus clientes. Los programas para digitalizar los vídeos del banco son los siguientes:

- 1. Adobe Photoshop: Es utilizado para producir el arte o elementos y dividirlos en grupo, para posteriormente expórtalos.
- 2. Adobe After Effects: Una vez el contenido esté empaquetado, es exportado y se realizan los efectos o transiciones generando secuencias sobre cada uno de los elementos o fotografías. Es decir, que para generar un contenido multimedia se deben vincular ambas aplicaciones para ejecutar una sola composición.

Generalmente, se elaboran post secuenciales que consisten en la publicación de diferentes fotografías con un objetivo en común; es decir, que cuentan una historia a través de una variedad de imágenes que el usuario leerá pasando imagen por imagen, que normalmente pueden variar en cantidades dependiendo del contenido que se publicará. Sin embargo, este tipo de posteos usualmente comienzan con su respectiva portada junto a su titular, posteriormente la información, y por último el cierre con el logo de Banpaís.

39

#### CAMPAÑA PARA EL DÍA DE LAS MADRES

El día de las madres es una fecha importante en el mes de mayo, el cliente solicitó que se produjeran diferentes propuestas de mailing para la campaña principal de esta festividad, así se escogería una línea gráfica que se mantendría aplicada posteriormente en los diferentes posts durante el resto del mes. Para llegar el mensaje que la marca quería transmitir; primeramente, se diseñó un mood board que contribuyó a conceptualizar las ideas centrales en las propuestas. Esta herramienta es útil debido a que se pueden establecer los colores, texturas, imágenes, tipografías, figuras que facilitarían el proceso de la ejecución, ya que se escogen elementos que la incorporan y se aplican dentro del arte; por lo tanto, se transforma en un planteamiento especialmente inédito.

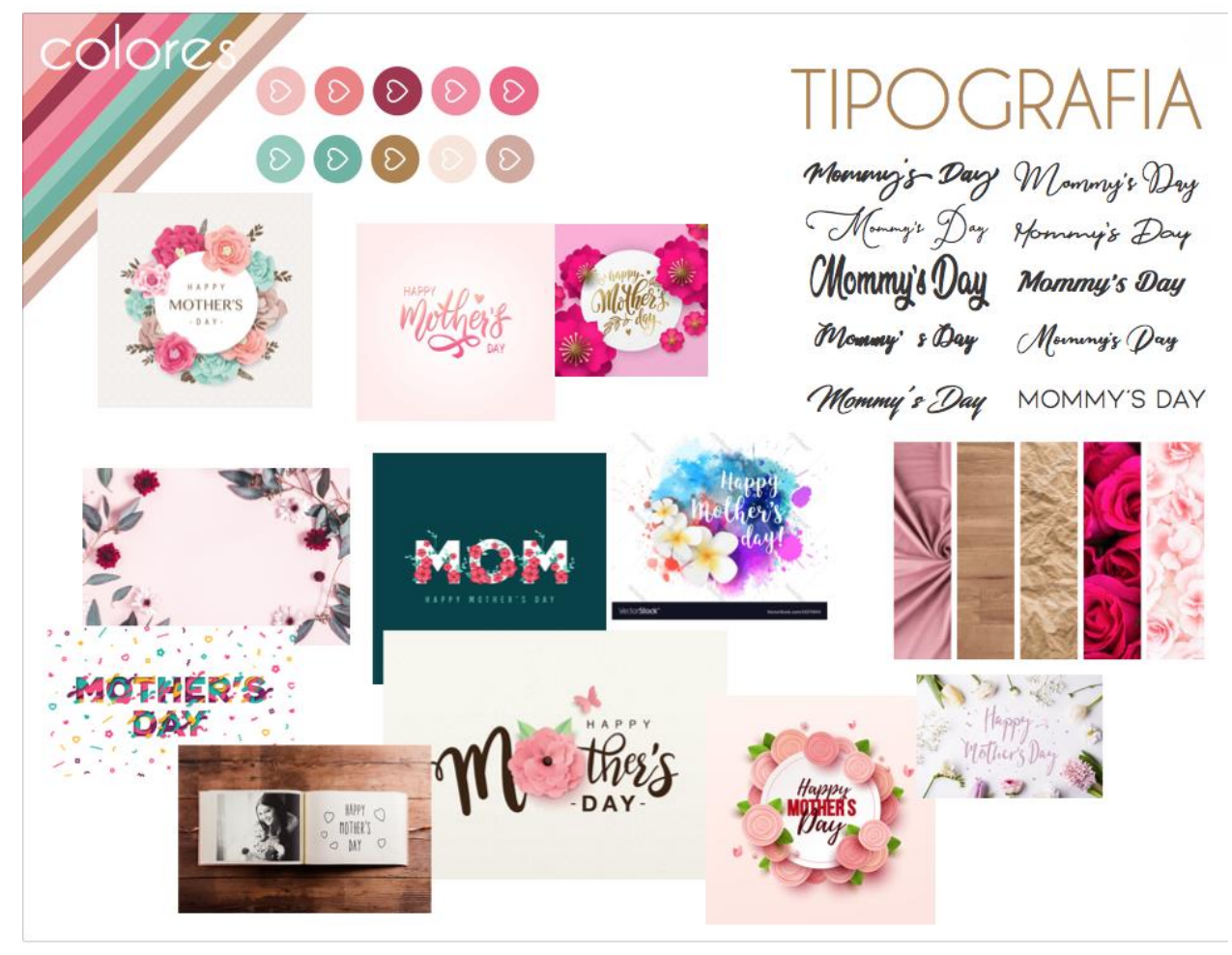

**Ilustración 9. Mood board conceptual del Día de Las Madres**

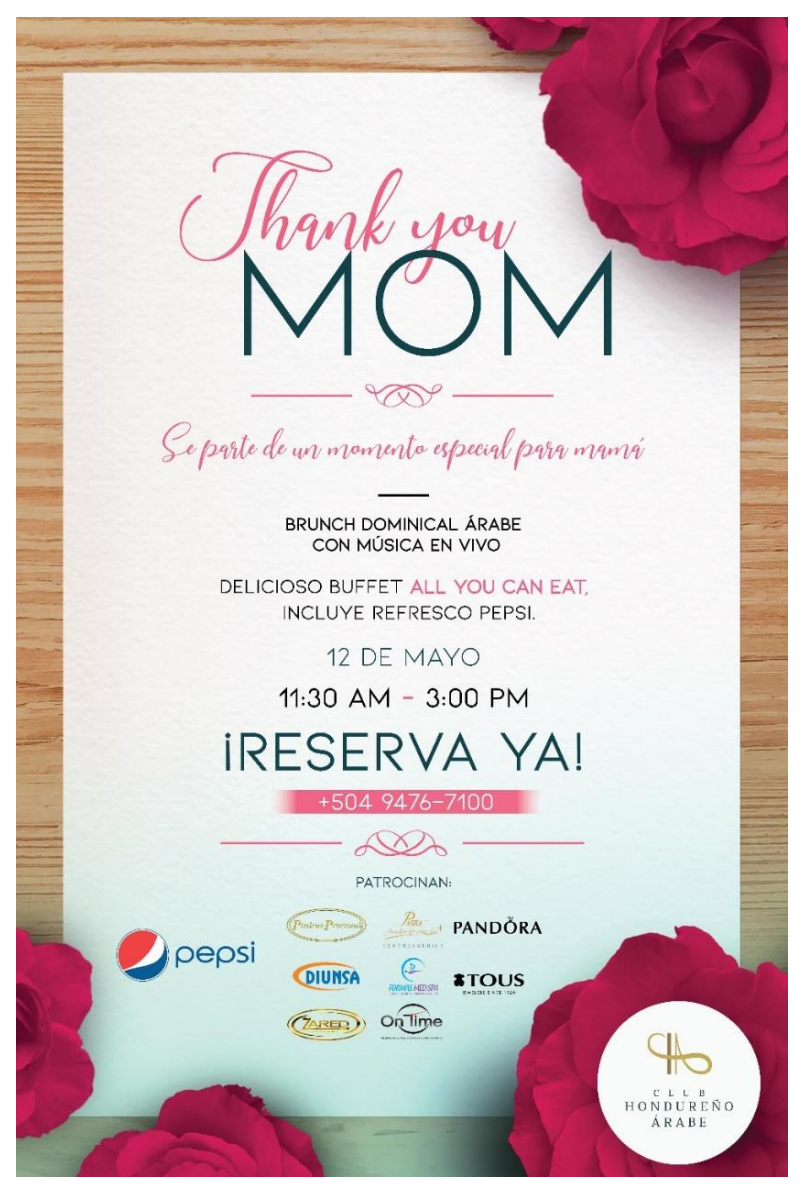

**Ilustración 10. Mailing del Día de Las Madres**

Fuente: (Elaboración propia, 2019)

Una vez definido el moodboard para la campaña del Día de Las Madres, se prosiguió a realizar la gráfica central con los elementos de referencia que se escogieron anticipadamente. El Club Hondureño Árabe buscaba un concepto delicado y atrayente para incitar a las madres hondureñas a festejar en sus salones ese día tan especial. El arte está compuesto por rosas de tonalidad fucsia, este tipo de planta representa uno de los principales detalles u obsequios que reciben las madres para esas fechas. También, contiene una hoja de papel para simular una carta de invitación con su respectiva información:

- Invitación al Club Hondureño Árabe.
- Información sobre actividades que habrán durante el evento.
- Fecha y establecimiento.

Se optó utilizar colores representativos de la celebración, entre ellos aquas y rosados para que del texto sobresalga con la información, por esta razón, el copy está conformado por familias tipográficas estilo Script, que son las fuentes que transmiten una elegancia y delicadeza en las frases de "Thank You" y "Agradécele a tu mamá"; palo seco, siendo las fonts institucionales con alta legibilidad para el lector en cuestión.

Para esta campaña se elaboraron una variedad y vídeos que fueron publicados en las redes sociales del Club Hondureño Árabe como Facebook, Instagram y Twitter para comunicar a los usuarios de dicho evento planificado dentro de las instalaciones del club. A continuación, se mostrarán imágenes de las publicaciones con la temática y línea gráfica que se realizó para El Día de Las Madres.

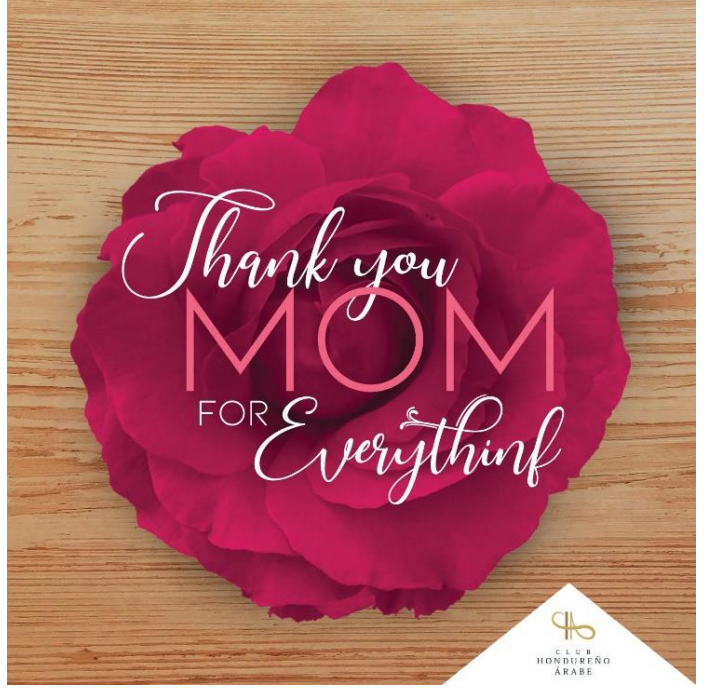

**Ilustración 11. Post de Facebook del Día de Las Madres**

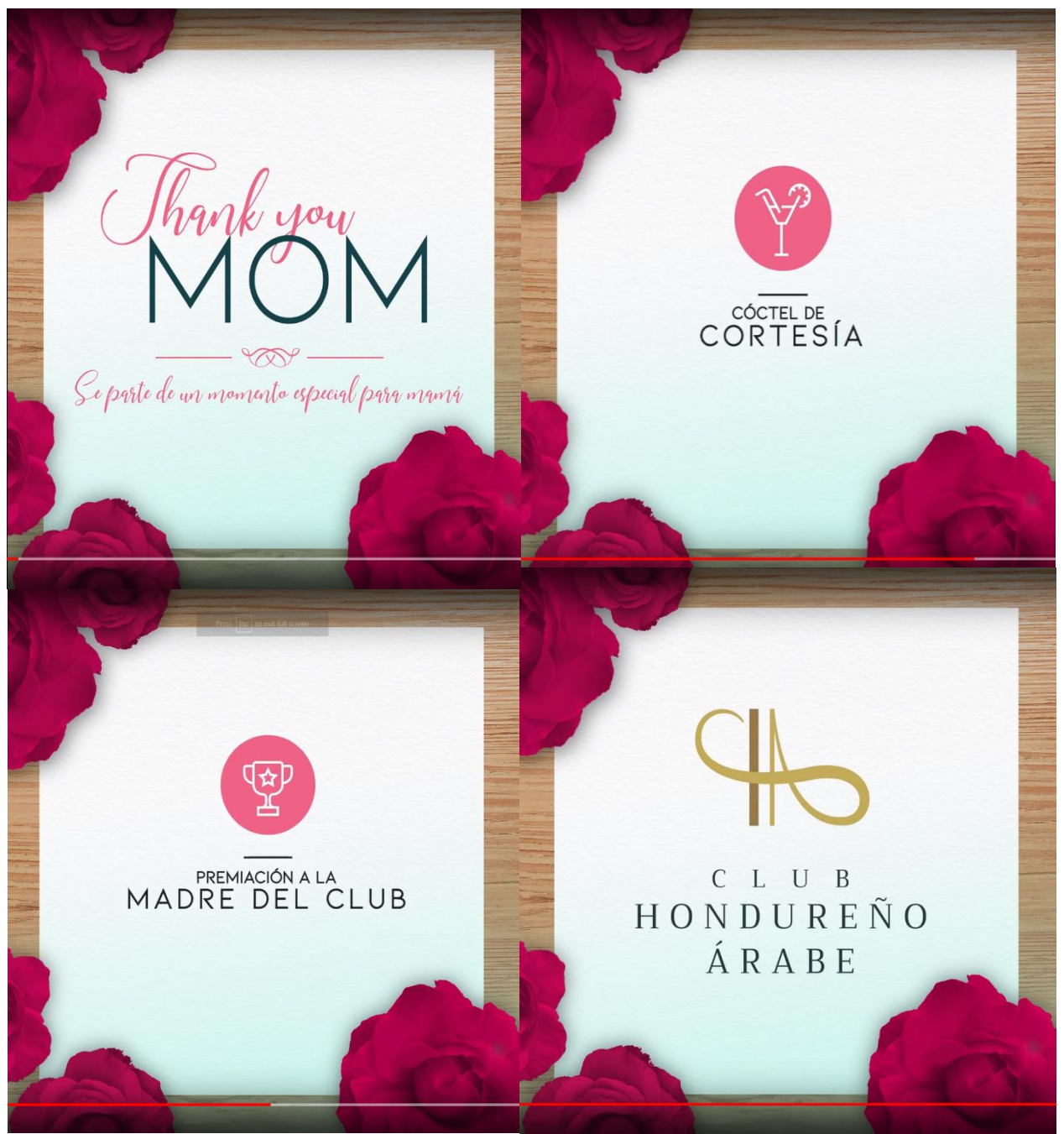

**Ilustración 12. Post de Facebook del Día de Las Madres**

#### MAILING DE TARJETA PLATINUM PARA CLUB DE SUBSCRIPTORES DE BANPAÍS

Para el Mailing se participó junto al equipo creativo en la diagramación de elementos gráficos para la pieza de Experiencias Premium. El mensaje del arte consiste en dar a conocer la nueva tarjeta de Crédito Platinum de Club de Suscriptores de La Prensa y El Heraldo, quienes son editoriales aliadas con el banco Banpaís, para ofrecer los mejores beneficios exclusivos a nivel internacional o nacional a sus consumidores. Los beneficios que bridan son los siguientes:

- 1. Hogar y tecnología.
- 2. Ropa.
- 3. Accesorios.
- 4. Gastronomía.
- 5. Turismo.
- 6. Salud.
- 7. Entretenimiento.
- 8. Belleza.
- 9. Otros servicios.

No obstante, se propuso un diseño con una línea gráfica sofisticada para proyectar esa sensación de seriedad y compromiso a los consumidores que optaran por adquirir y afiliarse con esta nueva tarjeta. Por esta razón, el color negro es el más predominante del resto de las tonalidades que se incorporaron, ya que transmite una personalidad más distinguida y tenue. El texto informativo se realizó en blanco para que contrastara con el resto de los elementos que contiene gradaciones más frías , este se coloca junto a la tarjeta oficial platinum, y sobre beneficios simbolizados a través de iconos. La inclusión de fotografías fue la parte más esencial dentro de la pieza, ya que permite apreciar escenas de la vida cotidiana, como el turismo al realizar viajes al extranjero, salidas románticas, la asistencia a eventos exclusivos etc. Indicando los establecimientos ideales para hacer uso de este dividendo. Sin embargo, dichas actividades fueron representadas con forma de tarjetas crédito para generar mayor protagonismo dentro del arte.

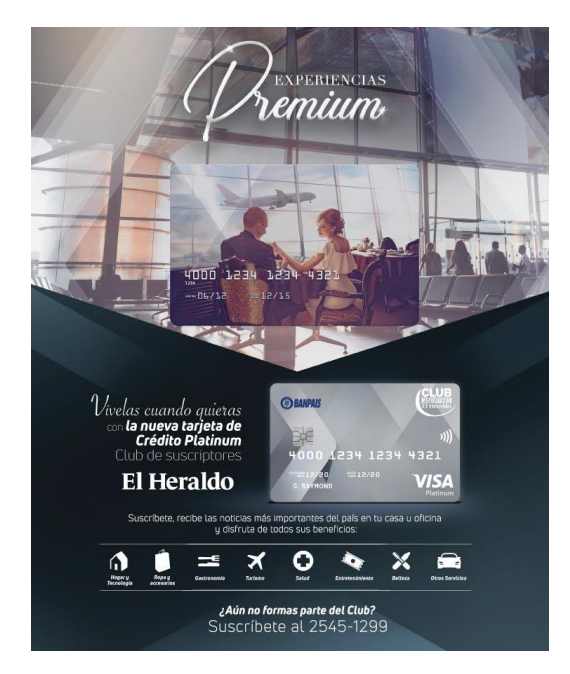

### **Ilustración 13. Mailing de Tarjeta Platinum para El Club de Suscriptores El Heraldo**

Fuente: (Elaboración propia, 2019)

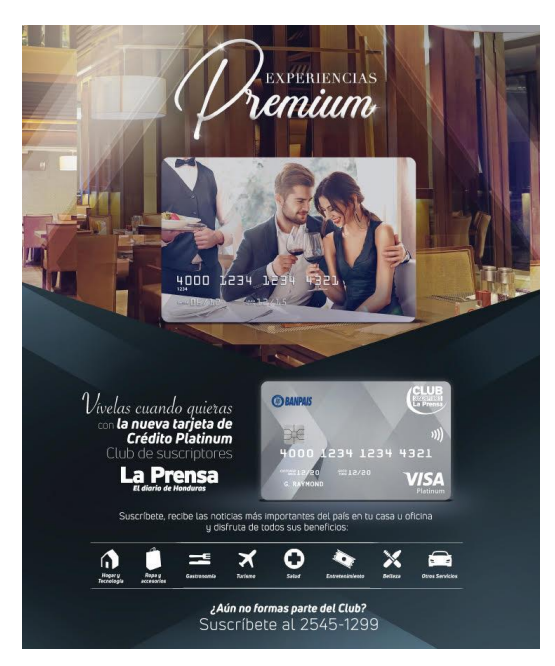

### **Ilustración 14. Mailing de Tarjeta Platinum para El Club de Suscriptores La Prensa**

### 6.2.7. ACTIVIDADES DE MEZA23 PARA EL CLUB HONDUREÑO ÁRABE.

Se realizaron cuatro campañas para la diversas actividades que se van a celebrar el club con el fin de promocionar ( por medio de artes) los días exclusivos para los eventos. Por lo tanto, todas las gráficas llevan línea y un concepto que está especialmente basado en celebraciones, en el cual la bebida siempre está presente. Cada uno de lo artes están denominados con su respectivo titular:

- 1. Girls Night Out.
- 2. Happy Hour.
- 3. Sábado Entre Ginebras y vinos.
- 4. Winesday.

#### 6.2.7.1. GIRLS NIGHT OUT

La campaña para "Girls Night Out" se estableció con una conceptualización más jovial, ya que está dirigida básicamente para un público femenino, por esta razón incluye una fotografía de damas bridando en medio de una celebración. De tal manera que se utilizaron colores más llamativos como el violeta, azul y crema con la finalidad de otorgar un toque en diseño más diferente que resaltará y asemejara una temática más "chic". A su vez, está agregado el texto informativo que comunica al lector la fecha, hora, y promociones del evento.

### 6.2.7.2. HAPPY HOUR

La idea detrás de la gráfica de Happy Hour consiste en promocionar los días específicos y horas en el que el club estará ofreciendo cervezas exclusivamente. No obstante, conserva un estilo entre lo elegante y juvenil por los distintos segmentos a los que va dirigido. La fotografía es alusiva a un grupo de personas celebrando con su bebida, ya que genera sensación de comodidad y lo que representa al cliente en dicha situación.

#### 6.2.7.3. SÁBADO ENTRE GINEBRAS Y VINOS.

Es un día en el cual la bebida varía según los gustos o preferencias del cliente. Dentro del arte se quiso destacar ambos licores siendo utlizadas imágenes representativas de lo que van a ofrecer y servir dentro de los restaurantes, así mismo se optsobre un fondo de madera como textura. Para

el titular se utilizaron distintitas tipografías script y san serif, para diferenciar el día con el resto de la información.

La gráfica de Winesday se determina como el arte más sencillo, pero a su vez el más elegante por la bebida que está ofreciendo, que en este caso, es el vino. Se elaboró un titular con elementos ornamentales y tipografías con un estilo más cursivo que transmite sutileza. El color predominante es el rojo, ya que simboliza pasión, fuerza y la tonalidad del vino.

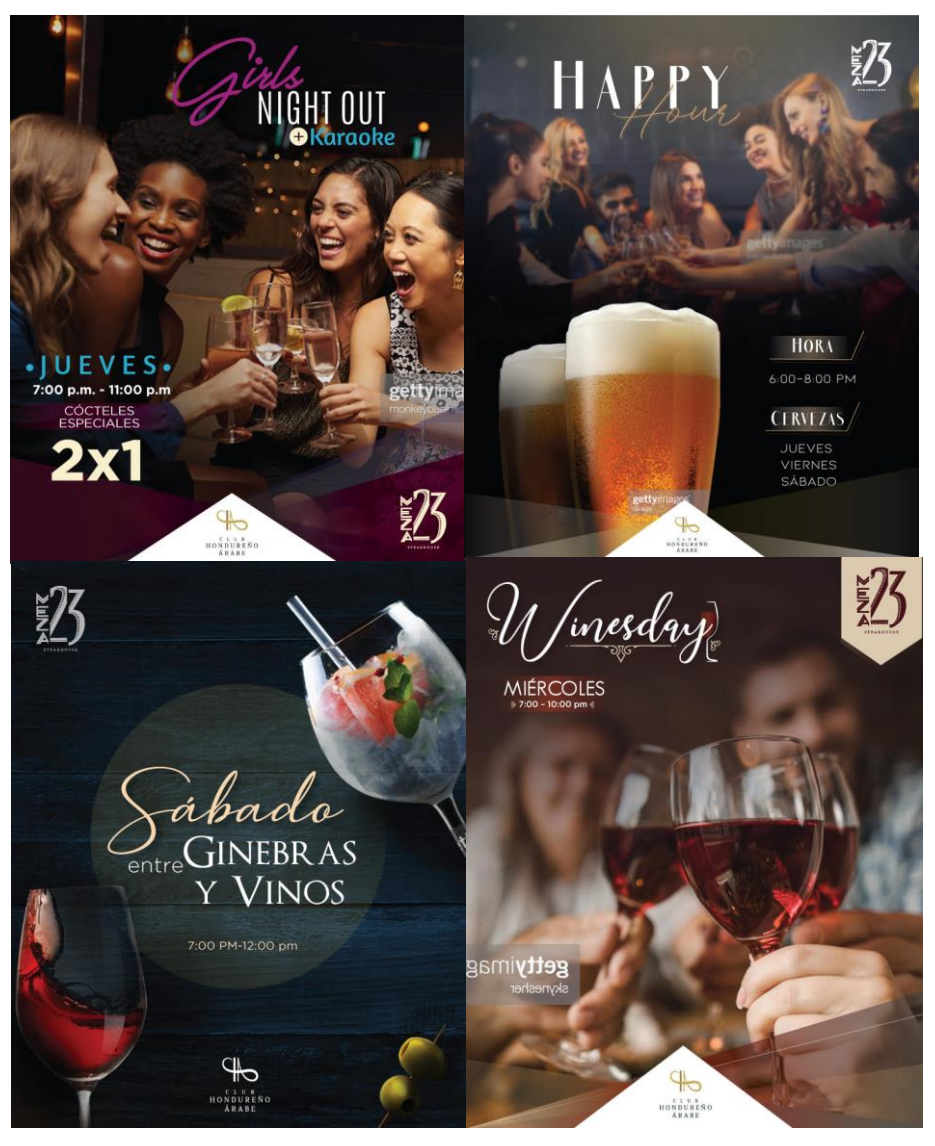

**Ilustración 15. Propuesta para campaña para Meza23**

### CAMPAÑA PARA EL CUATRO DE JULIO PARA EL CLUB HONDUREÑO ÁRABE

El cuatro de julio es una fecha muy importante, ya que se hizo declaración de independencia de los Estados Unidos de América en 1776, siendo uno de los acontecimientos más emblemáticos de la historia. Sin embargo, a lo largo de los años se festeja en cada sitio de ese país, con desfiles, juegos artificiales, brindis, picnics o barbacoas. Debido esta celebración, El Club Hondureño Árabe solicitó que se realizaran propuestas que representen esta festividad.

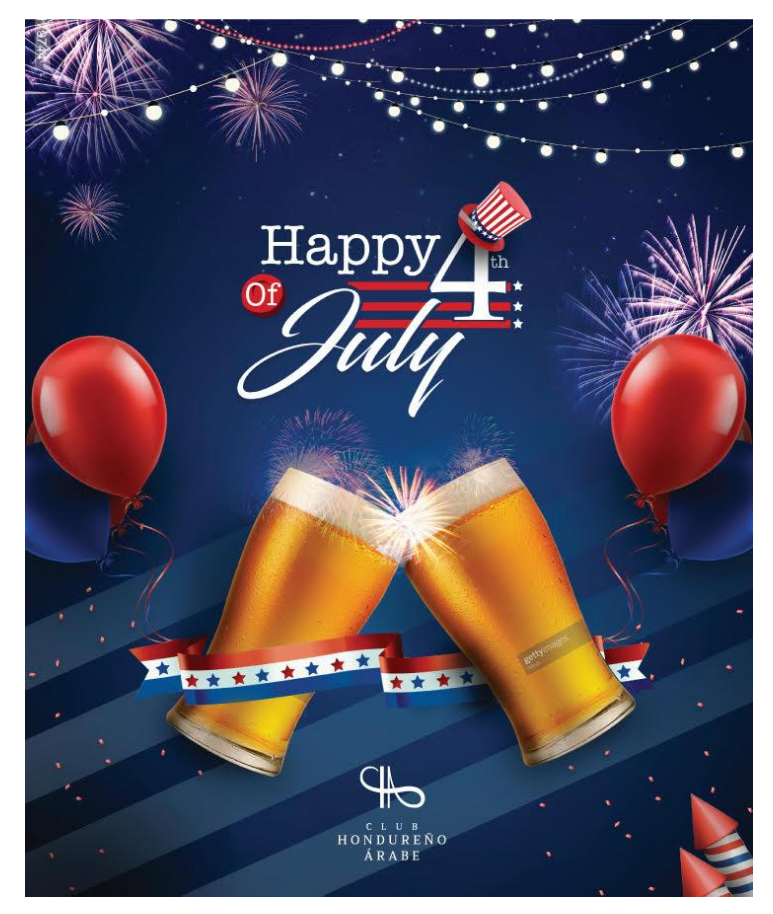

**Ilustración 16. Propuesta para campaña del cuatro de Julio**

Fuente: (Elaboración propia, 2019)

El objetivo de incorporar esta celebración dentro de esta campaña, básicamente está basada en una justificación para conmemorar un día más con familiares, amistades o conocidos, ya que por lo visto no es un día exclusivo al que se le brinda festividad dentro de Honduras. No obstante, de tal manera que el arte debía transmitir una idea más festiva que patriótica. En virtud de ello, se

ilustraron gráficas considerando las peticiones del cliente sobre los elementos que la marca anhelaba con destacar y proyectar, para generar mayor protagonismo en la pieza.

Dentro de la gráfica se incluyeron los colores principales de la bandera de los Estados Unidos, a su vez fuegos artificiales con un fondo azul marino que simboliza la noche de celebración junto al confeti, globos y cervezas rodeadas de un listón, que representa el brindis y la unión en ese día tan especial. Por este motivo, la personalidad del arte consiste en una totalidad más juvenil, porque el público al que se pretende alcanzar es de jóvenes adultos para que se conviertan en clientes potenciales y más allegados a la marca.

#### DINÁMICAS PARA EL DÍA DE LA MADRE EN ALISS

En la marca Aliss se desarrollaron unas plantillas que ejemplifican las diferentes dinámicas que la empresa tendrá dentro de sus tiendas para el Día de las Madres. Dentro del arte se plantea en qué red social se publicará (como Instagram, Twitter o Facebook), el objetivo principal y el funcionamiento de dichas actividades, de las cuales el personal serán los encargados de llevarlas a cabo, para tener una mejor relación y comunicación con sus clientes, quienes obtendrán beneficios y recompensas a cambio de su participación.

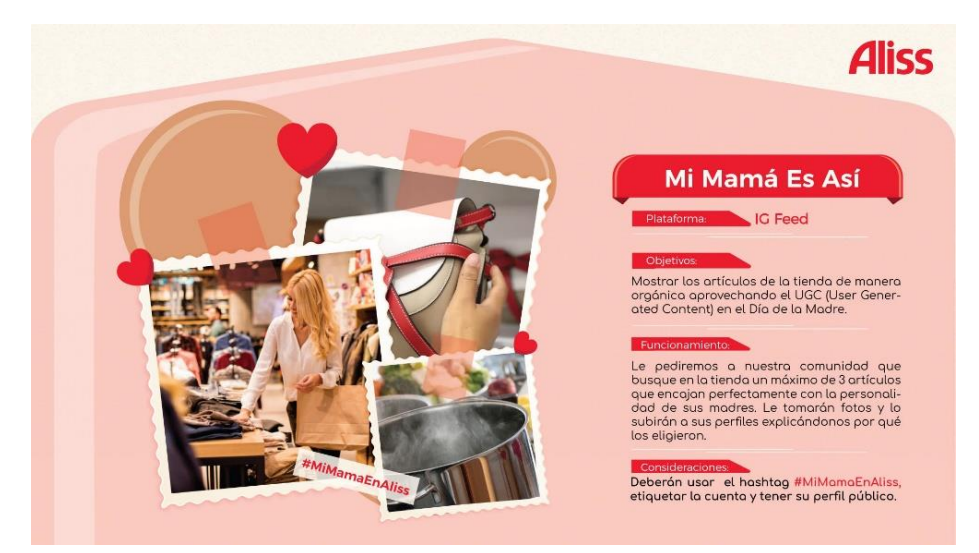

**Ilustración 17. Plantilla para las dinámicas del Día de las Madres en Aliss.**

Para este tipo de fechas, siempre se establecen líneas gráficas que se debe conservar en todas las piezas que se realizarán para la temporada. Por lo tanto, por ser El Día de las Madres se utilizaron colores referentes a esa festividad, como el rojo, crema, rosada y blanco. También se utilizaron imágenes que interpretan las dinámicas y las diversidades de funciones que deben de considerar los clientes de Aliss durante el evento; además de ser una actividad que incrementa la conexión de la empresa con el consumidor, los incita a conocer los productos que bridan, para que efectúen sus compras en base a los artículos que serían ideales como obsequio para las madres.

6.2.9.1. REDISEÑO DE PANTALLAS PARA LA PÁGINA DE BANPAÍS.

Esta actividad consiste en vectorizar e ilustrar desde cero cada una de las pantallas que fueron proporcionadas y utilizadas para animar tutoriales, que tiene como objetivo mostrar a los clientes la representación del seguimiento para realizar el proceso de pago de liquidaciones e impuestos aduaneros vía online en el respectivo sitio web que tiene el banco. La página anteriormente transmitía un mal aspecto, por eso se solicitó elaborar un diseño que no se alejará del todo de la actual plantilla, ya que los datos o elementos que lo conforman siguen siendo los mismos importantes, pero si se hicieron cambios en cuanto a los componentes gráficos. Se mantuvieron los colores corporativos de Banpaís, como el azul, amarillo y el gris para las viñetas o secciones de la página, pero con tonos menos pronunciados que los que conservaba previamente. Sin embargo, son siete pantallas con diferente información que completara, también iconos, logotipos de Banpaís x Internet y Conexión Regional.

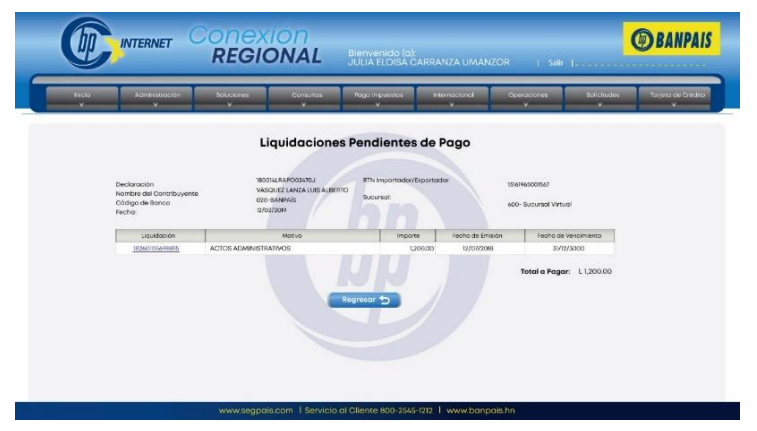

**Ilustración 18. Rediseño de pantalla tutorial**

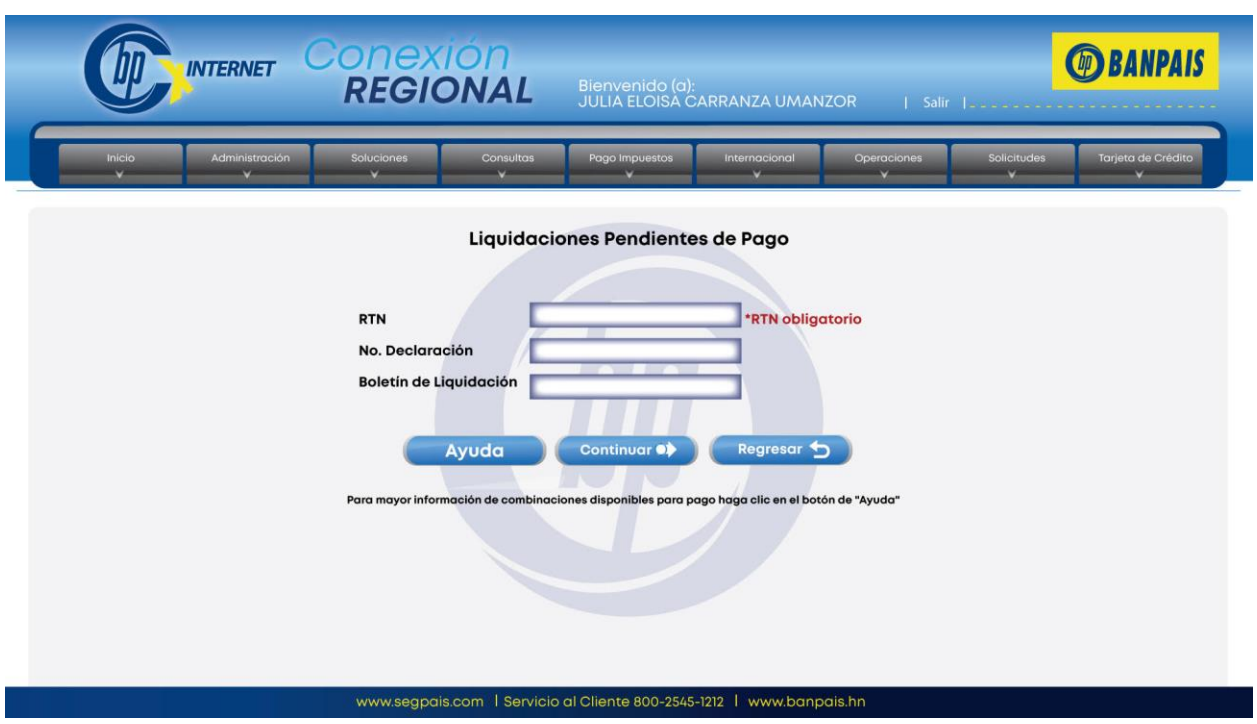

**Ilustración 19. Rediseño de pantalla tutorial**

Fuente: (Elaboración propia, 2019)

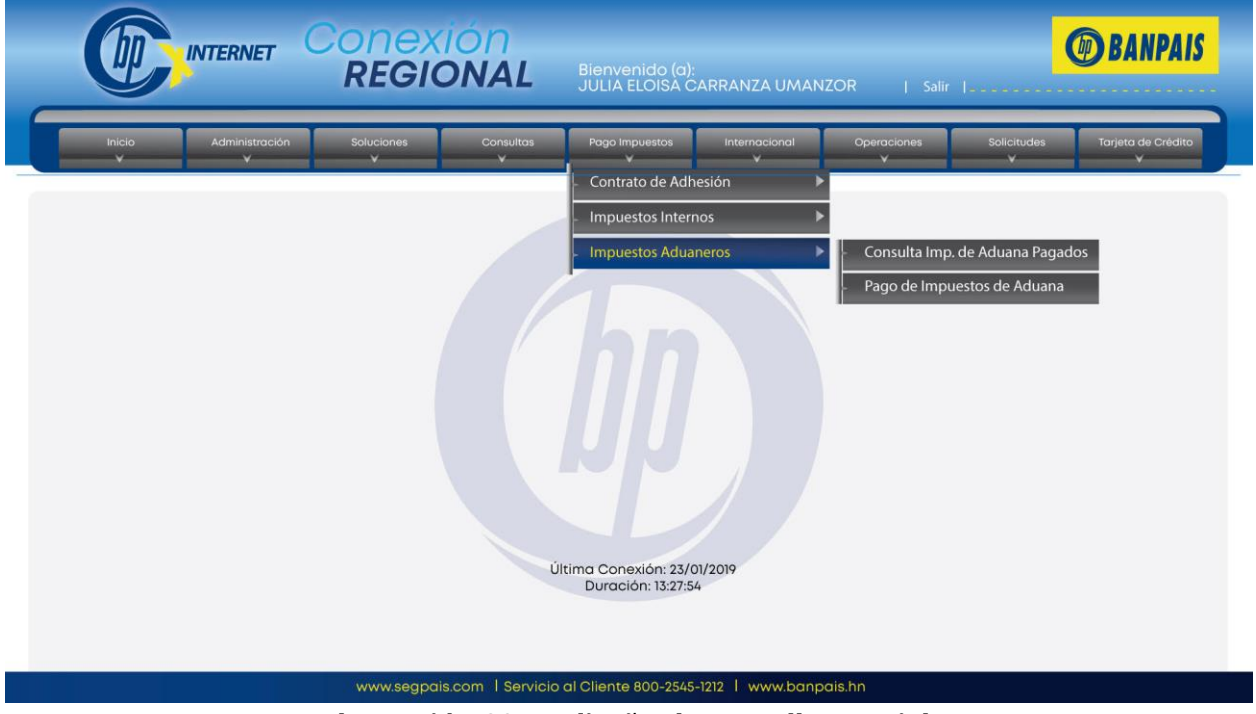

**Ilustración 20. Rediseño de pantalla tutorial**

#### INFOGRAFÍA DE RESUMEN DE TRÁFICO PARA EL AUTOLOTE.COM

El Autolote.com es un sitio web que se ha originado con la finalidad de dedicarse a la venta de variedades de vehículos en Honduras. No obstante, se ha transformado en un negocio para descubrir y adquirir automóviles de manera eficaz y efectiva, en base a las preferencias e intereses de los clientes; así mismo, la marca permite que personas particulares anuncien sus carros gratuitamente.

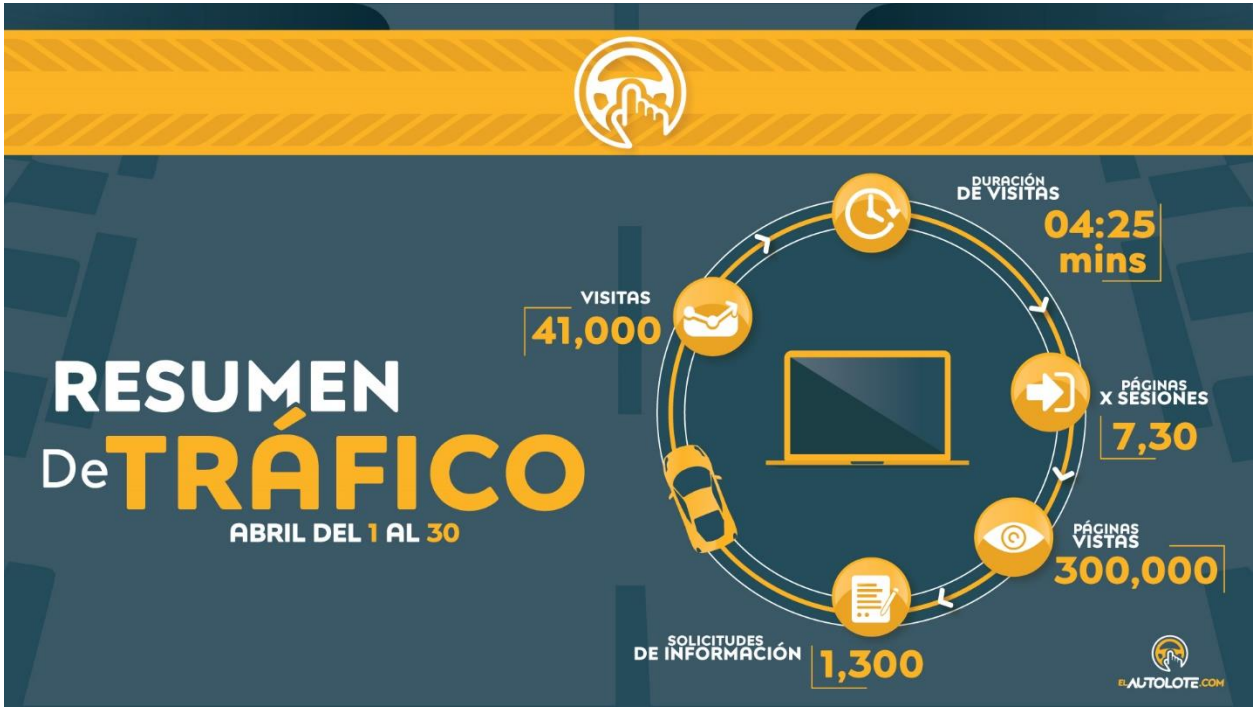

**Ilustración 21. Infografía de tráfico para El Autolote.com**

Fuente: (Elaboración propia, 2019)

La página web mensualmente recibe y accedan miles de usuarios con el propósito de encontrar el vehículo que desean comprar. Por este motivo, la marca solicitó a la agencia de Ogilvy, que se diseñara una infografía para esquematizar toda la información o datos recopilados del tráfico web que reciben debido a la actividad de los compradores en el sitio, que influye a consecuencia la popularidad, relevancia y alcance que ha tenido en el presente mes. Es decir, que un tráfico web se vuelve primordial en la empresa, porque la monetización de este emprendimiento es digital, y es dependiente del número de visitas que esta genere para fidelizar y conseguir clientes potenciales.

La gráfica está compuesta por iconos visualmente llamativos que resumen los siguientes datos del tráfico: Visitas, solicitud de información, páginas vistas, duración de visitas y páginas por sesiones. Cada uno también es representado con información numérica para dar a conocer los resultados obtenidos. Las medidas del arte son de formato 1920 x 1080 píxeles exclusivamente para una diapositiva de Powerpoint, que se estará presentando en la primera o segunda quincena a partir de abril, y sucesivamente para los meses posteriores.

#### 6.2.9.2. VÍDEO DE EXPECTATIVA HANAWA

El Club Hondureño Árabe es una negocio que tiene amplios comedores,que se destacan por la amplia variedad gastronómica provenientes de países extranjeros en su repertorio,principalmente en el restaurante "Hanawa" que ha sido renovado con un menú denominado "Shin Shushi" lleno de nuevos platillos y precios , principalmente comida japonesa. Se realizaron una serie de vídeos en el programa de Adobe After Effects, con el objetivo de transmitirle al usuario la llegada de deliciosos alimentos que degustará su paladar.

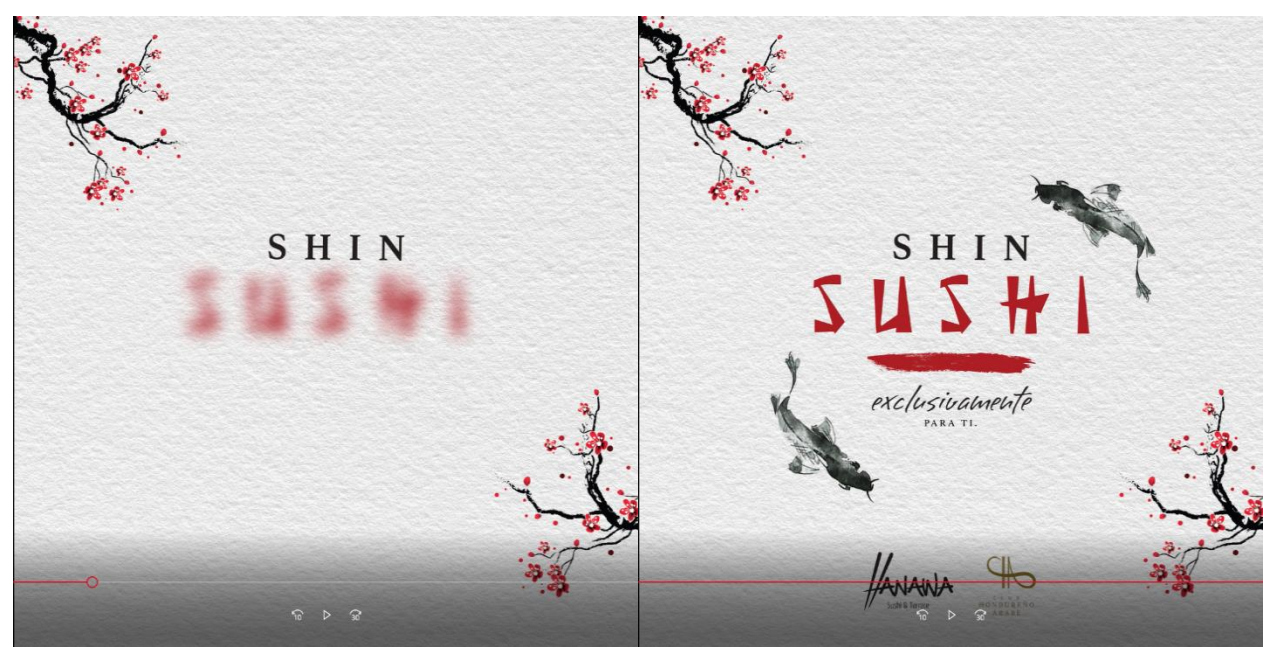

**Ilustración 22. Vídeo de expectativa Hanawa (nuevo menú).**

Fuente: (Elaboración propia, 2019)

La temática y estructura del vídeo consistía en proyectar la esencia de la cultura japonesa, incluyendo árboles de cerezo y peces koi, que son uno de los animales con más simbolismo y misticismo en Asia. Dentro de su diversidad de colores, se seleccionó el negro que representa la capacidad de enfrentar nuevos retos, cambios y caminos que se manifiestan a lo largo de la vida del ser humano. Para conservar el estilo oriental, se emplearon tipografías alusivas a los caracteres o trazos que se escriben en Japón, de esta manera se informa a los lectores la incorporación de nuevo menú pensado en las amantes de la comida asiática.

En la otra gama de vídeos se muestra una barra de progreso ("loading"), que es ejemplificada por un pictograma que corre produciendo un línea roja hasta alcanzar la meta final del recorrido, donde se sitúa el elemento del sushi. Evidentemente, transmite el mensaje que el consumidor próximamente podrá ingerir estos alimentos cuando visiten las instalaciones y restaurantes del Club Hondureño Árabe. Los efectos visuales fueron producidos por el programa de Adobe mencionado anteriormente, por medio de transiciones que van mostrando la información y los símbolos en secuencia (o por pasos) generando dinamismo, ya que en la actualidad, una imagen animada y con movimiento tiene más valor agregado y posicionamiento por el impacto que estimula en la mente de los clientes.

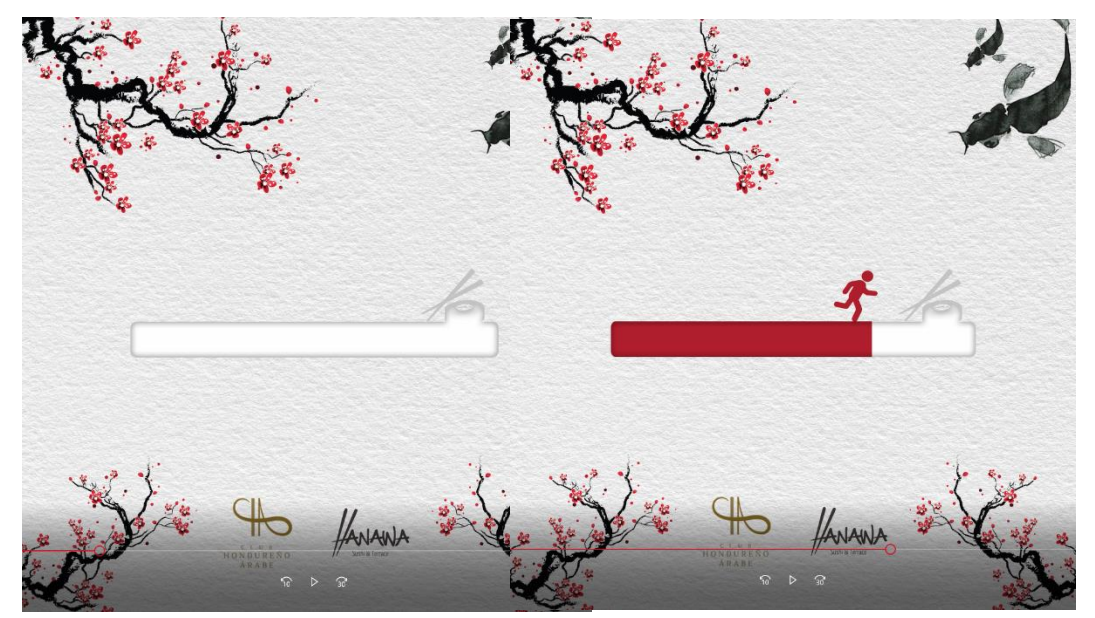

**Ilustración 23. Vídeo de expectativa Hanawa (nuevo menú).**

## 6.2.10. ARTE DIVÍDELO TODO

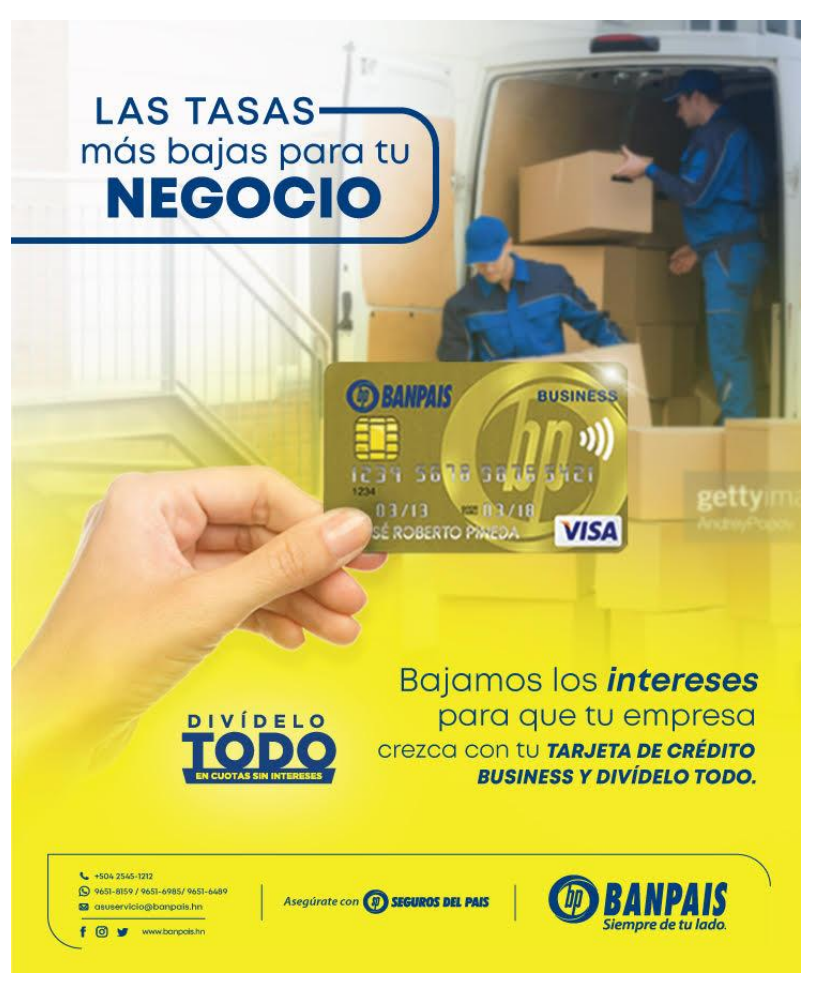

**Ilustración 24. Arte Divídelo Todo**

Fuente: (Elaboración propia, 2019)

El arte de consiste en un mailing que comunica que Banpaís cuenta con tasas bajas con "Divídelo Todo para la Tarjeta Business",ya que anteriormente las comisiones que se cobraban eran mucho más altas; sin embargo es un programa que permite la división de compras en cuotas se efectúan a nivel nacional o internacional. Se conserva el titular, logos, tipografías y colores institucionales de la empresa con fotografías que transmiten el mensaje del contenido.

#### 6.2.11, MAILING PARA BANPAÍS EN SU EMPRESA

Banpaís en su empresa es un evento interno organizado por el banco, el cual tiene como finalidad atender consultas, activaciones y afiliaciones de los productos o servicios electrónicos a los empleados pertenecientes a una compañía con convenio por planilla, y que se encuentran concentrados en un solo lugar. No obstante, Banpaís por medio de este mailing pretende obtener mayor fidelidad y aumentar la satisfacción de los clientes jurídicos para llegar a ser el banco principal. La actividad consta de: calendarización, planificación visita y monitoreo post-venta.

Dentro del afiche se establecen la hora, fecha, lugar donde se llevará acabo; la línea institucional con su respectiva información; imágenes que representación la atención al cliente. Se incorporaron dos tablas con una lista de actividades para los consumidores que asistan tendrán que considerar y aparte, los servicios o productos que se estarán ofreciendo en el evento., como Banpaís X Internet, BP móvil, Integración Bancaria Tigo Money y pagos automáticos.

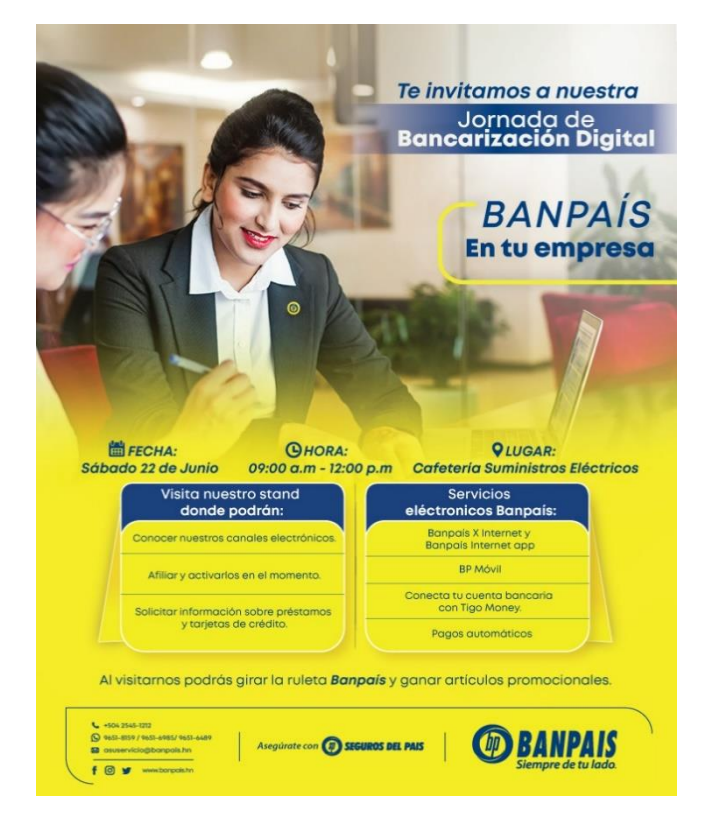

**Ilustración 25. Mailing para Banpaís en su empresa**

### **6.2.12. POSTEOS DE TARJETA VISA DISTRIBUCIÓN**

Se diseñaron posteos de Banpaís para los clientes que efectúan compras por mayoreo en distintas áreas como productos electrónicos, escolares, herramientas de construcción, mayoristas de motos, ferreterías, agricultura, entre otros. Se adaptaron las piezas tamaño posteo (1,4000 x 1,400 px) para informar sobre las empresas que distribuyen la Tarjeta Crédito Visa. Entre las empresas distribuidoras de Banpaís se encuentran las siguientes:

- 1. Acosa.
- 2. Cenosa.
- 3. Disagro.
- 4. Lapco.
- 5. Movesa.
- 6. Cbc.

Para cada una de las publicaciones se emplearon imágenes que hacen referencia al producto o servicio que venden los negocios; por lo tanto, se les colocó su tarjeta y logotipo para hacer una diferenciación de las marcas respectivas. También se tomó en cuenta un titular que atraerá la atención del lector e información que les indicara el sitio web [\(www.experienciapyme.c](http://www.experienciapyme/)om) principal para solicitar dicha tarjeta.

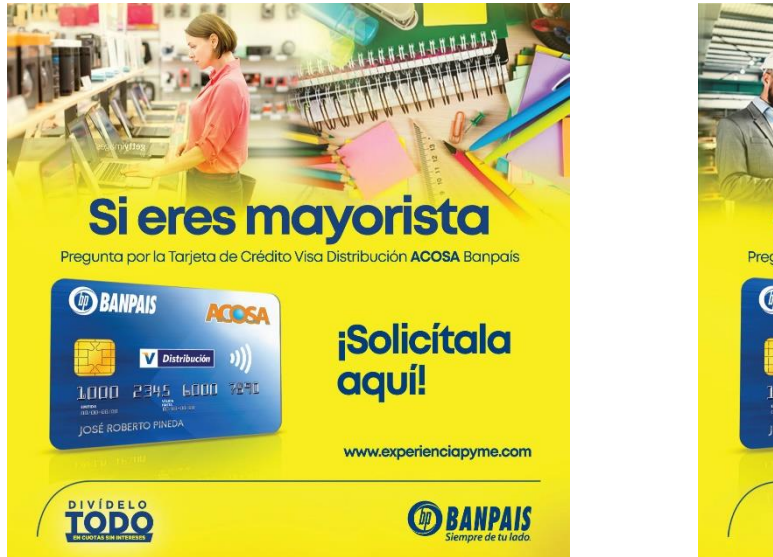

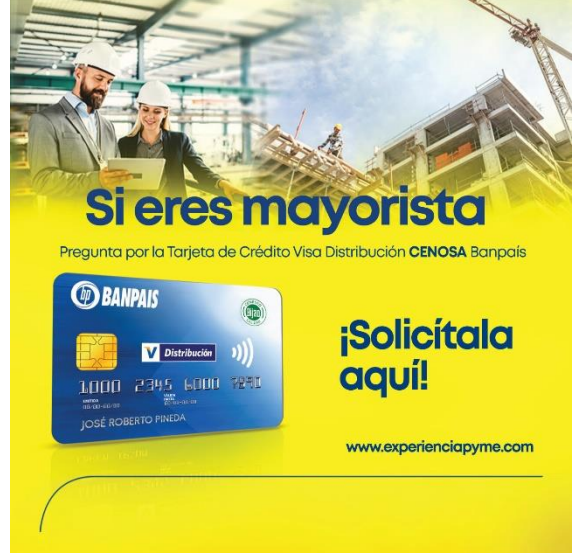

**Ilustración 26. Posteos de Visa Distribucion para mayoritas**

#### 6.2.13. AFICHE FAREWELL LUNCH

Este afiche publicitario consite en realizar una gráfica que representara el evento con respecto a un almuerzo que se llevó a cabo en El Club Hondureño Árabe, para los estudiantes de la Escuela Internacional Sampedrana. Se tomaron en consideración fotografías alusivas a los diferentes platillos que ofrecen dentro de los restaurantes que forman parte del club, incluyendo comedores como a"La Parilla" o "Meza23". Sin embargo, el arte está compuesto por un párrafo introductorio que incita a las personas interesadas en la actividad a festejar el día en las instalaciones, que a su vez se instruyan e informen del precio, la fecha del evento y el medio por el cual podrían efectuar sus reservaciones. Se utilizaron tipografías elegantes y los colores corporativos como el verde y dorado, para los detalles junto al logo de la empresa y la institución.

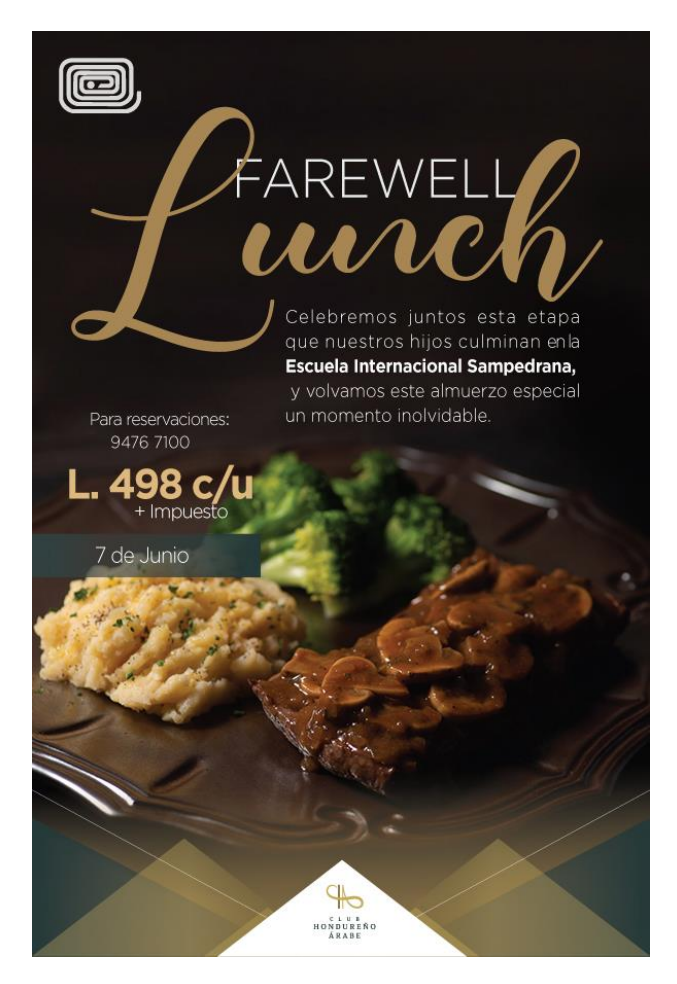

**Ilustración 27. Afiche publicitario para almuerzo del Club Hondureño Árabe**

### 6.2.14. COMIDA GASTRONÓMICA MONGOLA

Durante el transcurso de la semana se elaboró un mailing, para El Club Hondureño Árabe, para promocionar que estarán ofreciendo comida mongola; es decir, el club suele establecer días en lo que únicamente se dedica a vender gastronomía de otra cultura, para degustar al paladar de sus clientes con nuevos platillos que no son recurrentes en el país. Dentro del afiche se puede apreciar una fotografía atractiva relacionada a uno de los platillos del menú junto a la siguiente información:

- Logo de restaurante "Las Parillas", que señala el lugar donde estará realizando la venta de estos nuevos alimentos.
- Fecha, hora y a presentación de un músico (Kelsey David) de ópera en el salón.
- El acompañamiento de su titular principal en inglés, ya que el uso de extranjerismos es una nueva forma popular y moderna de transmitir un mensaje, a su vez cuenta con dos diferentes tipografías (san san serif y serif) para generar mayor atención y dinamismo en la lectura.

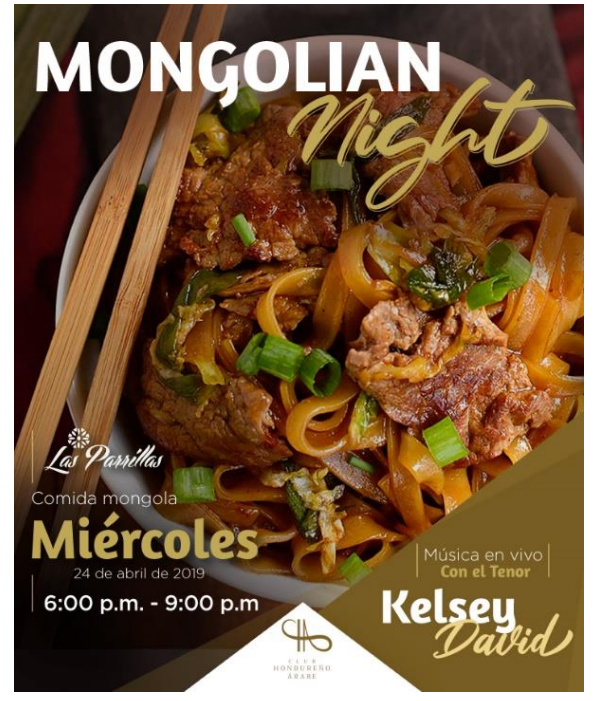

**Ilustración 28. Mailing para comida mongola**

#### 6.2.15. CALENDARIO PARA EL AUTOLOTE. COM

Para el calendario de El Autolote.com, al igual que el resto de las marcas se elabora una diversidad de posteos que son publicados en las redes sociales, a excepción de Twitter. Sin embargo, la temática rutinaria, es el aumentar y llamar la atención de los consumidores por la venta de carros que realiza la marca. El calendario varía su contenido y se divide en dos pilares material lúdico y comercial. Cuando se habla de posteos comerciales hace referencia a las fotografías de vehículos que únicamente están disponibles en el sitio web, y que a su vez pretende crear una consideración, una conversión y finalmente una transacción.

Para el pilar de lúdico se mantiene una diferente diagramación de elementos, con contenido más variable y humorístico. Las publicaciones se clasifican como tipográficas, brandeos, split screen. Los tipográficos representan datos de automóviles y frases de la vida cotidiana; los posteos de brandeo a que contiene imágenes alusivas a vehículos modernos o los elementos que lo conforman.

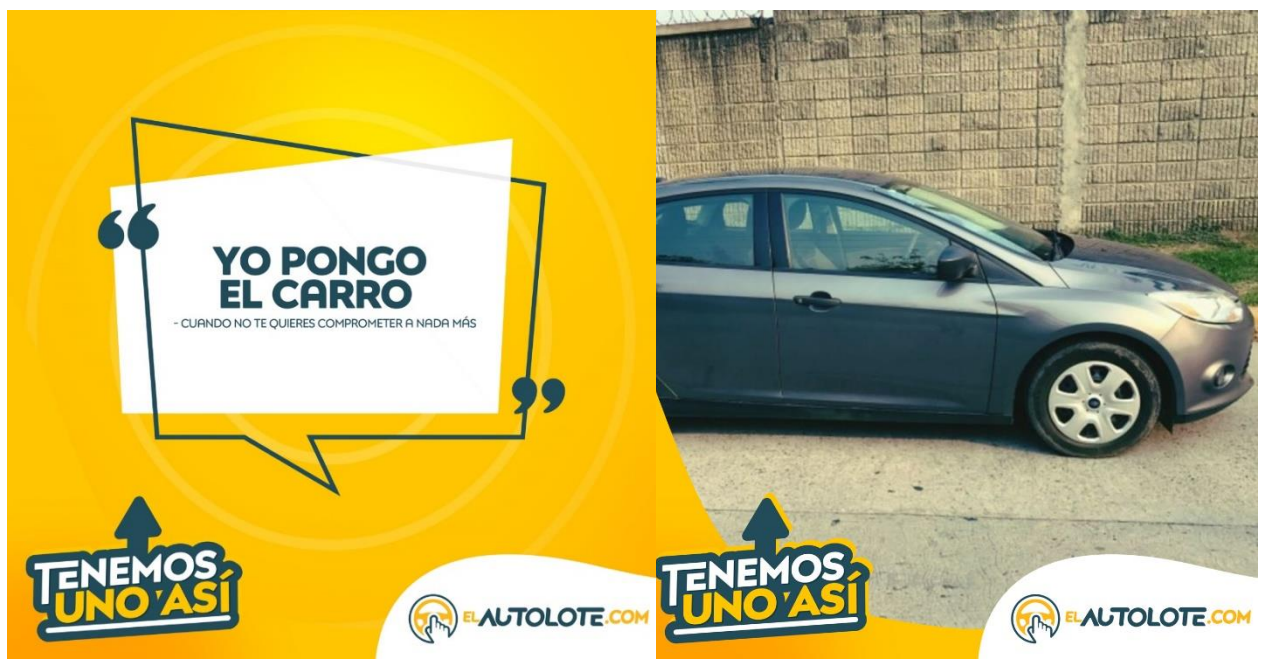

**Ilustración 29. Calendario de ElAutolote.com**

#### **6.3. PROPUESTA IMPLEMENTADA**

#### 6.3.1. CALENDARIOS PARA LAS MARCAS

La propuesta implementada dentro de Ogilvy Honduras fue rediseñar los calendarios digitales de las actividades mensuales que se publican en las redes sociales de Facebook, Instagram y Twitter. Los calendarios no tenían un diseño anteriormente, ya que la información estaba distribuida dentro de un formato Excel. Se establecen las horas, fecha, copy, pilares, cambios, observaciones, imágenes y el tipo de publicación que el diseñador debe llevar al cabo durante el día. Una vez culminado el calendario, no solamente es supervisado por los ejecutivos, sino también por clientes que dan el "visto bueno" para gestionar la difusión de dichos posteos.

Se identificó una posible mejora, en base a una ausencia de estética del documento Microsoft Excel y el link de WeTransfer que siempre se le mandaba al cliente con los vídeos y los gifs adjuntos. De esta manera, surgió la propuesta de elaborar una serie de calendarios que mantuvieran una línea gráfica para cada una de las marcas, tomando en cuenta colores corporativos, símbolos, tipografías etc, así mismo reducir el envío de dos archivos, ya que la finalidad de esta idea, es que se pueda realizar en un sólo documento que contenga todas indicaciones y las diferentes imágenes de las publicaciones. Por lo tanto, se diseñaron las plantillas para PowerPoint a través del programa de Adobe Illustrator; es decir, que toda la información siempre se conserva, pero son distribuidos en otro formato Microsoft que facilita la visualización de los elementos gráficos.

Los nuevos calendarios se dividen en diferentes secciones de páginas para PowerPoint, que aumentarían dependiendo de la cantidad de publicaciones. En primer lugar, la portada que incluye los logotipos de Ogilvy y la marca y el titular con sus respectivas fechas y mes. En este caso, se elaboró una plantilla para las publicaciones de vídeo o gif, y otra para incorporar varios posteos, también establecen datos de los calendarios antiguos, que esta vez representados por texto e iconos y la implementación de logotipos de las redes sociales para identificar fácilmente en que sitio de deben de hacer las publicaciones. Por consiguiente, una página divisoria entre cada una de las redes, indican el inicio y la culminación de estas mismas.

61
El impacto que ha generado esta propuesta dentro de Ogilvy Honduras, es la aceptación a nuevo cambio, que ha provocado respuestas positivas. Dentro de la mayoría de la agencias usualmente utilizan un formato de Excel para sus actividades que también son presentadas al consumidor, de tal manera que se ha ejecutado algo nuevo y que ahora los distingue del resto. Sin embargo, otorga una imagen de un Ogilvy más responsable y único al dedicar un calendario exclusivo, ordenado y llamativo visualmente para sus clientes, ya que da una impresión sobre el mantenimiento que tienen dentro de la agencia y la forma en como realizan sus entregas.

Quienes también se benefician con esto , ya que son los responsables de realizar las asignaciones de los calendarios y los diseñadores gráficos que tendrán un formato con lineamientos con una mejor diagramación de elementos que les ayudaría a comprender la manera en cómo deben desarrollar cada una de las actividades sin ninguna dificultad. A continuación se mostrarán diferentes fotografías de las plantillas realizadas, para dar a conocer la forma en la que como se está monitoreando los cometidos y entregas dentro de la agencia.

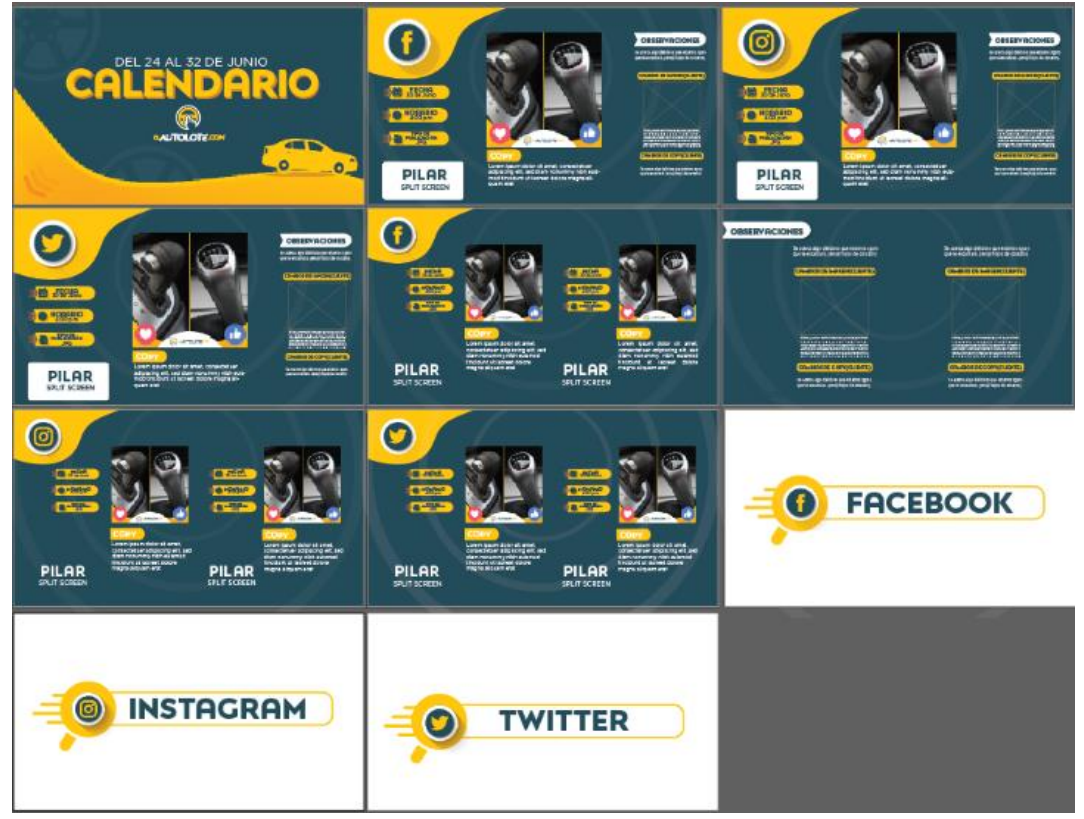

**Ilustración 30. Calendario de actividades para ElAutolote.com**

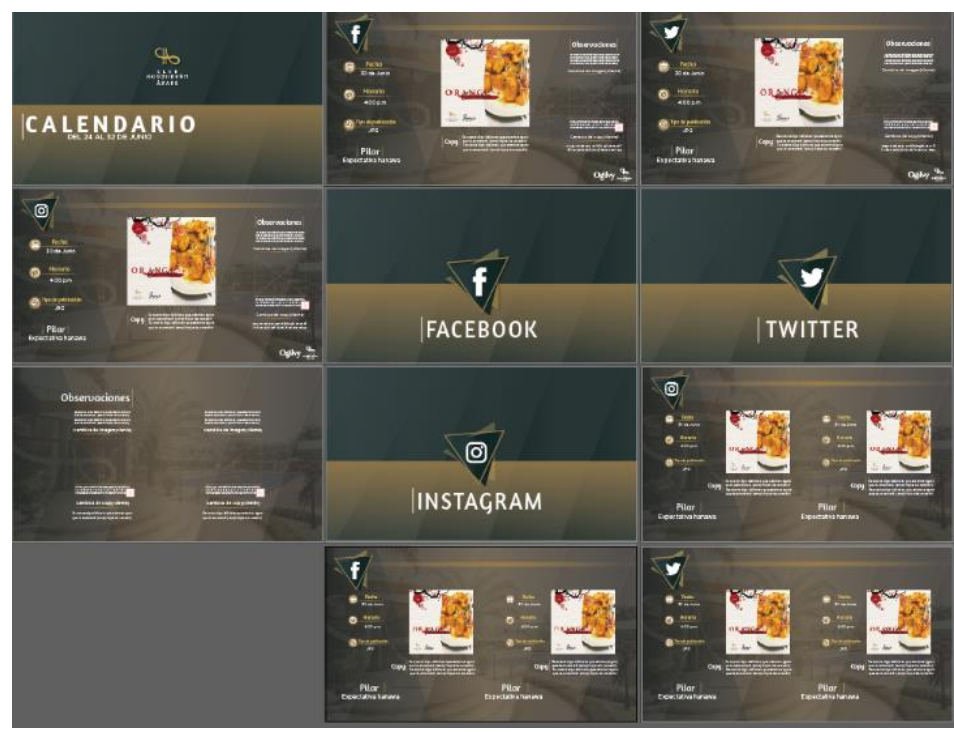

**Ilustración 31. Calendario de actividades para El Club Hondureño Árabe**

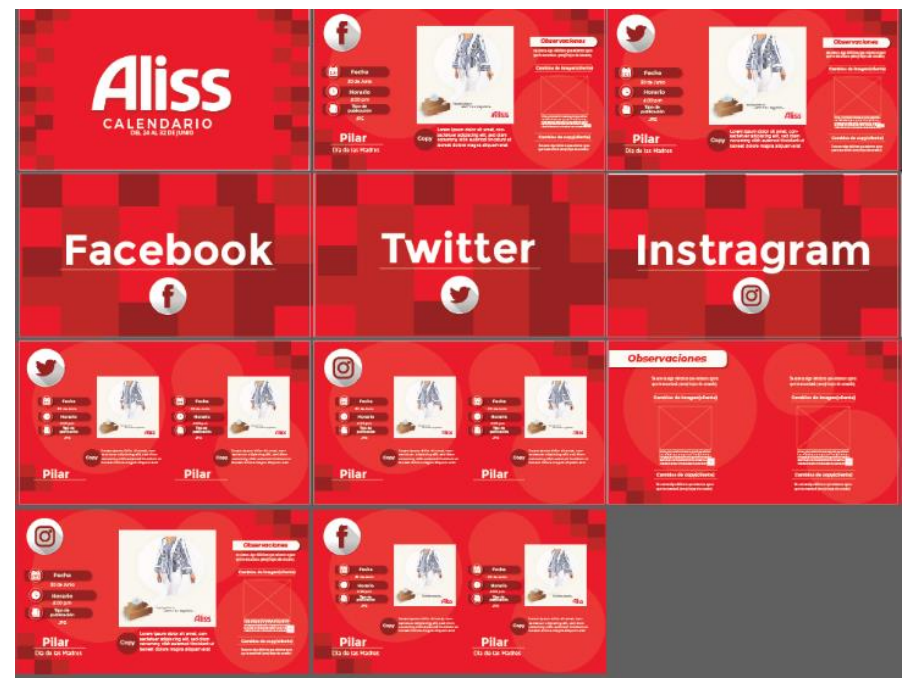

**Ilustración 32. Calendario de actividades para Aliss**

#### **6.4. PLANTEAMIENTO DEL PROBLEMA**

Durante las primeras semanas del periodo de práctica profesional se realizó una investigación exhaustiva con el fin de encontrar un área en la cual se estuviera presentando alguna problemática; esto con el fin de solucionar el problema mediante la implementación de una propuesta de mejora.

En la agencia de publicidad, Ogilvy Honduras, se requirió trabajar con diferentes marcas, cada una de ellas tenía su respectivo manual de identidad corporativa. Durante el proceso de solicitudes trabajo, se comenzó a realizar contenido gráfico para una empresa dedicada a la venta en línea de automóviles e inmediatamente se identificó que la empresa "El Autolote.com", no contaba con dicho documento para cuidar la imagen y mantener coherencia en el contenido gráfico. Por tal motivo, se desperdiciaba tiempo en búsquedas de parámetros que se pudieran seguir al momento de crear una línea gráfica cuando solicitaba algún trabajo o campaña. Incluso, constantemente se debía estar consultando con el resto del personal acerca de los lineamientos al momento de trabajar con la marca, lo que aumentaba significativamente la probabilidad de cometer errores en los trabajos realizados y podría perjudicar a la agencia.

El Autolote.com es una empresa de E-commerce en la cual el consumidor fácilmente puede encontrar el modelo del vehículo que desea comprar en Honduras. Considerando que es una marca relativamente nueva y está comenzando a crecer, es fundamental que tenga un manual de identidad corporativa para lograr que desde un inicio se establezcan los parámetros necesarios para mantener coherencia en la marca y por lo tanto se crearía una buena imagen para los consumidores.

La ausencia de un documento de esta índole para la marca es desafortunadamente desventajoso, por la misma razón de no tener una información verídica que respalde su imagen. Por lo tanto, al no contar con un manual corporativo se pierde compromiso y seriedad, al no ser una imagen completamente sólida o coherente .En este caso, la creación de un manual de marca generaría valor agregado a la empresa, ya que representaría visualmente la personalidad e identidad de una manera más organizada, así mismo convirtiéndose en su principal carta de presentación que sería de mucha utilidad para mejorar su posicionamiento y productividad en el mercado.

64

#### **6.5. JUSTIFICACIÓN**

En 2015, un 66% de los consumidores estaban dispuestos a elegir empresas socialmente responsables con imágenes de identidad totalmente comprometidas (Tourné, 2017). Una vez encontrado el problema, se pretende proponer una alternativa para el mismo con el objetivo de brindar beneficios a la marca y también para que la agencia evite inconvenientes en cuanto a la imagen de una marca. Al tener a disposición un manual de identidad corporativo, se mejoraría la comunicación gráfica, lo que ayudaría a satisfacer las necesidades e inquietudes que ambos han tenido que sobrellevar. La creación de este manual es para que El Autolote.com tenga una herramienta que no solamente defina detalladamente su filosofía, sino que también mejore el posicionamiento y funcionamiento difundiendo una imagen mucho más comprometida y fresca.

Actualmente, es necesario para el uso interno de la agencia; es decir, para aquellas personas, en este caso, diseñadores gráficos, quienes son los encargados de realizar las artes gráficas, les beneficiará tener un contenido visual que recopile todos los lineamientos y les informe que es permitido y que aspectos se deben evitar al momento de trabajar con l marca. Por lo tanto, logren ejecutar las piezas gráficas de acuerdo a la imagen que se pretende transmitir de la marca, ya que es fácil desviarse del objetivo que se pretende alcanzar. De esta manera se va a contribuir a facilitar su compresión y confiabilidad al realizar el cometido, y su vez ahorrar y disminuir el tiempo en consultas, búsquedas o reprocesar piezas gráficas durante el trabajo, lo cual equivale a un costo para la agencia al demorarse con una entrega o publicar un arte erróneo, así mismo evitar malos entendidos a futuro.

65

#### **6.6. DESCRIPCIÓN DE LA PROPUESTA DE MEJORA**

Tomando en cuenta lo antes mencionado, se propone la creación de un manual corporativo para uno de los clientes de la agencia de publicidad de Ogilvy; en este caso, para la empresa El Autolote.com. El objetivo principal es la elaboración de un documento que condense toda la información general y los lineamientos indispensables que se deben considerar para cuidar la imagen de la empresa. "La Imagen Corporativa adquiere una importancia fundamental, creando valor para la organización y estableciéndose como un activo intangible estratégico de la misma" (Capriotti, 2009, p. 63). Por lo tanto, el manual sería una herramienta con la finalidad de lograr mejorar la presencia de la marca y facilitar la identificación de la misma, lo que proporcionaría un alto nivel de preferencia y fidelidad por parte de los consumidores.

La creación de un manual de marca generaría valor agregado a la empresa ya que representaría visualmente la personalidad e identidad de una manera organizada y también se convertiría en su principal carta de presentación, mejorando el posicionamiento y productividad en el mercado.

Es necesario hacer mención que toda agencia de publicidad debe disponer de los manuales corporativos de cada una de sus marcas, con el fin de conocer a profundidad todos los elementos gráficos que se tienen que considerar en cada pieza gráfica ya sea impreso o digital.

Evidentemente, con la creación de este manual de marca se comprendería con exactitud qué tipo de mensaje quiere la empresa proyectar a su público objetivo, y también contribuiría a que la empresa se distinga de su principal competencia.

Agregando a lo antes mencionado, estas son algunas razones por los cuales una marca debe tener a su disposición un manual de identidad corporativa.

- Establece el uso correcto de elementos gráficos.
- Especifica información anticipada de la marca para el equipo creativo.
- Muestra la esencia de la marca y las reglas de los elementos visuales.
- Contiene las restricciones que se deben de considerar en su uso.

El manual de marca restablece tiempo invertido y es eficaz al simplificar el proceso de diseño; así mismo, no es necesario una capacitación del estilo de la empresa al personar ya que se logrará transmitir en el documento toda la información necesaria para realizar con éxito los trabajos asignados.

Por la falta de un manual, se puede presenciar la pérdida de tiempo dentro de la agencia; dicho atraso puede influir a que los empleados cometan errores constantemente. Generalmente, por la elección de un color, una fuente que no pertenece a la familia tipográfica de la marca, imágenes o aplicaciones de formatos no correspondientes a las publicaciones que se divulgan por redes sociales, se generan reprocesos en las piezas gráficas. De tal manera que un diseñador gráfico al no conocer que elementos gráficos se deben utilizar, probablemente cometa una mayor cantidad de errores que no benefician a la empresa en lo absoluto. El simple hecho de no realizar una entrega tal y como el cliente lo solicitó, implica gastos adicionales que no se habían tomado en consideración y además poco a poco se disminuye la confianza de la marca hacia la agencia.

Cabe destacar que si la marca decide cambiar de agencia de publicidad, la agencia podrá entregar dicho manual que serviría como una pauta a los nuevos diseñadores que se encargarían de su publicidad y de ésta manera agilizar el proceso de adaptación y evitar distorsionar la imagen del El Autolote.com.

Para el desarrollo del manual de marca corporativa se aplicó un brief al cliente con una serie de preguntas que contribuyen para la elaboración del mismo. Se recopiló toda la información necesaria de lo que se debe o no incluir en el documento, como ser: el mensaje que se desea transmitir, elementos gráficos, fotografías y datos que ayudarán a la compresión y lograr una consistencia en todas las comunicaciones que se harán posteriormente para ElAutolote.com

El manual de identidad corporativa contiene información y parámetros necesarios para garantizar un uso adecuado de la imagen de la marca. Para lograr mantener coherencia en la imagen, es indispensable cumplir con cada uno de los lineamientos establecidos en el mismo. Dicho manual se divide en distintas secciones en donde se mencionan todos los lineamientos que se deben respetar y cuidar con el fin de mantener la esencia de la marca.

A continuación se desglosan las secciones que conforman el manual de identidad corporativa:

- La marca: Información histórica de la empresa (misión, visión y valores)
- Construcción y aplicación del logo
- Colores corporativos
- Aplicaciones cromáticas
- Usos y restricciones
- Tipografía corporativa (primaria y secundaria)
- Aplicaciones web

#### 6.6.1. LA MARCA

Define la filosofía de la empresa , por lo que es un breve resumen de lo que trata la marca, que determina a que se dedica y aspira , la cual es la sección que crea la primera impresión sobre la identidad corporativa. En este caso, El Autolote.com es una empresa que se dedica a la venta de automóviles vía página web, el cual se pueden encontrar vehículos de diversas marcas que son seleccionados y desde donde se efectúa la compra según los gustos y preferencias del cliente.

Sin embargo, incluye La misión que define la labor y actividad que se dedican en el mercado; la visión es la que describe las metas que se quieren llegar a obtener en un futuro. Y para finalizar, los valores empresariales que rigen a la organización; es decir, que definen los principios éticos y cultura organizacional que se ponen en práctica en empresa de los cuales son aplicados internamente y externamente.

#### LA CONSTRUCCIÓN Y APLICACIÓN DEL LOGO.

Es la sección que describe el proceso de creación del logo desde los símbolos que se consideraron para definir el gráfico principal ,logotipo, sus correspondientes medidas, las diferentes formas de uso, el área que se deben respetar , la modulación y los diferentes tamaños recomendables en medios digitales o soportes impresos.

#### 6.6.3. LOS COLORES CORPORATIVOS

El color generalmente contribuye a definir la identidad corporativa o personalidad de la empresa transmitiendo los valores emocionales que se quieren proyectar al consumidor. No obstante, el color seleccionado varía dependiendo a lo que se dedica a la empresa, ya sea un producto o

servicio, o lo que cliente quiere reflejar con su producto o servicio, así mismo considerando que tan atrayente e interesante puede llegar a ser.

#### 6.6.4. LAS APLICACIONES CROMÁTICAS.

Se refiere a las diferentes formas de aplicar el imagotipo sobre diferentes colores o fotografías, y las maneras en las que se debe aplicar dentro de los fondos con los colores correspondiente del logo.

#### 6.6.5. USO Y RESTRICCIONES

Es la sección que recomienda que usos no se deben realizar en la aplicación del logo, para que este pueda mantener coherencia y homogeneidad; es decir, evitar alteraciones en el diseño original que puedan perjudicar el entendimiento y legibilidad del lector.

#### 6.6.6. TIPOGRAFÍA CORPORATIVA

Las tipografías suelen mostrarse en el manual colocando todas las letras y números correspondientes. Dentro de la familia tipográfica se consideraron dos fonts para la marca " Posterama 1919" y "Futura, que varían su uso en titulares y otros textos informativos, en el cual se utilizarían en las composiciones gráficas con los diferentes grosores que los conforman para asignarle mayor dinamismo a la lectura.

#### 6.6.7. APLICACIONES WEB

Es una sección que describe el uso de piezas que son asignadas para que sean ejecutadas por un diseñador gráfico. Sin embargo, son publicadas dentro de la cuenta principal de redes sociales de la marca, que básicamente se divide en dos partes: material lúdico y material comercial. El material lúdico representa toda publicación que tiene un concepto humorístico con la finalidad de mejorar la interacción de los clientes; dentro del apartado comercial únicamente se establecen posteos que promocionan automóviles que están disponibles a la venta. Por lo tanto, las publicaciones varían en su composición entre los más destacados se encuentran: tipográficos, secuencias, brandeo, tres sesenta, split screen etc.

69

#### 6.6.8. GRÁFICAS ADICIONALES

Las gráficas son recursos que se utilizan como elementos adicionales, y que se incluyen dentro de las marcas , que en este caso, se coloca especialmente en el pilar "Tenemos uno así" , en forma de texto,para indicar los diferentes vehículos que tiene El Autolote.com a la venta en los material promocionales. Es decir, que la empresa cuenta con elementos que siempre se van a utilizar dentro de la línea gráfica cuando estos lo requieran en sus publicaciones o campañas publicitarias.

#### 6.6.9. PAPELERÍA Y APLICACIONES

Para la última sección se realizan diferentes tipos de papelería para una guía de estilo que representa soportes o impresos de uso interno o externo; como tarjetas de presentación, sobre, plumas, tazas, libros , papel membretado, entre otros. Todos estos elementos deben incluir los colores, símbolos, logos y tipografías para mantener la esencia de la marca, que a su vez harían una distinción con el resto de documentos u objetos. Por lo tanto, dentro de esta división cada una de las piezas de la papelería incluirá las medidas entre los espacios o tamaños, que se deberán respetar en incorporar dado a las situaciones en los que se realizan cambios en la imagen.

Lo presupuestado del manual tendrá un costo adicional por su elaboración; sin embargo, se hace una comparación del precio real de este producto dentro de la agencia con valor estipulado por un freelancer. El manual fue realizado durante una semana, a continuación se elaboró una tabla que muestra el costo total de mano de obra , tomando como base un sueldo diario que paga la empresa, y los días utilizados para desarrollar el manual.

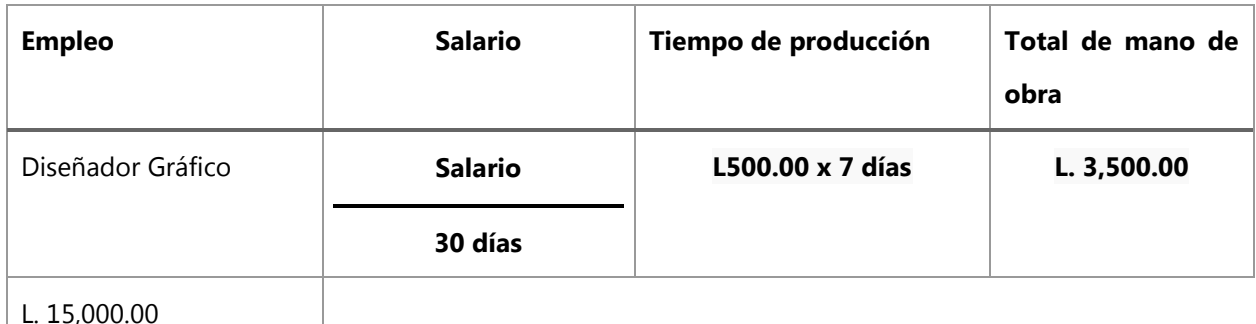

#### **Tabla 22. Total de mano de obra para el manual de marca**

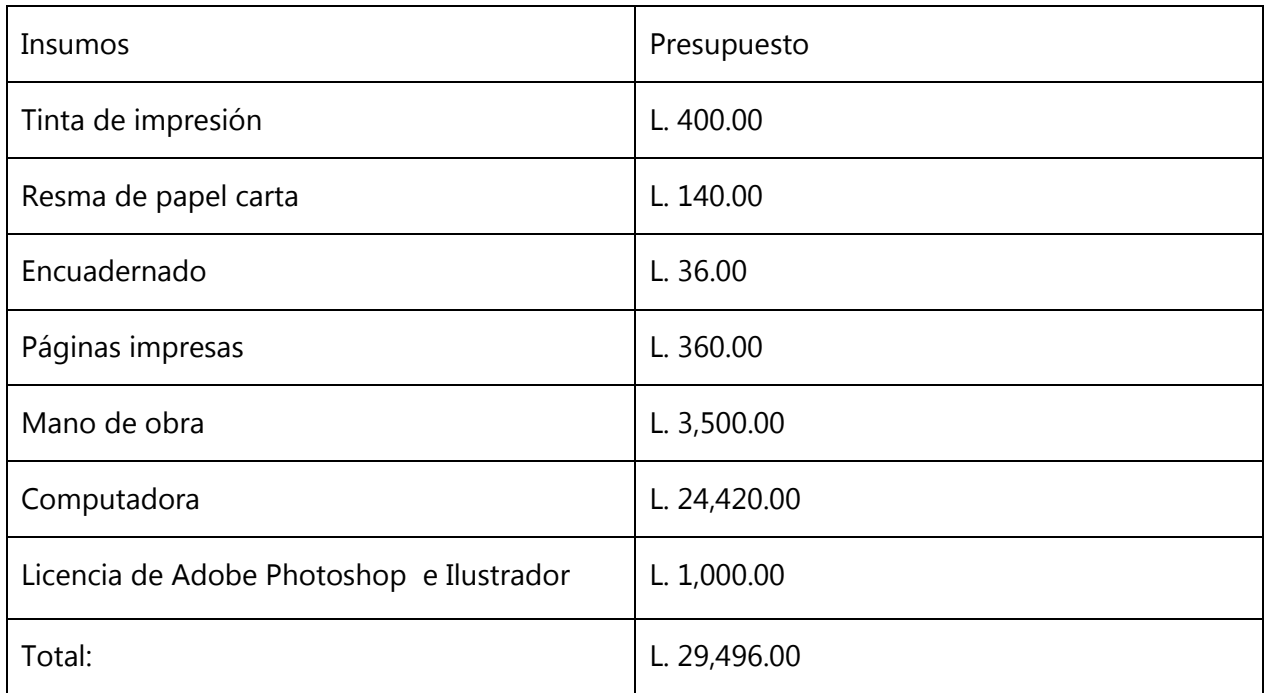

#### **Tabla 23. Presupuesto por impresión**

Fuente: (Elaboración propia, 2019)

#### **Tabla 24. Presupuesto por digital**

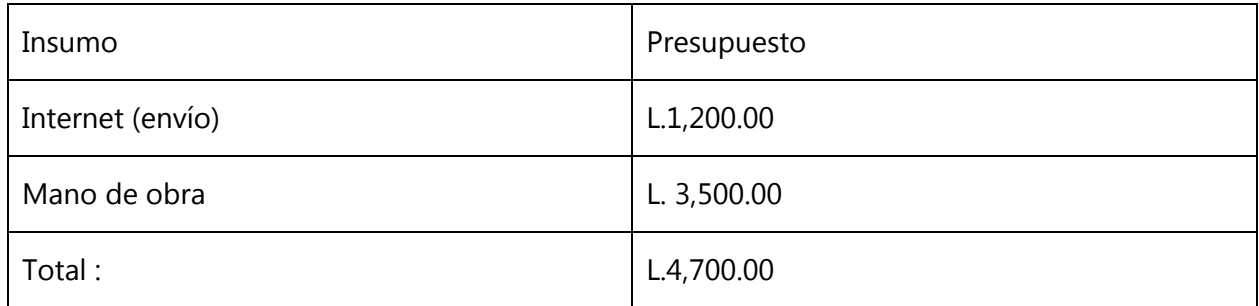

Fuente: (Elaboración propia, 2019)

Anteriormente, se desglosaron los costos totales del manual de marca, incluyendo la impresión del mismo; sin embargo, esto es opcional y en caso que la agencia desee realizar una entrega impresa al cliente. Tomando en cuenta que se envíe únicamente vía online, el costo total de mano de obra y envío por medio de internet se reduciría a tan sólo L 4,700.00 .Considerando el beneficio positivo e impacto que tendría el manual y que la inversión se realizaría solamente una sola vez; es una excelente propuesta y con una baja inversión se lograría mantener intacta la esencia de la marca, ya que el principal objetivo de dicho manual es evitar que la imagen de la empresa transmita un mensaje que no vaya de acuerdo a su objetivo.

## **VII. CONCLUSIONES**

- Se desarrollaron ideas ingeniosas en el proceso de creación en cuanto a las actividades asignadas como afiches publicitarios, el desarrollo de calendarios digitales para los cometidos asignados semanalmente y campañas, siendo estas mismas concientizadas por la cartera de clientes debido a la calidad de ejecución, que a su vez contribuyó a mantener una imagen prominente de la agencia por entregas altamente elaboradas por el estudiante.
- Se fortalecieron las habilidades y se aumentó el conocimiento en los programas de Adobe Photoshop, Adobe Illustrator y Adobe After Effects debido al arduo y constante trabajo asignado que fue solicitado de parte de los clientes, que se realizaban diariamente dentro de la empresa, de esta manera obteniendo experiencia laboral en el campo de la publicidad.
- Con la implementación de un manual corporativo como la propuesta de mejora, que establecen lineamientos que permiten reducir los inconvenientes relacionados con el uso de la imagen de marca en las publicaciones de la empresa.

### **VIII. RECOMENDACIONES**

A continuación se enlistarán las diferentes recomendaciones a considerar que son dirigidas especialmente a la empresa que se realizó la práctica profesional en Ogilvy Honduras, al estudiante y la Universidad Tecnológica Centroamericana.

#### **8.1. RECOMENDACIONES PARA LAS EMPRESAS**

- 1. Se le recomienda implementar un sitio web en el cual puedan ofrecer sus productos o servicios a nuevos o mantener una mejor comunicación con sus proveedores y clientes, ya que es un gran recurso de marketing, es útil para la reputación y la credibilidad de la empresa.
- 2. Mejorar la organización de los calendarios quincenales de las actividades asignadas que deben realizar diseñadores gráficos.
- 3. Implementar las propuestas de mejora recomendadas por los practicantes, ya que están pensadas en resolver una necesidad que no ha sido previamente detectada por la agencia.
- 4. Organizar el tiempo de las asignaciones para evitar futuros atrasos en las entregas de trabajos al cliente.

#### **8.2. RECOMENDACIONES PARA LA UNIVERSIDAD**

- 1. Motivar a los estudiantes a realizar pasantías para mejorar sus habilidades y ampliar sus conocimientos, de esta manera conocer previamente se desempaña la carrera de Diseño Gráfico en el campo laboral.
- 2. La organización del pensum de estudio realizando un cambio en la distribución de las asignaturas, para contribuir en una mejor educación al estudiante.
- 3. Incentivar al estudiante a no limitarse en su educación, ya que la carrera se innova con el transcurso de los años a las nuevas tendencias globales.

#### **8.3. RECOMENDACIONES PARA EL ALUMNO**

- 1. Realizar su práctica en la agencia de publicidad, Ogilvy Honduras, el cual es un lugar ideal que garantiza un buen aprovechamiento laboral adquiriéndolos mejores conocimientos y destrezas en la publicidad.
- 2. Se recomienda culminar sus estudios universitarios para tener una formación profesional capacitados para enfrentar el mundo laboral.
- 3. Elaborar el portafolio de trabajos, ya que abre puerta a nuevas oportunidades debido a las habilidades del diseñador, y a su vez es un requisito solicitado en las empresas para considerar a la persona en puesto de trabajo.

#### **IX. CONOCIMIENTOS APLICADOS**

Los conocimientos aplicados durante la práctica profesional se basaron en los contenidos aprendidos en clase en el trascurso de los años de estudio en la universidad. Generalmente, las asignaturas que están orientadas a la parte de la publicidad y medios audiovisuales, ya que fueron las actividades que más relucieron dentro del departamento de creatividad de la agencia Ogilvy Honduras. De tal manera que se realizaban vídeo para las campañas que son publicados en diferentes redes sociales y afiches publicitarios con un concepto definido en específico para estas mismas. Entre las clases que aplicaron los conocimientos en las diez semanas de práctica se mencionan las siguientes: Gráfica I y II, Diseño para Multimedia, Introducción a los Medios Audiovisuales, Campañas de Divulgación, Computación Aplicada al Diseño Gráfico, entre otras

Igualmente, se consideró lo aprendido en cuanto a respetar la línea gráfica de marcas, ya que es de suma importancia para realizar los cometidos adecuadamente con respecto al mensaje que el cliente quiere transmitir con su imagen corporativa. También, las diferentes reglas que están preestablecidas, que se deben considerar en la elaboración y diagramación de una pieza gráfica. Por lo tanto, se aplicaron las terminologías técnicas del lenguaje publicitario, para la comprensión en el área laboral que se desempeña la profesión de Diseño Gráfico que se comporta junto diferentes equipos de trabajo dentro de la agencia. Se identificó que cada materia es importante, se debe seguir reforzando, y que todo lo instruido enriqueció las actividades realizadas.

#### **X. VALORACIÓN DE LA PRÁCTICA**

La práctica profesional fue de gran aprovechamiento para el alumno, desarrollando sus habilidades y conocimiento en las áreas que debía reforzar, la manera que despertó el interés del practicante continuando e indagando en la ama de la publicidad. Este proceso generó un impacto debido al grado de compromiso y responsabilidad que se tenía que dedicar en todas asignaciones, ya que un trabajo altamente ejecutado habla bien de la imagen de la persona y desarrolla una fuerte confiabilidad de la agencia con el estudiante. Por este motivo, se trabajó con meticulosidad en cada uno de las actividades, que a su vez se consultaban a los expertos para aclarar las dudas; es decir, solicitando supervisión anticipadamente para efectuar la entrega y que fueran de acuerdo a las solicitudes del cliente.

Dentro del área de trabajo se aprendió a trabajar en equipo y manteniendo una relación empática con todo el personal, también aceptando sugerencias, proponiendo nuevas estrategias de marketing e ideas innovadoras; así mismo comunicando dentro de las artes gráficas las peticiones del cliente en base a necesidades y preferencias, sin obviar las normas que se deben acatar en el diseño gráfico. Siempre se mantuvo una actitud positiva y un sentido proactividad que superaron las expectativas de los superiores, ya que era el comportamiento que se esperaba del estudiante durante las semanas. Igualmente, esta es una experiencia enriquecedora y memorable, de la cual se tuvo el honor de trabajar para una agencia de publicidad tan destacada como lo que es en la actualidad Ogilvy Honduras. Todo lo cultivado genera valor agregado en la educación del alumno al entrar en un nuevo mundo laboral donde se refleja una realidad llena de constantes retos que se deben solventar con optimismo y perseverancia.

75

#### **BIBLIOGRAFÍA**

- Allen, C., Semenik, R., & O'Guinn, T. (1998). *Publicidad*. México: Thomson Editores.
- Capriotti, P. (2009). *Imagen Corporativa*. Recuperado de

https://perio.unlp.edu.ar/catedras/system/files/capriotti\_la\_imagen\_corporativa.pdf

Cebrián, J. (2018). *Photoshop Avanzado*. Recuperado de

https://ebookcentral.proquest.com/lib/bvunitecvirtualsp/reader.action?docID=5486268& query=photoshop%2Bavanzado

Cuatrecasas Arbós, L. (2011). *Gestión de proyectos: Producción por puestos fijos*. Recuperado de http://ebookcentral.proquest.com/lib/bvunitecvirtualsp/detail.action?docID=3229660

Cuatrecasas, L. (2011). *Gestión de proyectos: Producción por puestos fijos*. Recuperado de https://ebookcentral.proquest.com/lib/bvunitecvirtualsp/reader.action?docID=3229660& query=diagrama%2Bde%2Bgantt#

Erickson. (2001). *La publicidad*. Recuperado de

https://ebookcentral.proquest.com/lib/bvunitecvirtualsp/reader.action?docID=3186842& query=departamento+de+trafico+publicidad#

https://ebookcentral.proquest.com/lib/bvunitecvirtualsp/reader.action?docID=4536454&

Estanyol, E., & Serra, C. (2015). *¿Quién se esconde detrás de una campaña publicitaria?*

Recuperado de

query=departamento+creativo#

Fernández, M. del S. (2014). *Plan e informes de marketing internacional (UF1783)*. Recuperado de https://ebookcentral.proquest.com/lib/bvunitecvirtualsp/reader.action?docID=4184122& query=plan%2Be%2Binformes%2Bde

Fernández, M. del S. G. (2014). *Plan e informes de marketing internacional. COMM0110*.

https://ebookcentral.proquest.com/lib/bvunitecvirtualsp/reader.action?docID=4184122&

query=plan%2Be%2Binformes%2Bde

Recuperado de

Fernando Galvan. (2017, julio 12). Los pasos que debes de seguir para crear una identidad corporativa. Recuperado el 15 de junio de 2019, de Revista Merca2.0 website: https://www.merca20.com/los-pasos-que-debes-de-seguir-para-crear-una-identidadcorporativa/

Flores, L. (2016). *Ogilvy Honduras – Hondudiario*. Recuperado de https://hondudiario.com/tag/ogilvy-honduras/

García, & López. (2008). *Dirección de cuentas*. Recuperado de https://ebookcentral.proquest.com/lib/bvunitecvirtualsp/reader.action?docID=3205294& query=departamento+de+creatividad

Grabolosa, N. (2000). *Calidad en publicidad*. Recuperado de

https://ebookcentral.proquest.com/lib/bvunitecvirtualsp/reader.action?docID=3175118& query=departamento+de+creatividad#

Honduras, Ogilvy & Mather ganó 8 premios en festival internacional en el Caribe y Panamá. (2016). *Diario QuienOpina.Com*. Recuperado de

https://www.quienopina.com/2016/05/honduras-ogilvy-mather-gano-8-premios-enfestival-internacional-en-el-caribe-y-panama/

https://glocal.mx/wp-content/themes/glocal-theme/humans.txt. (2016, julio 1). Breve historia | David Ogilvy. Recuperado el 24 de julio de 2019, de Glocal website:

https://glocal.mx/breve-historia-david-ogilvy/

Jiménez, M., & González, Z. (2017). *¿Cómo aplicar los conceptos básicos de publicidad?* (S.

Vilajoana, Ed.). Recuperado de

https://ebookcentral.proquest.com/lib/bvunitecvirtualsp/reader.action?docID=4824501&

query=departamento+de+trafico+publicidad#

Martínez, C. (2016). *Adobe Illustrator CC*. Recuperado de

https://ebookcentral.proquest.com/lib/bvunitecvirtualsp/reader.action?docID=4569999&

query=adobe%2Billustrator%2Bcc

Mata Andrades, M. (2014). *Adobe Illustrator CS6*. Recuperado de

http://ebookcentral.proquest.com/lib/bvunitecvirtualsp/detail.action?docID=5349766

Molina, M. (2002). *Introducción a After Effects.* Recuperado de

http://openaccess.uoc.edu/webapps/o2/bitstream/10609/9049/1/Introduccion\_a\_After\_E ffects.pdf

Ogilvy | WPP. (s/f). Recuperado el 19 de julio de 2019, de

https://www.wpp.com/companies/ogilvy

Tourné, P. (2017, octubre 5). Branding e identidad de marca para cualquier negocio. *Tiempo de Negocios*. Recuperado de https://tiempodenegocios.com/branding-e-identidad-demarca/

Zeegen, L. (2013). *Principios de ilustración*. Recuperado de

https://ebookcentral.proquest.com/lib/bvunitecvirtualsp/reader.action?docID=3209634& query=adobe%2Bilustrador#

**ANEXO**

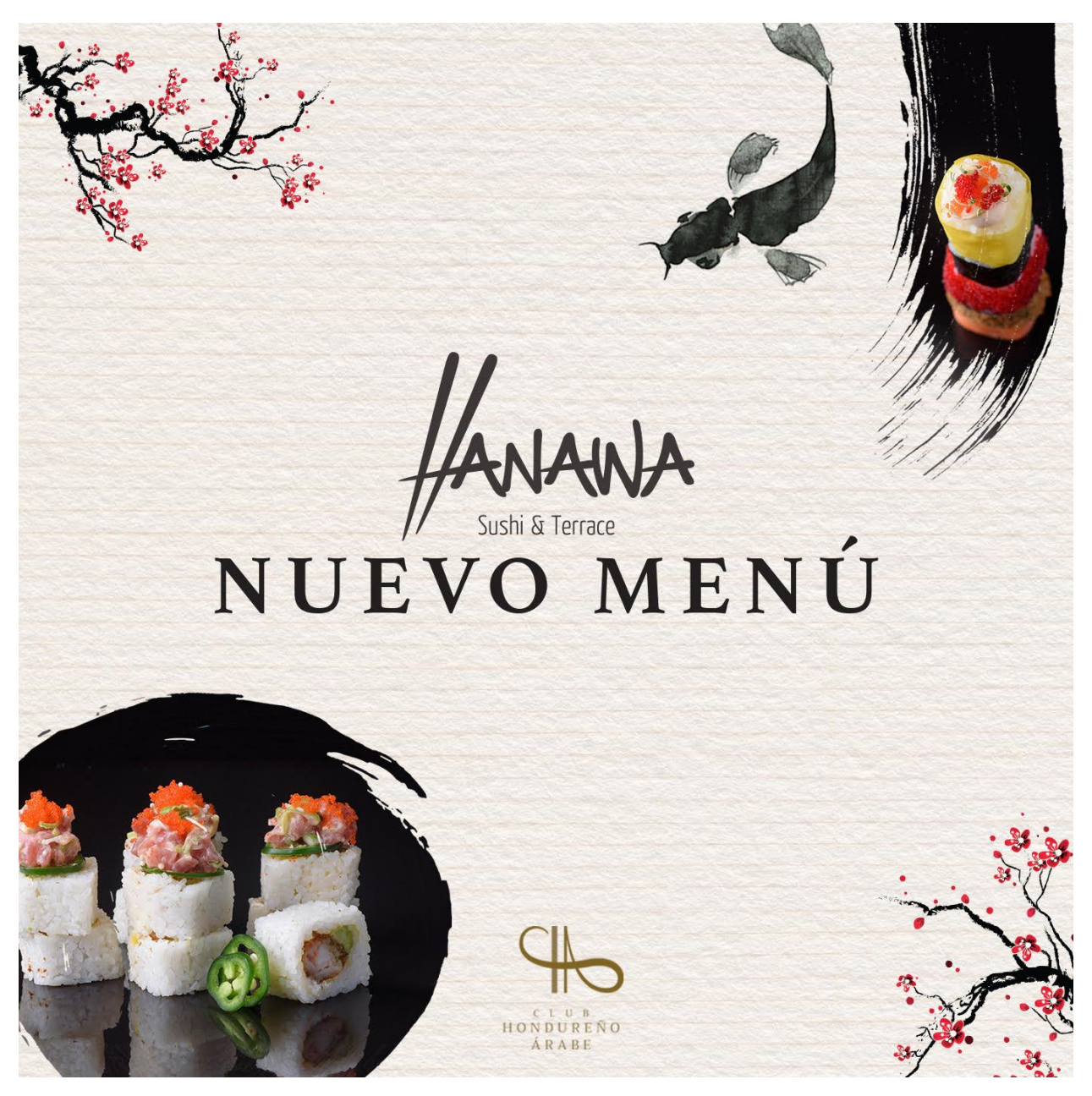

**Ilustración 33. Post para Club Hondureño Árabe de Expectativa Hanawa**

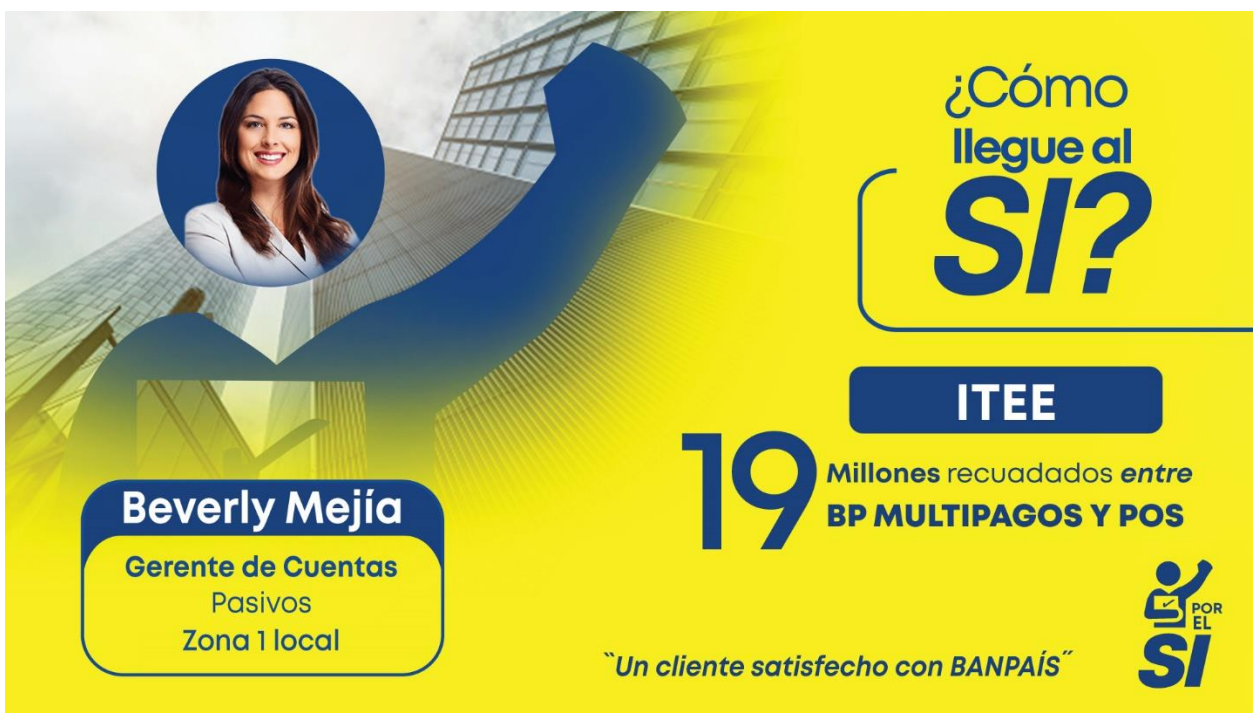

**Ilustración 34. Plantilla Powepoint para Banpaís.**

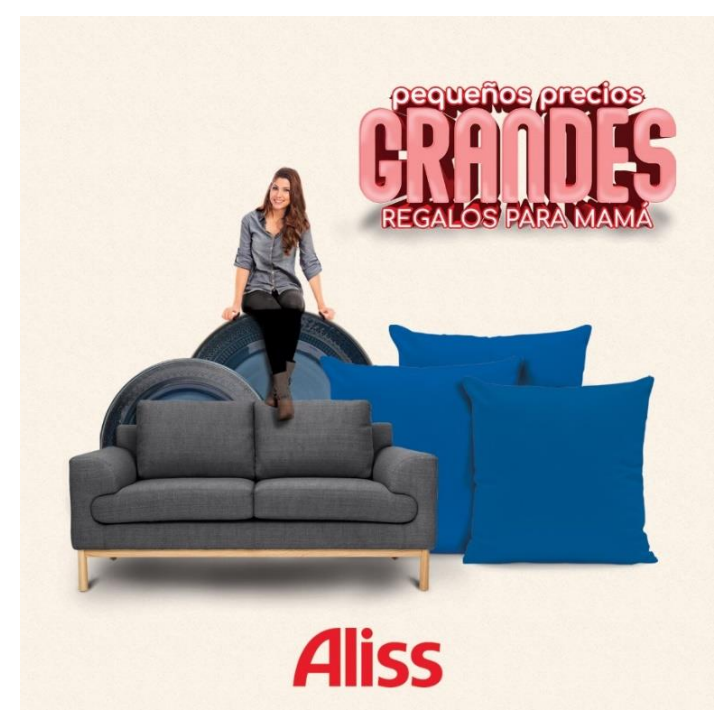

**Ilustración 35. Adaptación para post del Día de las Madres para Aliss**

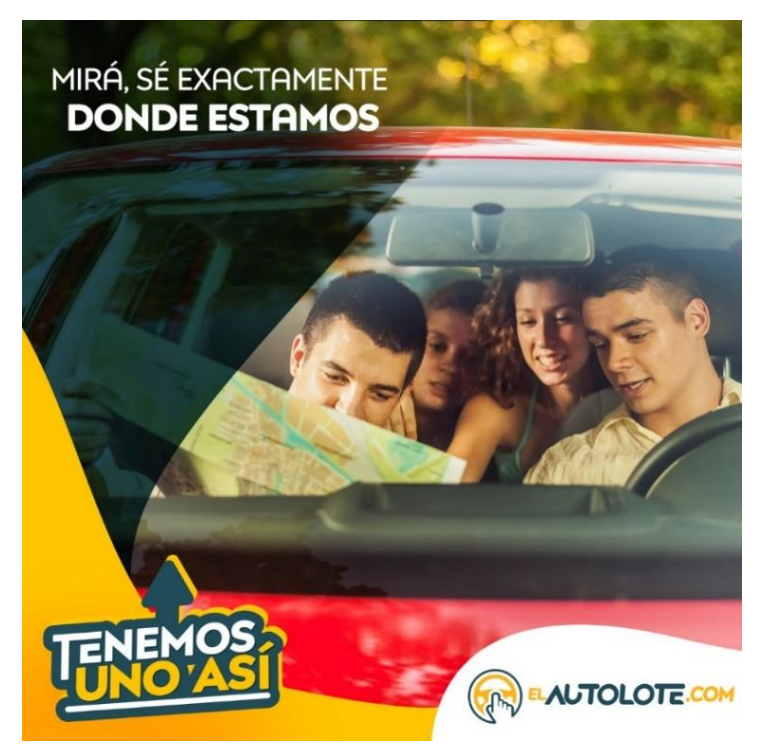

**Ilustración 36. Post para el calendario digital de Autolote.com**

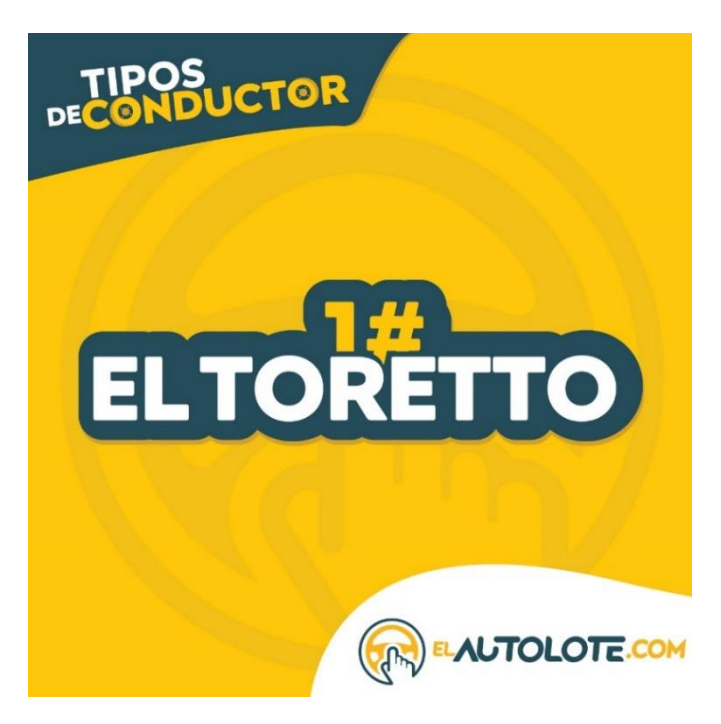

**Ilustración 37. Post "Tipos de conductor" para el calendario digital de Autolote.com**

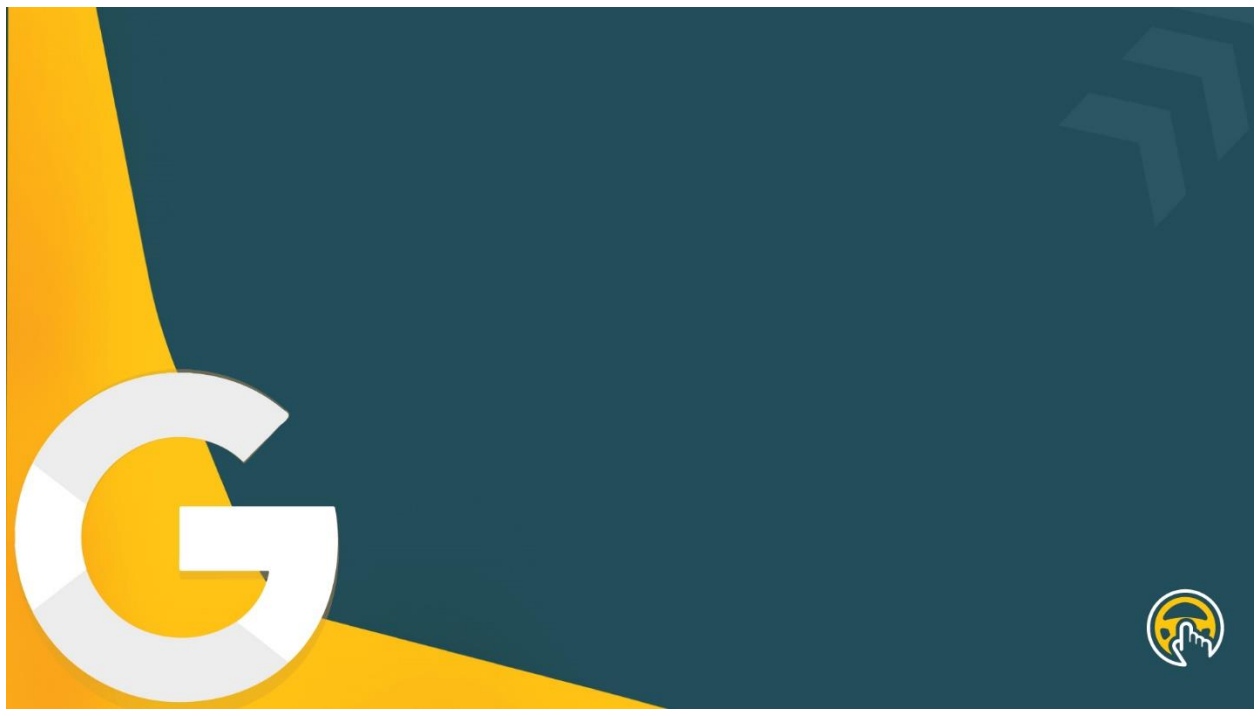

**Ilustración 38. Plantillas PowerPoint para El Autolote.com de Google**

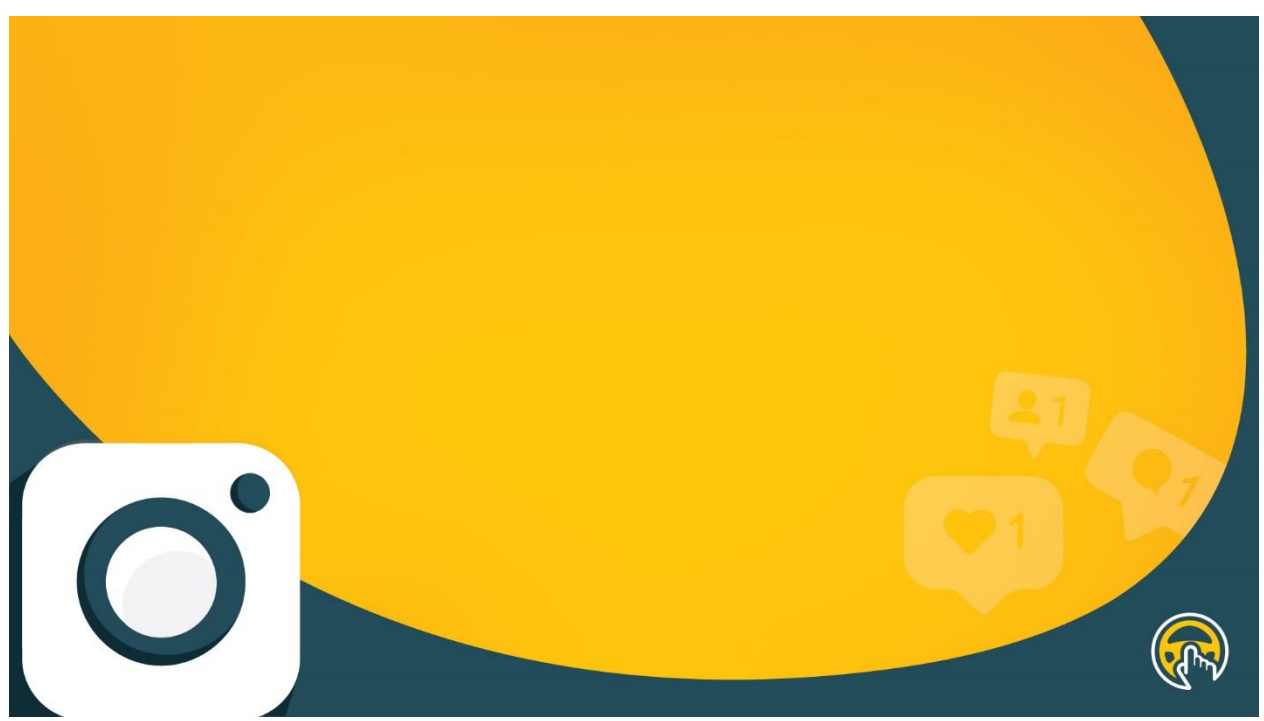

**Ilustración 39. Plantillas PowerPoint para El Autolote.com de Instagram**

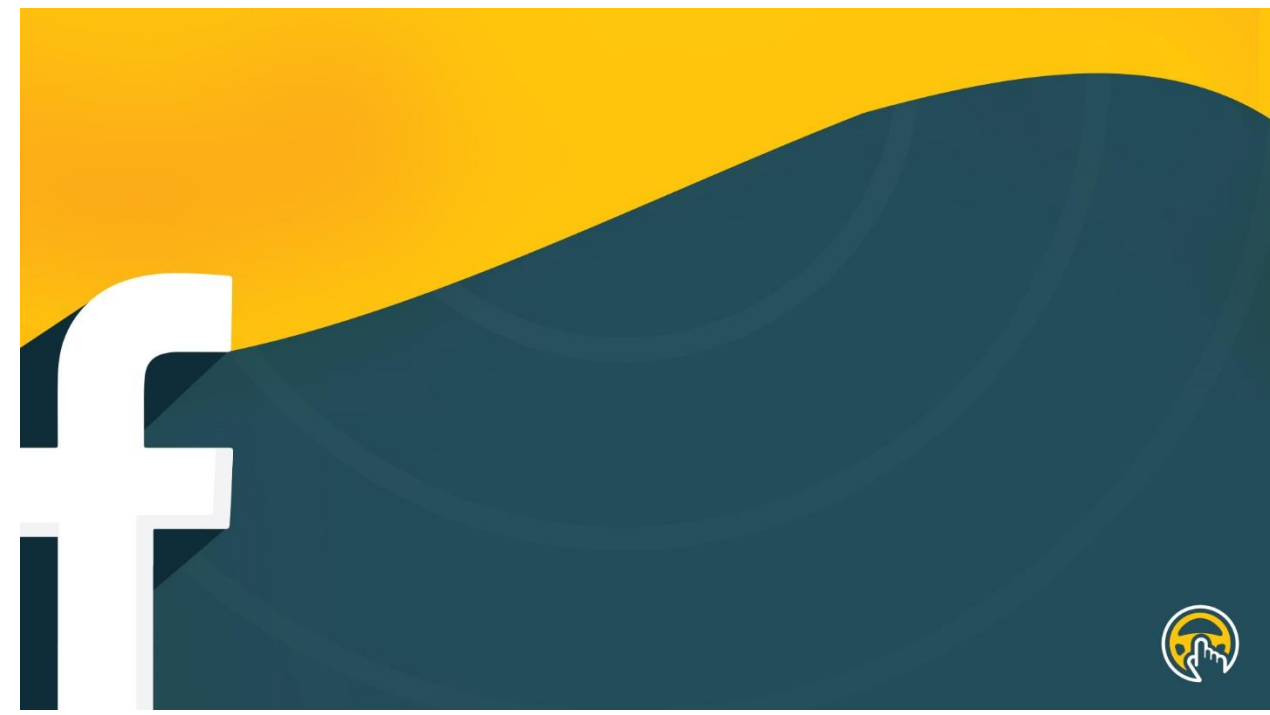

**Ilustración 40. Plantillas PowerPoint para El Autolote.com de Facebook**

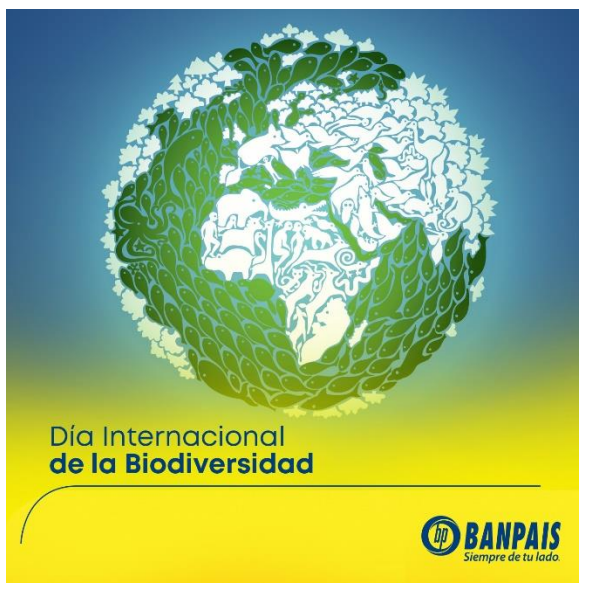

**Ilustración 41. Post para calendario digital de Banpaís**

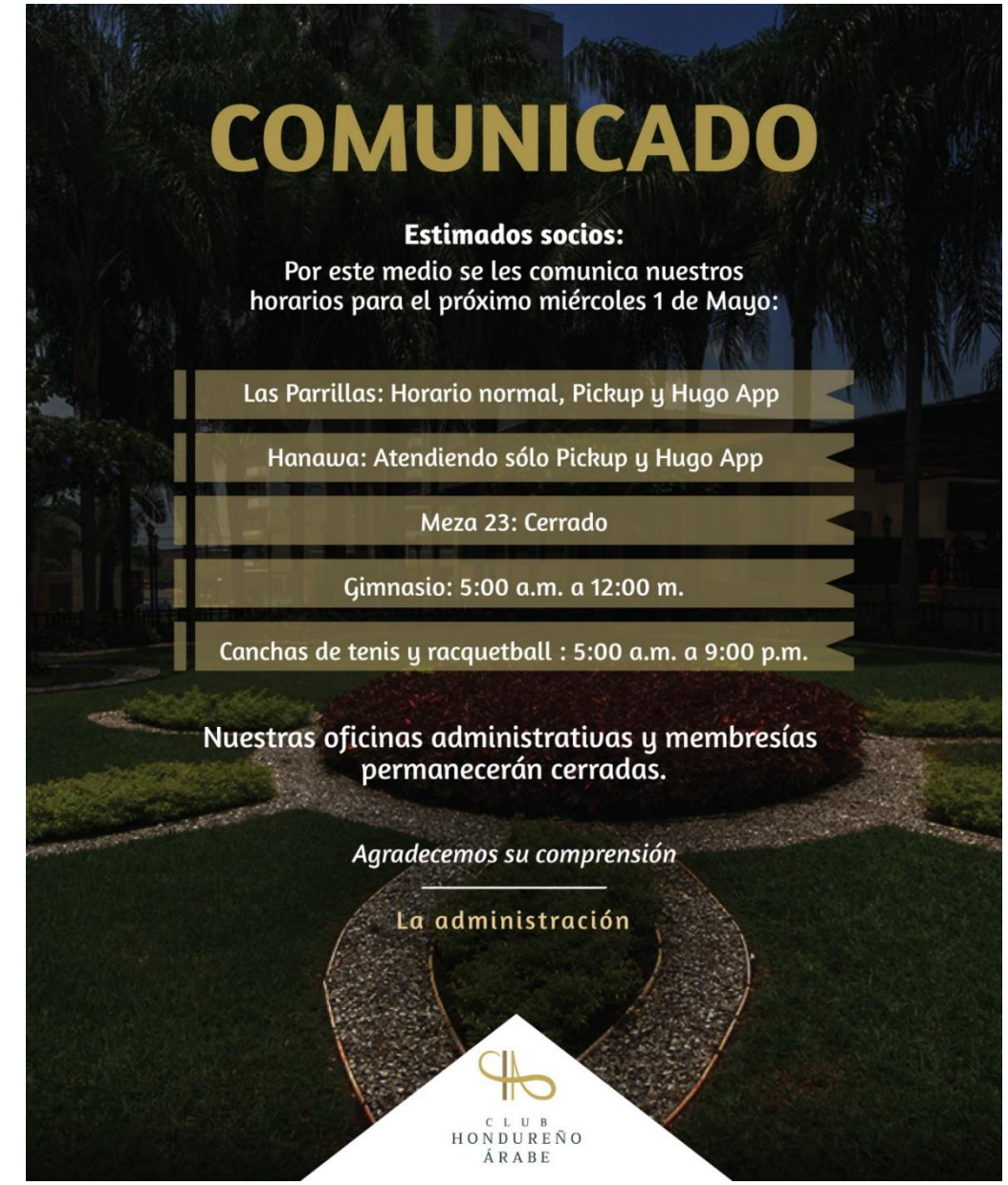

**Ilustración 42. Comunicado para El Club Hondureño Árabe**

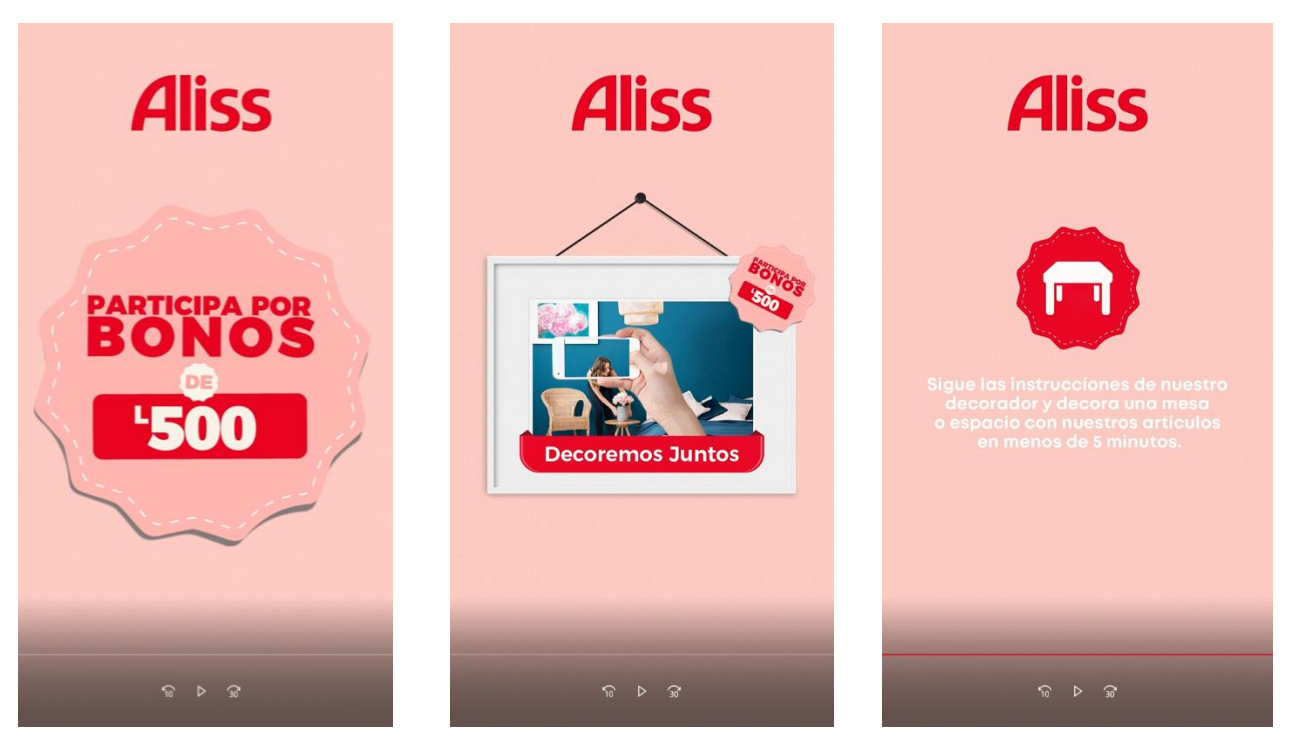

**Ilustración 43. Vídeo para las dinámicas de Aliss para el Día de las Madres**

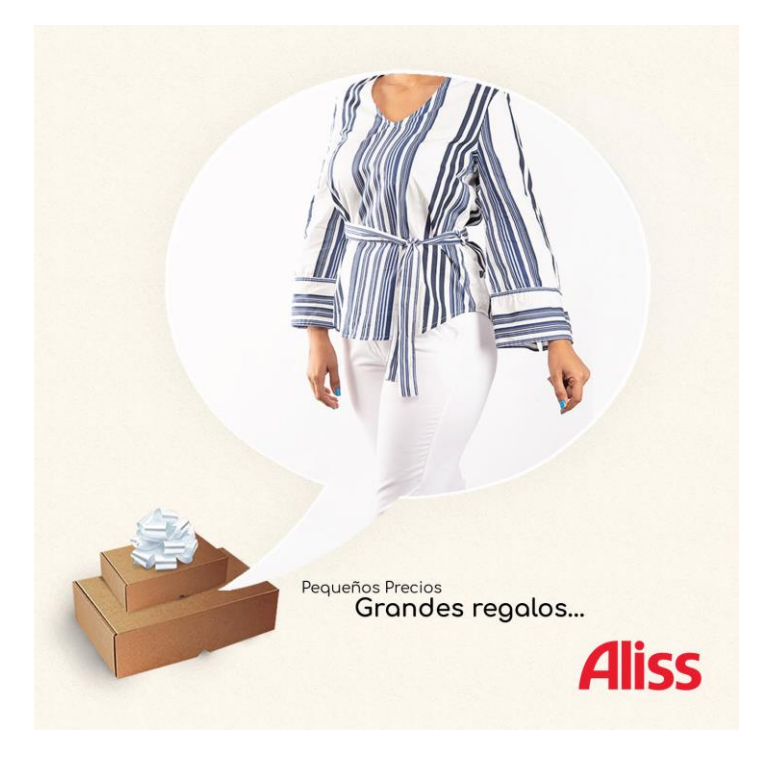

**Ilustración 44. Post para el calendario digital de Aliss**

# **COMUNÍCATE<br>NOSOTROS** rai

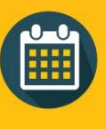

## **HORARIO:**

LUNES A VIERNES DE 7:30 A.M. A 5:30P.M.

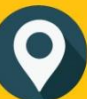

# **DIRECCIÓN:**

#### **TEGUCIGALPA:**

COLONIA LOARQUE, 100 MTS ANTES DE PLAZA LOARQUE, SALIDA AL SUR FRENTE ERROMAX.

#### **SAN PEDRO SULA:**

BARRIO GUAMILITO 3RA. AVENIDA, 6 Y 7 CALLE, NO.

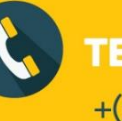

## **TELÉFONO:**

 $+(504)$  3192-9434.

**E-MAIL:** 

CONTACTANOS@ELAUTOLOTE.COM.

**Ilustración 45. Imagen de contacto para el sitio web El Autolote.com**

#### **BRIEF**

#### · Situación actual de la marca/ producto/ servicio

Punto de reunión entre vendedores y comparadores, con una mayor exposición de la oferta, mayor cantidad de leads de ventas y conversiones (efectividad).

• Antecedentes

Elautolote.com es una empresa e-ccomerce que cuenta con un sitio web confiable en venta de automóviles en Honduras. . Es el punto de reunión entre vendedores y compradores en donde encontrar todo en un solo lugar.

• ¿Cuál es la estrategia?

Es una estrategia institucional, ya que se pretende mejorar la imagen de la empresa, también se quiere obtener un valor agregado con los elementos a considerar.

• ¿Objetivo general:

Generar un manual de marca que establece todos los alineamientos que conforman la empresa que sirva como una carta de presentación formal para los consumidores y una guía para las agencias.

Objetivo específico:

Mejorar el posicionamiento y reconocimiento de marca, promover la imagen, generar distinción con los consumidores.

- ¿Cuáles son los valores de la empresa?
- Confiabilidad, seguridad, especialidad y la eficiencia
- ¿Cuál es su misión y visión?

Misión: Proveer una plataforma segura y eficaz que ayude A cumplir las metas de las personas emprendedoras. Visión: Generar la mayor oferta de venta de automóviles en el país, enfocándose en la calidad y seguridad de cada anuncio y anunciante. :Cuáles son sus ventaias competitivas?

• Lo que quieren lograr ser con su producto a servicio

Además de tener un sitio web colocar un establecimiento dentro San Pedro Sula o Tegucigalpa para autolotes

• ¿Quién es el público objetivo principal? Nuestro público principales los autolote son milenios y generación X (18-55 Años). Personas naturales y jurídicas interesadas en comprar Un auto., también las agencias que van hacer uso de la marca para publicidad.

• ¿Cuáles son sus competidores principales?

- Elige tu auto.com, Encuentra 24.com, Su auto Honduras, Compra tu carro.com, entre otros.
- ¿Qué considera que diferencia a su organización de la competencia?
- Aplicaciones de escritorio que desea incluir en el manual de marca. Papel membretado, sobre, folder, tarieta de presentación
- ¿Cuál es su preferencia, en referencia a los iconos, tipografía, colores etc.? Que contengan un estilo ovalado que genere modernidad
- Qué paletas / gama de colores prefiere? ¿alguna razón en particular? Actualmente ya están los colores establecidos, pero son colores modernizados y llamativos que representan modernidad.
- ¿Cuáles son las posibles aplicaciones en las que se utilizará este logo? Plumas, cuaderno, vasos camisas etc.
- ¿Qué palabras o iconos (elementos) se deben incluir en el manual? Los pilar que se establecieron para las pautas de los posteos
- ¿Qué tipo de personalidad espera en el manual? Tono de la comunicación? Que sea llamativo, creativo, que tenga esa sensación a primera vista que es un documento exclusivo de EL Autolote.com
- ¿Qué tipo de imágenes de gustaría que aparecieran en el manual? Fotografías de vehículos que están a la venta en la empresa y publicidad.

#### **Ilustración 46. Brief para El Autolote.com**